*République Algérienne Démocratique et Populaire Ministère de l'Enseignement Supérieur et de la Recherche Scientifique*

*Université Abou Bekr Belkaid-TLEMCEN*

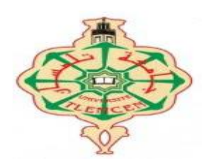

*Faculté de Technologie Département de Génie Mécanique Mémoire de Master Option : Génie Thermique et Energies Renouvelables*

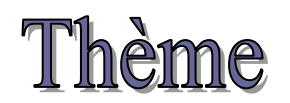

# **Analyse numérique de l'écoulement et du transfert de chaleur d'un fluide dans une conduite à double étages en présence d'obstacles.**

**Présenté par :**

- CHERIFI Omar
- BERRABAH Samir

# **Soutenu en 24/06/2013 Devant le jury composé de :**

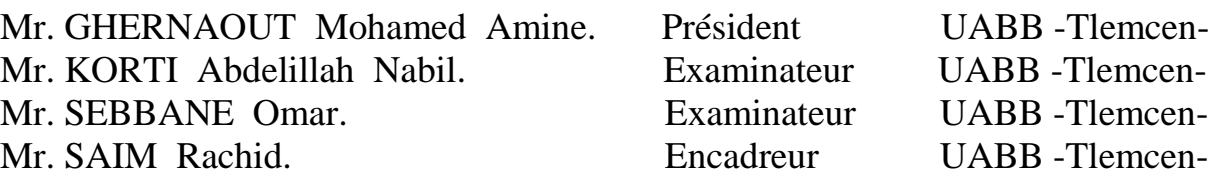

# **Année Universitaire 2012-2013**

#### **Remerciements**

 Nous commencerons par remercier chaleureusement notre encadreur, Mr. SAIM Rachid, pour ses conseils, ses encouragements et pour les nombreuses discussions scientifiques. Il a fait preuve à notre égard d'une constante disponibilité. Qu'il trouve ici nos plus sincères remerciements.

 Toute notre gratitude va également à Mr. BENBOUZIANE Oussama, pour ses remarques, ses encouragements et ses conseils qui ont été particulièrement fructueux.

 Nous tenons à remercier vivement Mr. GHERNAOUT Mohamed Amine d'avoir accepté la présidence du jury de cette mémoire.

 Nous tenons à remercier les membres du jury, Mr. KORTI Abdel Illah Nabil et Mr. SEBBANE Omar, d'avoir accepté d'examiner le présent mémoire.

 Enfin, nous tenons à remercier toutes les personnes qui ont contribué de près ou de loin à la réalisation de ce travail.

## **Dédicaces**

Nous avons le grand plaisir de dédier ce modeste travail à :

Nos parents pour leurs soutiens durant toutes les années d'études.

Toutes nos grandes familles.

La promotion GTER-2013.

Tous nos amis.

#### **Résumé**

 Dans ce mémoire de master, une étude numérique d'un écoulement turbulent incompressible bidimensionnel d'air en convection forcée au cours d'une conduite à double étages en présence d'obstacles a été menée. La géométrie étudiée est présentée par deux cas, dans chaque cas on change la hauteur premier étage en utilisant le mailleur GAMBIT et le code de calcul FLUENT. Les équations gouvernantes, basées sur le modèle k- ε standard utilisé pour décrire la turbulence, sont résolues par la méthode des volumes finis à l'aide de l'algorithme SIMPLE. Les profils et les champs de vitesse axiale, ainsi que les profils et la distribution de la température totale dans la conduite ont été obtenus pour toute la géométrie considérée et pour différentes sections choisies, à savoir, après l'entrée de conduite, en amont et en aval de chaque obstacle et à la sortie de conduite pour la vitesse axiale et la température totale.

**Mots clés :** Convection forcée, écoulement turbulent, obstacle, fluent, méthode des volumes finis.

#### **Abstract**

In this master thesis, a numerical study of a two-dimensional incompressible turbulent flow of air forced convection in a driven double floors in the presence of obstacles has been conducted. The geometry is studied by both, in each case the height the first forward is changed is using the mesh GAMBIT and FLUENT CFD code. The governing equations, based on the standard k-ε model used to describe the turbulence, are solved by finite volume method using the SIMPLE algorithm. Profiles and axial velocity fields, as well as profiles and the distribution of total temperature in the duct were obtained for all the geometry considered and chosen for different sections, after the entry duct upstream of the obstacle, downstream of the obstruction and to the outlet conduit to the axial velocity and the total temperature.

**Keywords:** Forced Convection, turbulent flow, obstacle, fluent, finite volume method.

#### **ملخص**

في هذه المذكر ة ( ماستر )، أجريت در اسة عددية الثنائية الأبعاد لا ينضغط بتدفق مضطرب اللهواء عن طريق الحمل الحراري في قناة بطابقين في وجود عقبات. ودراسة الهندسة في حالتين ، في كل حالة يتم تغيير ارتفاع الطابق األول باستخدام GAMBIT وبرنامج الحساب FLUENT . ويتم حل المعادالت الحاكمة، على أساس معيار نموذج K-8 يستخدم لوصف الاضطراب، عن طريق حجوم محدودة باستخدام خوارزمية SIMPLE . يتم الحصول على مالمح وحقول السرعة المحورية، وكذلك مالمح وتوزيع درجة الحرارة اإلجمالية في القناة لجميع الهندسة في أقسام مختلفة، أي بعد دخول القناة من المنبع العقبة، المصب من إعاقة وإلى قناة منفذ إلى سرعة المحوري ودرجة الحرارة .

**كلمات البحث**: الحمل الحراري الجبري، التدفق المضطرب، عقبة، حجوم محدودة.

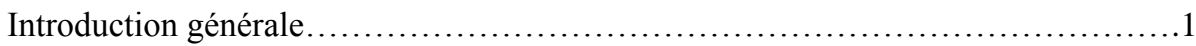

## **Chapitre I : Recherche Bibliographie**

## **Chapitre II : Modèle Physique et Mathématique**

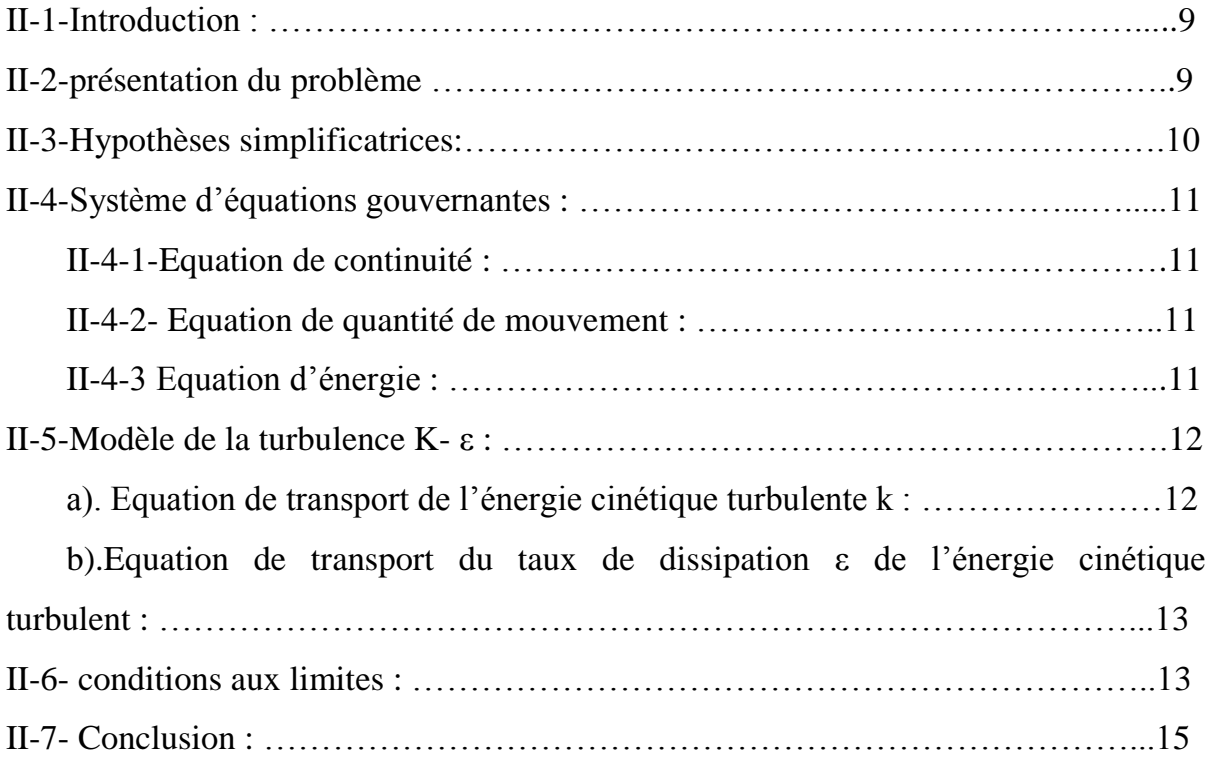

# **Chapitre III : Résolution Numérique**

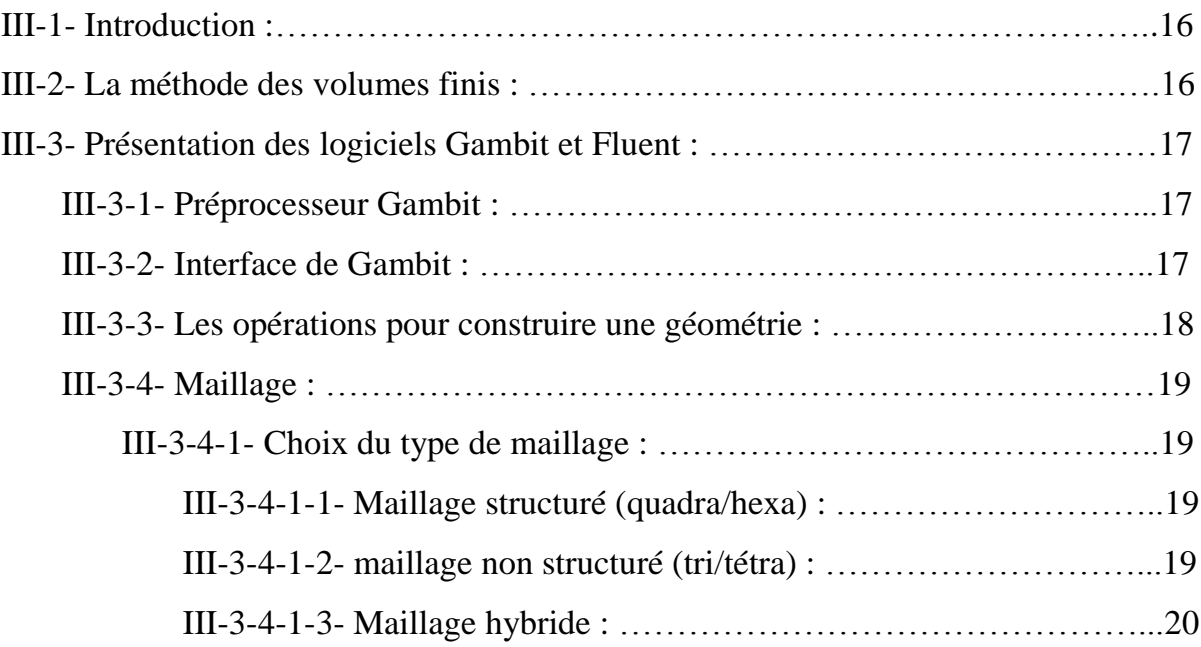

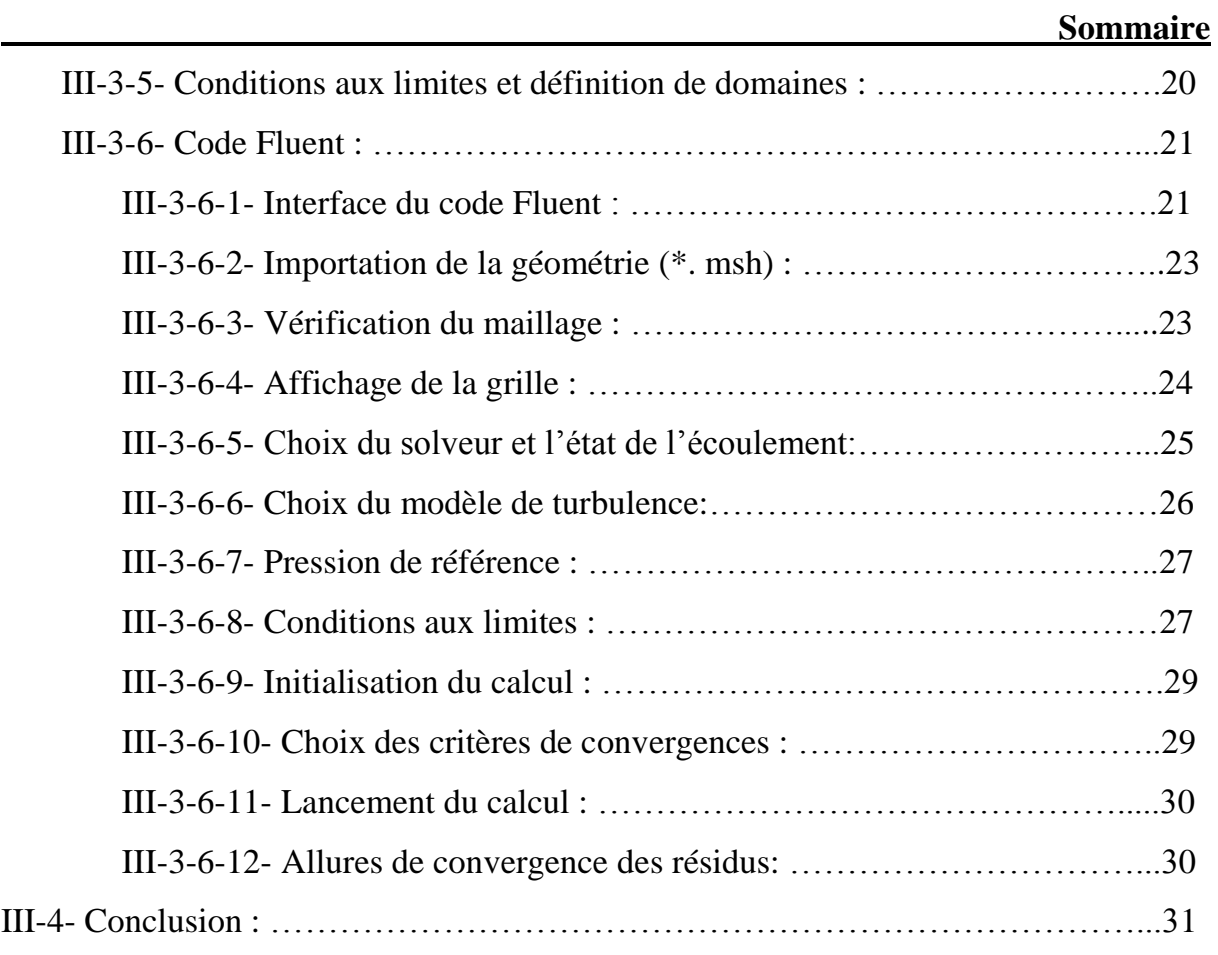

# **Chapitre VI : Résultats et Interprétations**

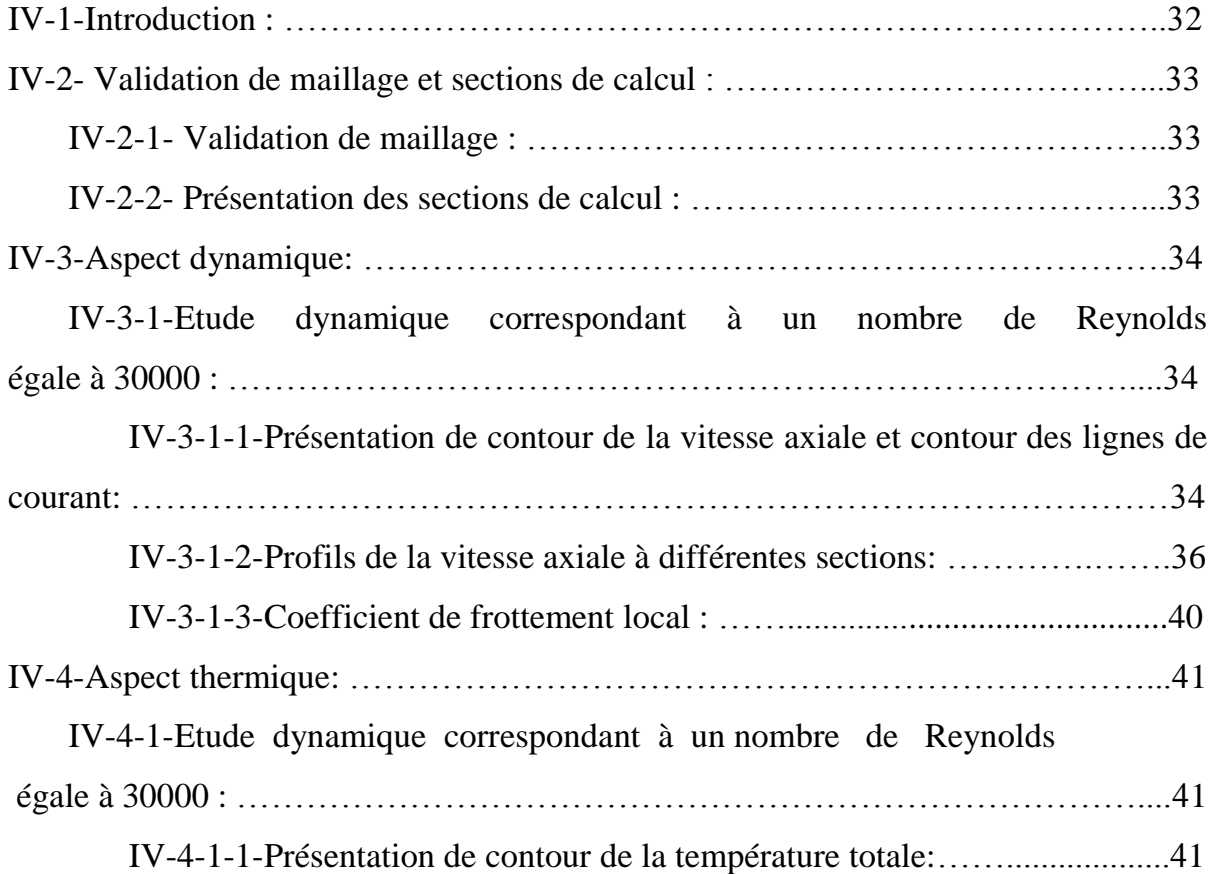

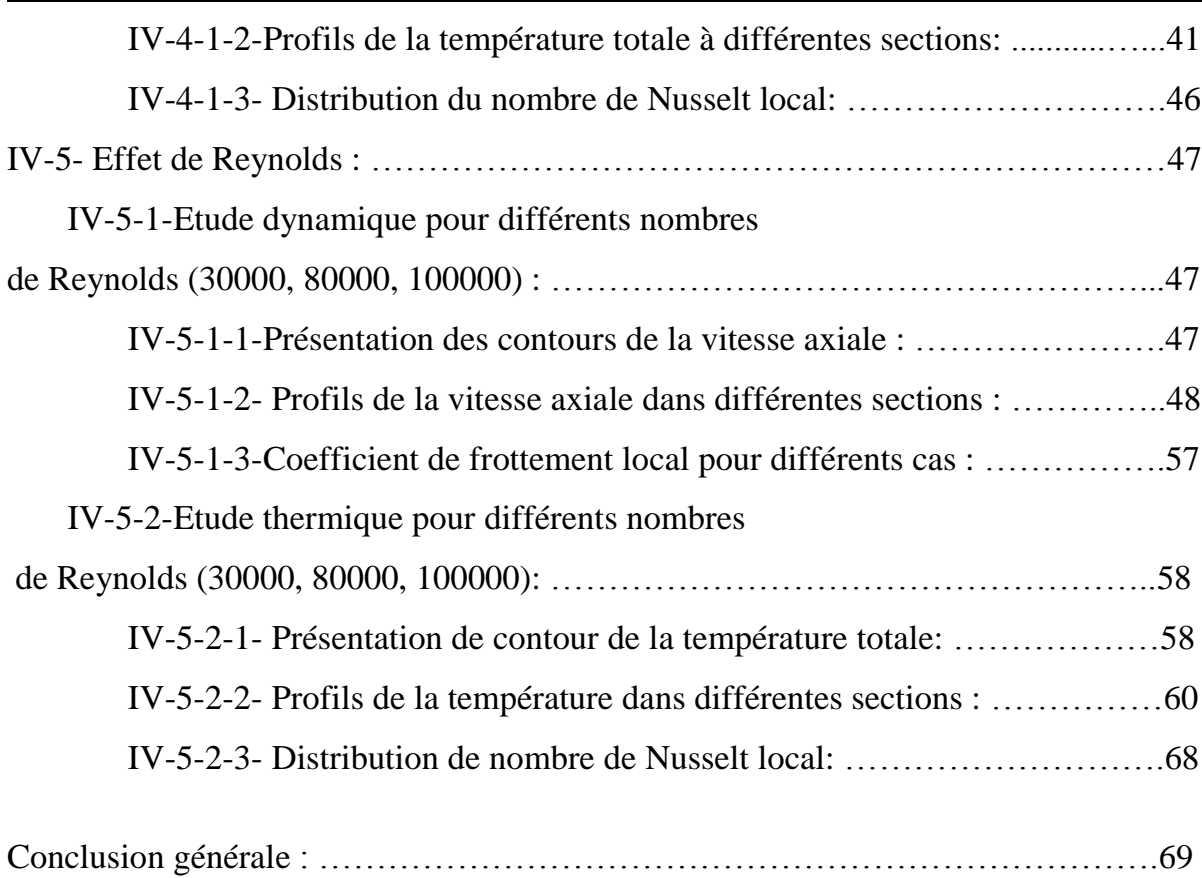

#### **Liste des figures**

- Figure II.1-La géométrie du problème physique pour le 1<sup>er</sup> cas.
- Figure II.2-La géométrie du problème physique pour le 2<sup>éme</sup> cas.
- **Figure II.3** conditions aux limites.
- **Figure III.1**-Volume de contrôle typique pour une situation 2D.
- **Figure III.2**-Vue globale.
- **Figure III.3** Les opérations pour construire une géométrie.
- **Figure III.4**-Présentation de maillage structuré et non structuré.
- **Figure III.**5-présentation des conditions aux limites.
- **Figure III.6**-Type de résolution.
- **Figure III.7**-Vue globale de Fluent.
- **Figure III.8** Importation de la géométrie.
- **Figure III.9**-vérification du maillage.
- **Figure III.10**-Affichage de la grille.
- **Figure III.11**-affichage des conditions aux limites.
- **Figure III.12**-Choix du solveur.
- **Figure III.13**-interface du Choix du solveur.
- **Figure III.14**-interface du modèle de turbulence.
- **Figure III.15**-pression de référence.
- **Figure III.16**-La vitesse d'entrée (conditions aux limites).
- **Figure III.17**-interface de la vitesse d'entrée.
- **Figure III.18**-interface de la pression de sortie.
- **Figure III.19**-initialisation de calcul.
- **Figure III.20**-interface des critères de convergence.
- **Figure III.21**-lancement du calcul.
- **Figure III.22**-Allures de l'évolution des résidus de calcul.
- **Figure IV.1**-Influence du maillage sur la température à  $X = 0.02$  m pour le 1<sup>er</sup> cas.
- Figure IV.2- Présentation des sections de calcul pour le  $1<sup>er</sup>$  cas.
- **Figure IV.3** Présentation des sections de calcul pour le  $2^{\text{6me}}$  cas.
- Figure IV.4-Contour de la vitesse axiale pour le 1<sup>er</sup> cas.
- Figure IV.5-Contour de la vitesse axiale pour le 2<sup>éme</sup> cas.
- Figure IV.6- Lignes de courant pour le  $1<sup>er</sup>$  cas.
- **Figure IV.7** Lignes de courant pour le  $2^{\text{eme}}$  cas.
- **Figure IV.8** Profil de vitesse axiale à X=0.4 m.
- **Figure IV.9** Profil de vitesse axiale à X=0.93 m.
- **Figure IV.10** Profil de vitesse axiale à X=0.99 m.
- **Figure IV.11** Profil de vitesse axiale à X=1.05 m.
- **Figure IV.12** Profil de vitesse axiale à X=1.13 m.
- **Figure IV.13** Profil de vitesse axiale à X=1.19 m.
- **Figure IV.14** Profil de vitesse axiale à X=1.4 m.
- **Figure IV.15** Profil de vitesse axiale à X=1.6m.
- Figure IV.16- Coefficient de frottement local à la paroi inferieure pour le 1<sup>er</sup> cas.
- **Figure IV.17** Coefficient de frottement local à la paroi inferieure pour le  $2^{\text{eme}}$  cas.
- Figure IV.18- Contour de température totale pour le 1<sup>er</sup> cas.
- Figure IV.19 Contour de température totale pour le 2<sup>éme</sup> cas.
- **Figure IV.20** Profil de température à X= 0.4 m.
- **Figure IV.21** Profil de température à  $X = 0.93$  m.
- **Figure IV.22** Profil de température à  $X = 0.99$  m.
- **Figure IV.23** Profil de température à  $X = 1.05$  m.
- **Figure IV.24** Profil de température à  $X = 1.13$  m.
- **Figure IV.25** Profil de température à  $X = 1.19$  m.
- **Figure IV.26** Profil de température à  $X = 1.4$  m.
- **Figure IV.27** Profil de température à  $X = 1.6$  m.
- Figure IV.28- Distribution de Nusselt local pour le 1<sup>er</sup> cas.
- **Figure IV.29** Distribution de Nusselt local pour le 2<sup>éme</sup> cas.
- **Figure IV.30** contour de vitesse axiale pour le  $1<sup>er</sup>$  cas à  $Re = 30000$ .
- **Figure IV.31** contour de vitesse axiale pour le  $1<sup>er</sup>$  cas à Re = 80000.
- **Figure IV.32** contour de vitesse axiale pour le  $1<sup>er</sup>$  cas à  $Re = 100000$ .
- **Figure IV.33** contour de vitesse axiale pour le  $2^{\text{eme}}$  cas à Re = 30000.
- **Figure IV.34** contour de vitesse axiale pour le  $2^{\text{eme}}$  cas m à Re = 80000.
- **Figure IV.35** contour de vitesse axiale pour le  $2^{\text{eme}}$  cas à Re = 100000.
- **Figure IV.36** Profils des vitesses axiale pour le  $1<sup>er</sup>$  cas à X=0.4 m.
- **Figure IV.37** Profils des vitesses axiale pour le  $2^{\text{eme}}$  cas à X=0.4 m.
- **Figure IV.38** Profils des vitesses axiale pour le  $1<sup>er</sup>$  cas à X=0.93 m.

Figure IV.39- Profils des vitesses axiale pour le 2<sup>éme</sup> cas à X=0.93 m. Figure IV.40- Profils des vitesses axiale pour le  $1<sup>er</sup>$  cas à X=0.99 m. **Figure IV.41**- Profils des vitesses axiale pour le  $2^{6me}$  cas à  $X=0.99$  m. **Figure IV.42**- Profils des vitesses axiale pour le  $1<sup>er</sup>$  cas à X=1.05 m. **Figure IV.43**- Profils des vitesses axiale pour le  $2^{6me}$  cas à  $X=1.05$  m. **Figure IV.44**- Profils des vitesses axiale pour le  $1<sup>er</sup>$  cas à X=1.13 m. **Figure IV.45**- Profils des vitesses axiale pour le  $2^{6me}$  cas à  $X=1.13$  m. **Figure IV.46**- Profils des vitesses axiale pour le  $1<sup>er</sup>$  cas à X=1.19 m. **Figure IV.47**- Profils des vitesses axiale pour le  $2^{\text{eme}}$  cas à  $X=1.19$  m. **Figure IV.48**- Profils des vitesses axiale pour le  $1<sup>er</sup>$  cas à X=1.4 m. **Figure IV.49**- Profils des vitesses axiale pour le  $2^{\text{6me}}$  cas à X=1.4 m. **Figure IV.50**- Profils des vitesses axiale pour le  $1<sup>er</sup>$  cas à X=1.6 m. **Figure IV.51**- Profils des vitesses axiale pour le  $2^{\text{6me}}$  cas à X=1.6 m. **Figure IV.52**- Coefficient de frottement local à la paroi inferieur pour le  $1<sup>er</sup>$  cas. Figure IV.53- Coefficient de frottement local à la paroi inferieur pour le 2<sup>éme</sup> cas. **Figure IV.54**- Contour de température totale pour le  $1<sup>er</sup>$  cas à Re = 30000. **Figure IV.55**- Contour de température totale pour le  $1<sup>er</sup>$  cas à  $Re = 80000$ . **Figure IV.56**- Contour de température totale pour le  $1<sup>er</sup>$  cas à  $Re = 100000$ . **Figure IV.57**- Contour de température totale pour le  $2^{\text{eme}}$  cas à Re = 30000. **Figure IV.58**- Contour de température totale pour le  $2^{\text{eme}}$  cas à Re = 80000. **Figure IV.59**- Contour de température totale pour le  $2^{\text{eme}}$  cas à Re = 100000. **Figure IV.60**- Profils des températures pour le  $1<sup>er</sup>$  cas à X=0.4 m. Figure IV.61- Profils des températures pour le 2<sup>éme</sup> cas à X=0.4 m. **Figure IV.62**- Profils des températures pour le  $1<sup>er</sup>$  cas à X=0.93 m. Figure IV.63- Profils des températures pour le 2<sup>éme</sup> cas à X=0.93 m. **Figure IV.64**- Profils des températures pour le  $1<sup>er</sup>$  cas à X=0.99 m. **Figure IV.65**- Profils des températures pour le 2<sup>éme</sup> cas à X=0.99 m. **Figure IV.66**- Profils des températures pour le  $1<sup>er</sup>$  cas à X=1.05 m. Figure IV.67- Profils des températures pour le 2<sup>éme</sup> cas à X=1.05 m. **Figure IV.68**- Profils des températures pour le  $1<sup>er</sup>$  cas à X=1.13 m. Figure IV.69- Profils des températures pour le 2<sup>éme</sup> cas à X=1.13 m. **Figure IV.70**- Profils des températures pour le  $1<sup>er</sup>$  cas à X=1.19 m.

Figure IV.71- Profils des températures pour le 2<sup>éme</sup> cas à X=1.19 m.

**Figure IV.72**- Profils des températures pour le  $1<sup>er</sup>$  cas à X=1.4 m.

**Figure IV.73**- Profils des températures pour le  $2^{\text{eme}}$  cas à X=1.4 m.

**Figure IV.74** Profils des températures pour le  $1<sup>er</sup>$  cas à X=1.6 m.

**Figure IV.75**- Profils des températures pour le  $2^{\text{eme}}$  cas à X=1.6 m.

Figure IV.76- Distribution de Nusselt local à la paroi inferieure pour le 1<sup>er</sup> cas.

Figure IV.77- Distribution de Nusselt local à la paroi inferieure pour le 2<sup>éme</sup> cas.

#### **Liste des tableaux**

**Tableau II.1**- Les différents cas Etudiés.

**Tableau II.2**-Equation des paramètres moyens.

**Tableau II.3**-Equation des paramètres turbulents pour le modèle k-ε.

## **Nomenclature**

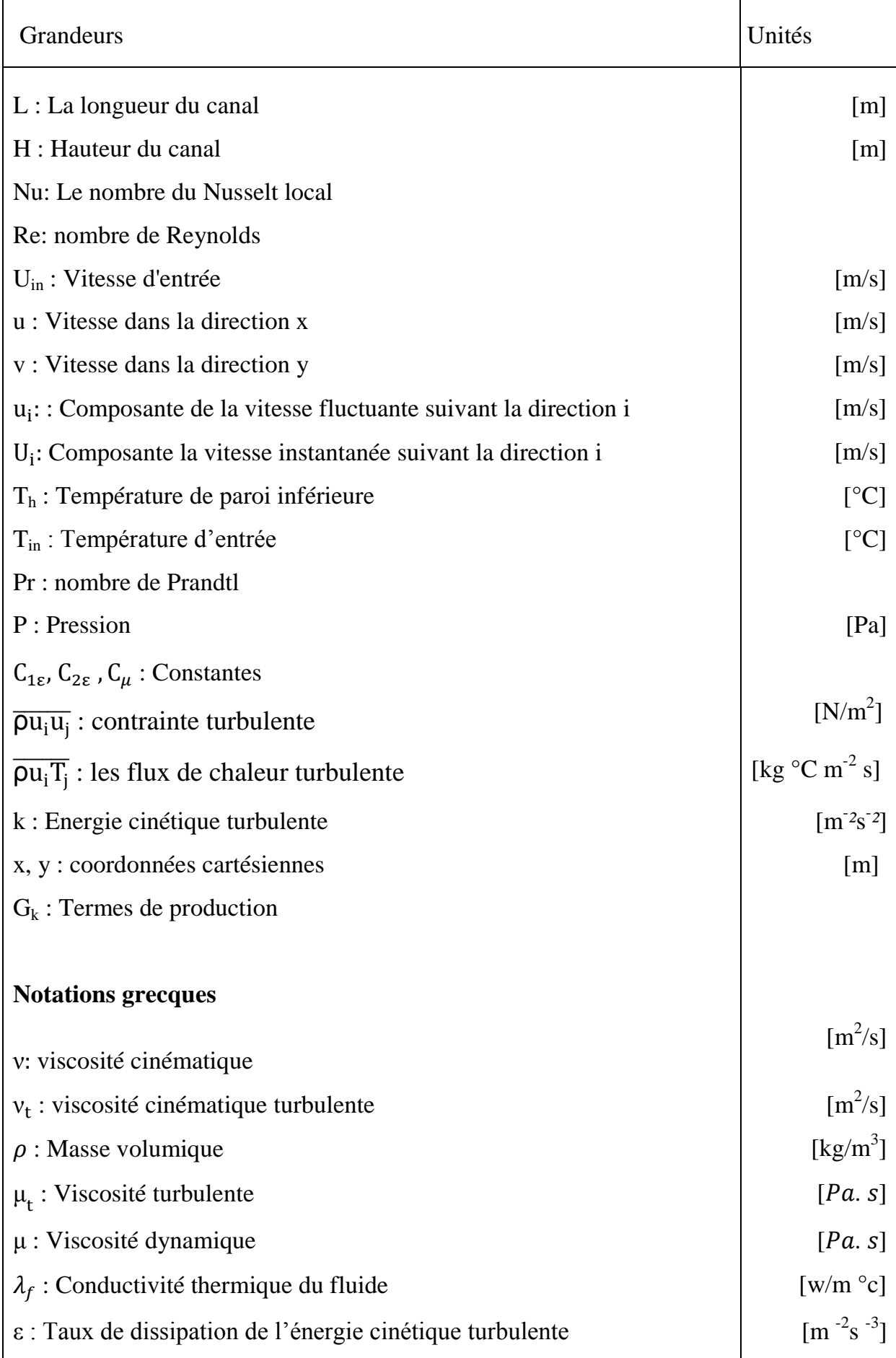

# **Introduction générale**

#### **Introduction générale**

 Le transfert thermique est une branche de la thermodynamique, il s'effectue sous trois modes principaux : le rayonnement, la conduction et la convection.

 La convection est le mode de transfert thermique le plus appliqué dans l'industrie comme les domaines pétroliers, agroalimentaires, le refroidissement des composants électroniques. L'évolution de l'industrie nécessite des systèmes convectifs (refroidissement au chauffage) de plus en plus performants.

 Un problème de la convection forcée d'un écoulement est d'importance pratique largement considéré dans la conception des dispositifs. Par conséquent, il y a des besoins urgents pour améliorer l'intensité de transfert de chaleur dans les conduites thermiques.

 Jusqu'ici, la convection forcée dans les conduites a été un sujet de recherche actif. Plusieurs études ont été effectuées pour comprendre le comportement dynamique et thermique dans les canaux, et d'autres études proposent des améliorations sur les canaux. Parmi ces améliorations l'utilisation des matériaux avec une conductivité thermique élevée et l'implantation des obstacles à l'intérieur des canaux pour créer la turbulence qui favorisent la convection.

 Dans ce travail, nous présentons une étude numérique, en utilisant le modèle de turbulence k–ε pour étudier le comportement dynamique et thermique d'un écoulement d'air en convection forcée turbulente dans une conduite à double étages en présence d'obstacles. On s'intéresse aux profils de vitesse et de température dans des sections particulières de la conduite lorsqu'on change la hauteur de premier étage. Dans cette étude, on utilise le code de calcul Fluent en deux dimensions.

#### **Objectifs de travail**

 Les objectifs principaux de ce travail qui traite la convection forcée turbulente dans une conduite à double étages en présence d'obstacles peuvent être résumés par les points suivants :

1- Etudier les aspects dynamique et thermique de l'écoulement.

2- Utilisation du code Fluent (CFD) qui permet la prédiction des champs de vitesse, les distributions de température en convection forcée.

3- Etudier l'impact de variation de débit d'air en convection forcée sur les deux comportements dynamique et thermique.

#### **Organisation du travail**

Cette étude comporte quatre principaux chapitres :

 Le premier chapitre est réservé pour la recherche bibliographique couvrant les études numériques et expérimentales sur la convection forcée d'un écoulement dans une conduite à double étages.

 Le second chapitre consacré à la modélisation physique et mathématique de problème qu'on a. On présente les géométries à étudier ainsi que les hypothèses simplificatrices, les équations mathématiques gouvernantes de la convection forcée turbulente dans une conduite à double étages en présence d'obstacles suivis des conditions aux limites pour résoudre le problème.

 Le troisième chapitre est réservé pour la méthode de création des géométries et le maillage par GAMBIT ainsi la résolution des équations gouvernantes par le code CFD Fluent.

 La représentation des simulations numériques de cette étude et les résultats avec interprétations seront détaillés dans un quatrième chapitre.

 Finalement on termine avec une conclusion générale dans laquelle seront relevées les particularités des résultats obtenus.

# **Chapitre I Recherche bibliographique**

### **I-1-Introduction**

Le transfert de chaleur d'un écoulement traversant une conduite à double étages en présence d'obstacles est très connu dans plusieurs applications industrielles tels que le refroidissement des composants électroniques, les groupes électrogènes et dans les stations de production d'électricité.

 A cause de l'importance de ce domaine-là il y a plusieurs recherches analytiques, expérimentales et numériques qui sont effectuées à partir du siècle précédent. Exactement les années soixante-dix après la découverte des lois qui peuvent discrétiser la convection et le régime d'écoulement turbulent, et la présence de l'outil informatique. Les recherches sont basées principalement sur l'amélioration de la convection afin d'étudier le comportement dynamique et thermique de l'écoulement dans différentes géométries complexes.

Le modèle k-ε à bas nombre de Reynolds de **Jones** et **al [1]** qui élargit son domaine de validité aux zones d'écoulements laminaires ou de transition à proximité des parois. Les constantes sont rendues dépendantes du nombre de *Reynolds* et des termes complémentaires sont ajoutés aux deux équations pour tenir compte du caractère nonisotrope du processus de dissipation.

Le modèle k-ε de **Launder** et **al [2]** est certainement le modèle le plus répandu. Ce modèle est très répandu de part sa simplicité, sa robustesse et sa facilité de mise en œuvre. Bien que les aspects généraux des écoulements soient bien simulés, il apparaît certaines insuffisances dues notamment à la valeur des constantes et au fait que le modèle est trop diffusif. Les modifications apportées au modèle *k-ε* sont nombreuses.

**Patankar** et **al [3]** ont rapporté le premier travail sur l'analyse numérique de l'écoulement en convection forcée dans une conduite. Ils ont présenté le concept de l'écoulement périodique entièrement développé.

**Hinze** et **Kunisch [4]** ont fait une étude sur les présentes sous-optimaux papier stratégies de contrôle aux limites pour la fonction du temps, écoulement incompressible sur la face arrière-étape sont pris en considération. L'objectif consiste en la réduction de la bulle de recirculation de l'écoulement derrière l'étape. Plusieurs fonctionnelles des coûts sont suggérées et un cadre pour la dérivation des systèmes d'optimalité pour une classe générale des fonctionnelles des coûts est présenté.

**Hwang** et **al [5]** ont présenté une étude numérique de l'écoulement turbulent dans une conduite contenant un obstacle. Les résultats numériques prouvent que la prolongation de la région de recyclage en amont de l'obstacle ne dépend pas de sa longueur dans le sens de l'écoulement. La zone de recyclage est fortement influencée par la longueur de l'obstacle, cette zone diminue quand la longueur d'obstacle est augmentée.

**Chan** et **al [6]** ont fait une amélioration du flux séparé stochastique (ISSF) modèle développé par les auteurs du présent rapport et deux autres modèles de trajectoire largement utilisés, les déterministes séparés de flux (DSF) et le modèle stochastique séparé débit (SSF) modèle, dans les simulations numériques de gaz-particules flux derrière un pas en arrière-face. Le FSN et l'ISSF modèles se trouvant à seulement 250 ont besoin de calcul pour obtenir une solution stationnaire de moyenne statistiquement et vitesses fluctuantes des particules, tandis que le modèle SSF nécessite plus de 10.000 particules de calcul. à part à partir de la comparaison de la sensibilité de calcul nécessaire pour les différents modèles, la capacité de prédiction des différents modèles sur les vitesses moyennes, des vitesses fluctuantes et la recirculation de la région sont aussi comparés dans le présent document. Les résultats prévus de la vitesse moyenne des particules streamwise la phase concordent bien avec les données expérimentales pour tous les trois modèles. Pour la vitesse moyenne de la particule de fluctuation phase, prédictions à l'aide du modèle sont en bon accord avec l'ISSF données de l'expérience, tandis que le FSN et les modèles SSF ont une différence significative. Seule la SSF et les modèles de l'ISSF sont capables de prédire les régions de recirculation de la phase particulaire. A titre de comparaison, le modèle de l'ISSF a un net avantage sur les deux autres modèles à la fois en termes de précision et d'efficacité.

**Fillippini** et al [7] ont étudié à l'aide de LES (large Eddy simulation) l'écoulement autour des cubes placés sur un canal. Le modèle de structure sélective a été utilisé pour la détermination de la viscosité turbulente. L'écoulement autour de ces géométries à des phénomènes très complexes tels que des tourbillons en fer à cheval et les régions de recirculation. L'objectif de cette étude est d'identifier l'écoulement autour des cubes dans un canal pour un nombre de Reynolds égal à 22000. Les résultats obtenus sont en accord avec l'expérience à la fois qualitativement et quantitativement. Parmi les résultats trouvés, ils ont montré qu'avec l'augmentation du rapport S/H, tel que S est la distance entre les cubes, et H c'est la cote de cube ; le coefficient de trainée moyenne augmente au cours du second cube tandis qu'il est à peu prés constant pour le premier cube.

**Nigro** et **al [8]** ont présenté une étude numérique sur l'écoulement autour d'un cube. Ils ont utilisé la simulation LES (Large Eddy Simulation). Les conditions aux limites choisies sont pris de ceux suggérées par Rodi 2. Le nombre de Reynolds à environ 40000. Les conditions de frontière incluent un écoulement en pleine à l'admission, périodique sur les cotés latéraux. Une pression atmosphérique est appliquée à la sortie. Une condition de non-glissement est imposée sur la paroi du canal. La visualisation est employée pour clarifier le comportement de l'écoulement. Les résultats trouvés montrent un accord avec d'autres travaux. Leur présent travail consiste pratiquement à améliorer le modèle de LES, ou faire appel à la formulation mathématique (multiscale) pour obtenir plus informations sur la modélisation de la turbulence et les termes numériques de stabilisation.

**Yılmaz** et **Öztop [9]** ont étudié numériquement le transfert de chaleur turbulent forcé pour un écoulement passant dans une conduite à double étages. La paroi inférieure du canal est chauffée à une température uniforme et la température de départ à l'amont est plus froide que la paroi. Deux étapes adiabatiques sont situées en collaboration avec différentes longueurs et hauteurs. Les solutions sont effectuées en utilisant le code commercial FLUENT qui utilise la méthode des volumes finis. Le modèle de turbulence k-ε standard est utilisé pour obtenir la modélisation des flux de turbulence. Effets de la hauteur des étages, des longueurs et des nombres de Reynolds sur le transfert de la chaleur et de l'écoulement du fluide sont étudiés en tant que paramètres principaux. Les résultats ont montré que la deuxième étape peut être utilisée comme un dispositif de commande de transfert de chaleur et le flux de fluide.

**Yakhot** et **al [10]** ont étudié avec la simulation numérique directe (DNS) l'écoulement turbulent autour d'un cube disposé sur le fond d'un canal. Le nombre de Reynolds à environ de 5610. Les résultats trouvés confirment l'instationnarité de l'écoulement provoquée par l'interaction instable d'un vortex en fer à cheval en amont de cube et sur ces cotés latéraux. Ils ont montré dans ce travail que la production négative de turbulence est prévue dans la région amont de l'obstacle ou le vortex en fer à cheval commence principalement à se formé.

**Farhadi** et **Rhnama [11]** ont effectué une simulation numérique avec LES (Large Eddy Simulation) d'un écoulement séparé au dessus d'un cube fixé sur un canal. Le nombre de Reynolds utilisé est de 40000. Ils ont montré que l'exécution de la fonction de paroi n'améliore pas considérablement les résultats. Mais généralement, avec une résolution brute de grille, il est possible d'obtenir quelques résultats raisonnables par rapport à l'expérience. Dans ce projet, ils ont utilisé trois modèles : SSF1, SSF2, MSSF, et ils ont trouvé que uniquement le modèle SSF2 qui peut reproduire l'accord avec l'expérience.

**Hllek** et **al [12]** ont effectué une simulation numérique bidimensionnelle d'un écoulement en convection forcée turbulent autour de deux cavités avec l'existence d'un obstacle carré sur la deuxième cavité. Ils ont montré pour le cas d'une seule cavité large que la structure assure la présence d'une grosse recirculation ou il y'a la naissance de deux tourbillons ; une petite au pied de la première étage et l'autre plus grande qui couvre tout la cavité avant de s'échapper après le recollement. Tandis que pour le deuxième cas, ils ont trouvé que ce phénomène a été bloqué sous l'effet de l'obstacle carré. L'étude des profile de vitesse, dans les différentes sections du domaine leur montre que le profil d'admission n'est plus laminaire.

**Meddane** et **al [13]** ont étudié l'écoulement de fluide autour d'un obstacle, telle une aile de profil NACA 0021. Ils ont montré que l'utilisation du volet a une influence directe sur la distribution de pression et donc sur les forces aérodynamiques du profil.

**Korichi** et **al [14]** ont effectué une étude numérique d'un écoulement dans un canal rectangulaire avec des obstacles de températures élevée montés alternativement sur les murs supérieurs et inférieurs. Un écoulement laminaire bidimensionnel dépendant du temps avec des propriétés thermo-physiques constantes est assumé pour l'air à trois valeurs du nombre de Reynolds (50, 500 et 1000). Une analyse détaillée est effectuée pour étudier le modèle de l'écoulement et le nombre de Nusselt.

**Huptas** et **Elnser [15]** ont travaillé sur un écoulement stationnaire et instationnaire autour deux obstacles carrés. Ils ont présenté avec l'utilisation du FLUENT des résultats numériques concernant l'écoulement autour d'un obstacle carré en premier cas, et autour deux obstacles carrés sur même ligne en deuxième cas. Pour la première résolution, ils ont montré que l'épaisseur de la couche limite peut influer sur la couche de cisaillement prés de la paroi. Et pour la deuxième résolution, ils ont constaté que l'union des deux zones tourbillonnaires en aval du premier cube et en amont du deuxième rend l'écoulement plus turbulent.

**Bajoria [16]** ont réalisé un travail sur l'écoulement de vent autour d'une plaque carré. Le logiciel informatique ADINA qui utilise la méthode des éléments finis a été employé pour la simulation. Le modèle de turbulence  $K - \varepsilon$  a été utilisé. Dans ce travail, il a augmenté le nombre de Reynolds afin de diminuer la viscosité de 0,01 à 0,0001 dans trois modèles différents. Ceci a aidé à étudier l'effet de la non-linéarité et les diverses mesures qui sont exigés pour que la solution converge. Il a constaté que cette technique utilisée par le logiciel ADINA permet à évaluer l'écoulement en aval de la plaque. Cette analyse peut être appliquée pendant la phase de conception pour améliorer la structure aérodynamique et pour réduire les forces. Parmi les résultats obtenus, il a trouvé qu'avec l'augmentation du nombre de Reynolds, les vortex en aval de la plaque sont parallèlement augmentés.

**Nassab** et **al [17]** ont fait un calcul sur les écoulements turbulents complexes avec le transfert de chaleur passant dans un canal avec un seul étage par une méthode numérique pour résoudre les équations régissantes basées sur la génération des grilles orthogonales par la transformation de Schwarz-Christoffel. Dans ce travail, l'écoulement de fluide turbulent sur une seule étape orienté vers l'avant est étudié pour examiner les effets de la longueur de pas et son angle d'inclinaison sur les flux et les distributions de transfert de chaleur. Les équations de continuité, de Navier-Stokes et de l'énergie sont résolues numériquement et le modèle k-ε est utilisé pour le calcul des variations de turbulence. En raison de la géométrie d'écoulement complexe, les équations sont transformées dans le domaine de calcul et les formes discrétisées de ces

équations sont obtenues par la méthode des volumes finis et résolus par l'algorithme SIMPLE. Les résultats montrent que le coefficient de transfert de chaleur et également le comportement hydrodynamique de l'écoulement sont fortement dépendants à l'étape longueur et l'angle d'inclinaison.

**Ye Gao** et **Wan-Ki C how [18]** Ont étudié une simple méthode pour obtenir le coefficient de pression au coin frontal au vent d'un obstacle carré. La simulation est effectuée par RANS (Reynolds averaged Navier Stocks). Des travaux précédents dans ce domaine sont discutés. Des investigations détaillées sur ce problème sont effectuées et une méthode simple pour les améliorations est proposée en changeant les filets prés du coin frontal au vent. Ils ont constaté que les modifications des filets devraient être apportées pour limiter l'augmentation de la contrainte de cisaillement sur la surface proche de la paroi du canal. On outre, l'énergie cinétique turbulente ne sera pas élevée à cet endroit, et la séparation de l'écoulement prés du coin sera produite au dessus du cube.

**Ouestati** et **al [19]** se sont intéressés à la simulation par les différentes formulations de la fonction-vorticité pour résoudre l'équation de Navier-stokes. Ils ont Étudié l'écoulement de fluide laminaire et transitoire autour d'un obstacle carré. Ils ont conclue que cette formulation a plusieurs avantages, puisque la limite de pression a éliminer des équations de gouvernent et satisfait automatiquement l'équation de continuité.

**Yojina** et **al [20]** ont présenté une investigation aux configurations de l'écoulement dans un canal avec l'existence des obstacles carré. La modélisation est réalisée par la méthode de Boltzmann (LBN) avec un rapport de blocage de 1/4. Les lignes de courant et les profils de vitesse sont présentés pour indiquer le décollement de tourbillon. Le nombre de Strouhal est calculé pour caractériser la dynamique fréquentiel de l'écoulement. Les résultats obtenus prouvent que l'écoulement est laminaire à l'entrée, ensuite, ils ont constaté une transition périodique et instable sur l'écoulement. Cette transition est obtenue au fur et à mesure avec l'augmentation du nombre de Reynolds. On outre, avec un nombre suffisant d'itération, ils ont montré que la périodicité de l'écoulement dans le sillage produit le décollement du tourbillon de van Karman.

**Hfida** et **Mohamed [21]** ont mené une étude numérique des effets des obstacles carrés sur le profil du vent. Cette étude leur permis d'évaluer les perturbations aérodynamique engendrées par la présence d'un obstacle carré dans un champ de vitesse caractérisé par un profil incident parallèle et logarithmique. Les équations régissant l'écoulement du fluide supposé incompressible ont été résolues via des modèles numériques CFD (computational Fluid Dynamics). Toutefois, les zones de recirculations, les longueurs de rattachement et les points de séparations ont été

évalués en utilisant les modèles k-ε standard et k-ε réalisable pour des nombres de Reynolds de l'ordre de  $10^4$  et  $10^5$ . Dans ce travail, ils ont constaté que l'influence de l'obstacle sur l'écoulement du vent est clairement apparue. Ils ont montré l'évolution des forts gradients de vitesse qui se forment autour du bâtiment et prés du sol.

#### **Conclusion**

Dans ce chapitre on a présenté plusieurs recherches numériques et expérimentales effectuée dans le but d'améliorer le transfert de chaleur et augmenter l'efficacité des systèmes par l'utilisation des différentes géométries complexes et la variation de différentes grandeurs physiques.

Les chercheurs ont mené ses études pour mieux comprendre le comportement de l'écoulement et du transfert thermique en présence des obstacles et des conduites à plusieurs étages

**Chapitre II Formulation mathématique du problème**

#### **II-1-Introduction**

La convection forcée dans des géométries complexes trouve son importance dans de nombreuses applications industrielles et plus particulièrement dans les échangeurs de chaleur, les capteurs solaires, le refroidissement des turbomachines et des composants électroniques. Un travail considérable a été effectué ces dernières années sur les écoulements et les transferts thermiques. De tels travaux présentent un intérêt particulier dans l'amélioration et la prédiction des écoulements autour des obstacles.

Dans ce chapitre On présente, le problème physique de la convection forcée turbulente stationnaire à l'intérieur d'une conduite horizontale à double étages en présence d'obstacles. L'étude de n'importe phénomène physique passe par la formulation des lois sous forme d'équations mathématiques reliant les différentes variables intervenant dans le déroulement du phénomène. En général, ces équations sont : L'équation de continuité, les équations de quantité de mouvement dans le fluide et dans le solide, l'équation d'énergie et enfin les équations de modèle de turbulence kε standard ainsi que les conditions aux limites imposées sur chaque grandeur, sont présentées en détail.

#### **II-2- Présentation du problème**

 Le problème considéré est schématisé dans la Fig. II-1**[22]**. Il s'agit d'un canal avec double étages en présence d'obstacles. La paroi supérieure est isolée tandis que la paroi de fond et les mesures ont une température constante  $(T_h = 313k)$  qui est supérieure à la température d'écoulement d'entrée. Les hauteurs avant l'étage 1 et l'étage 2 sont respectivement  $h_1$  et  $h_2$ . La hauteur et la longueur du canal sont représentées par H et L. a, b et c montrent les longueurs de paroi de fond et des mesures en t et w représentent la hauteur et largueur de l'obstacle. Deux cas ont été étudiés comme indiqué dans le tableau II-1.Trois valeurs de nombres de Reynolds  $(3.10^4, 8.10^4, \text{ et } 1.10^5)$  étaient examinées.

- La longueur du canal :  $L = 1.6$  m;
- La longueur initiale :  $a = 1$  m;
- La longueur de premier étage du canal :  $b = 0.2$  m;
- La longueur de deuxième étage du canal:  $c = 0.4$  m;
- La hauteur du canal :  $H = 0.1$  m :
- $\blacksquare$  La Largeur de l'obstacle W=0.02 m;
- La hauteur de l'obstacle  $t=0.01$  m :

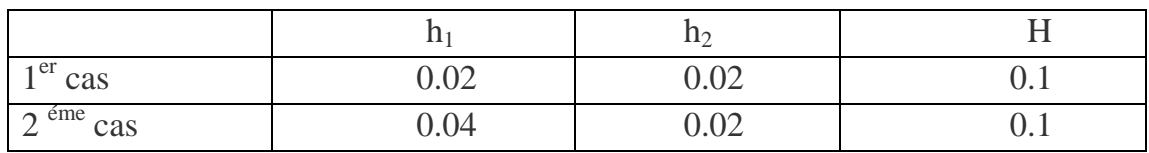

**Tableau II.1- Les différents cas étudiés. [22]**

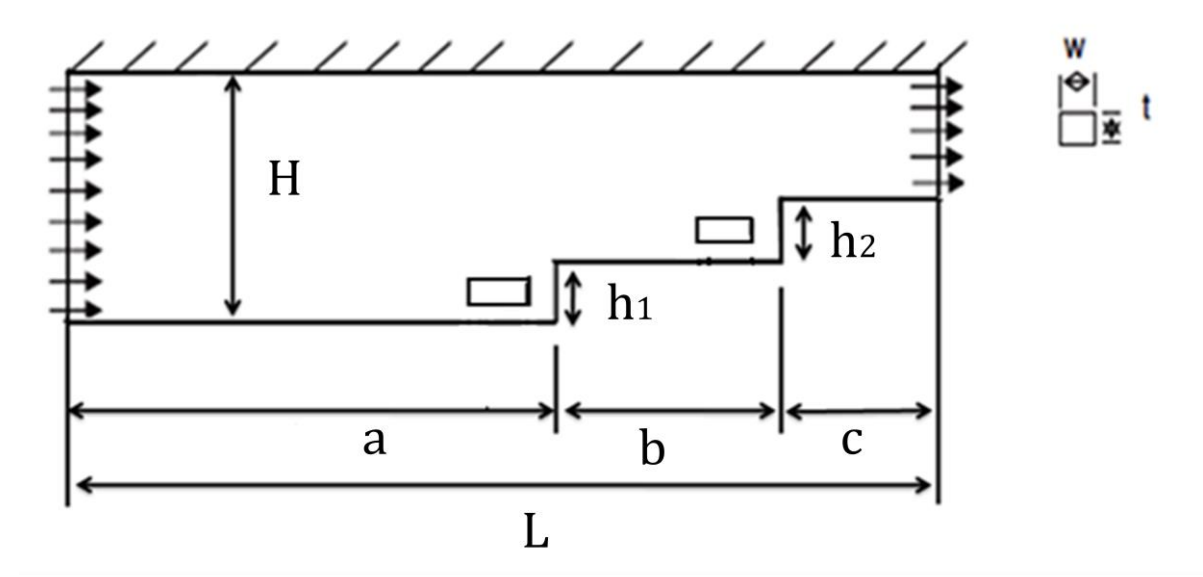

**Figure II.1-La géométrie du problème physique pour le 1<sup>er</sup> cas.** 

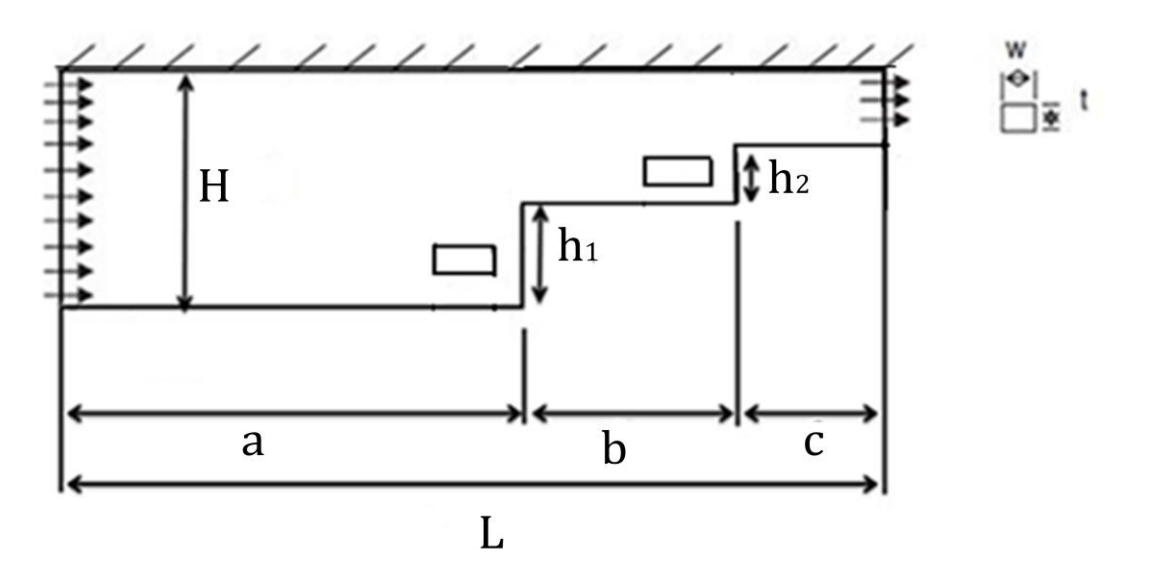

**Figure II.2-La géométrie du problème physique pour le 2 éme cas.**

## **II-3-Hypothèses simplificatrices**

Pour construire des modèles suffisamment détaillés et précis, il faut parfois tenir compte d'un certain nombre d'hypothèses simplificatrices. Pour cela, on suppose :

1. L'écoulement et le transfert de chaleur sont étudiés en bidimensionnel.

2. L'écoulement est incompressible.

3. Les propriétés thermo-physiques du fluide sont constantes et évaluées à la température du fluide à l'entrée du canal.

4. Le fluide est visqueux Newtonien (En considérant un écoulement, la viscosité dynamique d'un fluide Newtonien est indépendante du taux de déformation et dépend uniquement des températures et des pressions considérées).

5. Le fluide pénètre dans l'échangeur avec une température uniforme et un profil de vitesse constante.

- 6. Le rayonnement thermique est négligeable.
- 7. L'écoulement est stationnaire.

### **II-4- Système d'équations gouvernante**

La formulation mathématique des phénomènes de convection repose sur les équations liant les différents paramètres à savoir : la vitesse, la pression et la température ces équations sont :

### **II-4-1- Equation de continuité**

Cette équation est déduite du principe de conservation de masse. Elle s'exprime sous la forme [22] :

$$
\frac{\partial(\rho U_i)}{\partial x_i} = 0 \tag{II-1}
$$

#### **II-4-2- Equation de quantité de mouvement**

Cette équation est déduite de la deuxième loi de dynamique, qui stipule que la variation de la quantité de mouvement d'une particule fluide est égale à la somme des forces extérieures sur cette particule [22].

 $\triangleright$  Suivant l'axe 0x :

$$
\frac{\partial(\mathbf{U}_{i}\mathbf{U}_{j})}{\partial \mathbf{x}_{j}} = -\frac{\partial \mathbf{p}}{\partial \mathbf{x}_{i}} + \frac{\partial}{\mathbf{x}_{j}} \left( \mu \frac{\partial \mathbf{U}_{i}}{\partial \mathbf{x}_{j}} - \overline{\rho \mathbf{u}_{i} \mathbf{u}_{j}} \right)
$$
(II-2)

 $\triangleright$  Suivant l'axe 0y :

$$
\frac{\partial (V_i V_j)}{\partial y_j} = -\frac{\partial p}{\partial y_j} + \frac{\partial}{y_j} \left( \mu \frac{\partial V_i}{\partial y_j} - \overline{\rho V_i V_j} \right)
$$
(II-3)

## **II-4-3 Equation d'énergie**

L'équation de l'énergie est obtenue en appliquant le premier principe de la thermodynamique pour un fluide newtonien incompressible [22].

 $\triangleright$  Au niveau de fluide :

$$
\frac{\partial(\mathbf{U}_{i}\mathbf{T}_{j})}{\partial \mathbf{x}_{j}} = \frac{\partial}{\partial \mathbf{x}_{j}} \left( \frac{\mu}{\mathbf{p}_{r}} \frac{\partial \mathbf{T}_{i}}{\partial \mathbf{x}_{j}} - \overline{\mathbf{p} \mathbf{u}_{i} \mathbf{T}_{j}} \right)
$$
(II-4)

 $\triangleright$  Au niveau des parois :

$$
\frac{\partial^2 (U_i T_j)}{\partial^2 x_j} = 0 \tag{II-5}
$$

#### **II-5- Modèle de la turbulence K-ε**

Dans le code Fluent, il existe différents modèles de turbulence, qui se distingue par un nombre d'équation de transport supplémentaires nécessaires pour fermer le système d'équations du problème à résoudre. Dans notre cas, on a utilisé le modèle k-ε standard qui est un modèle semi empirique basé sur le concept de Boussinesq reliant les contraintes de Reynolds au taux de déformation moyen [23]:

$$
-\overline{\rho u_i' u_j'} = \mu_t \left[ \frac{\partial u_i}{\partial x_j} + \frac{\partial u_j}{\partial x_i} \right] - \frac{2}{3} \delta_{ij} \rho k
$$
\n
$$
\frac{1}{2} \left[ \frac{\partial u_i}{\partial x_j} + \frac{\partial u_j}{\partial x_i} \right] : \text{est le tensor de déformation.}
$$
\n
$$
\text{Ou } k = \frac{u_i}{2} \text{ représente l'énergie cinétique turbulence.}
$$

Par analogie avec la viscosité laminaire caractérisée par une vitesse (des molécules) et une distance (le libre parcours moyen), la viscosité turbulente, caractérisée par une vitesse  $\sqrt{k}$  et une distance (l=  $k^{3/2}/\epsilon$ ), est donnée par :

$$
v_{t} = C\mu\sqrt{k} k^{3/2}/\epsilon = C_{\mu} \frac{k^{2}}{\epsilon}
$$
 (II-7)

$$
\mu_t = \rho C_\mu \frac{K^2}{\varepsilon} \tag{II-8}
$$

Avec  $C_{\mu}$  =0.09, et  $\varepsilon$  le taux de dissipation.

k et ε sont obtenus à partir de leur équation de transport présentée ci-dessous.

#### **a). Equation de transport de l'énergie cinétique turbulente k**

$$
\frac{\partial(\rho K U_i)}{\partial x_j} = \frac{\partial}{\partial x_i} \left[ \left( \mu + \frac{\mu_t}{\sigma_k} \right) \frac{\partial K}{\partial x_j} \right] + \left( G_k - \rho \varepsilon \right) \tag{II-9}
$$

**12**

**b).Equation de transport du taux de dissipation ε de l'énergie cinétique turbulent** 

$$
\frac{\partial(\rho \epsilon U_j)}{\partial x_j} = \frac{\partial}{\partial x_j} \left[ \left( \mu + \frac{\mu_t}{\sigma_{\epsilon}} \right) \frac{\partial K}{\partial x_j} \right] + C_{1\epsilon} \frac{\epsilon}{K} G_K - C_{2\epsilon} \rho \frac{\epsilon^2}{K}
$$
(II-10)

 $\sigma_{\varepsilon}$  Et  $\sigma_{\kappa}$  sont respectivement les nombre de Prandtl turbulents relatifs aux taux de dissipation et à l'énergie cinétique turbulente, et l'ensemble des autres coefficients est déterminé de façon empirique.

 $C_{1\epsilon} = 1.44$ ,  $C_{2\epsilon} = 1.92$ ,  $\sigma_{\epsilon} = 1.3$ ,  $\sigma_{\epsilon} = 1.0$ . Ces valeurs sont prises par défaut par Fluent.

Le terme de production  $G_k$  est donnée par :

$$
G_{k} = -\overline{\rho u'_{i} u'_{j}} \frac{\partial u_{j}}{\partial x_{i}} = \rho vt(\frac{\partial u_{i}}{\partial x_{j}} + \frac{\partial u_{j}}{\partial x_{i}}) \frac{\partial u_{i}}{\partial x_{j}} \qquad (II-11)
$$

Le nombre de Reynolds basé sur le diamètre hydraulique  $D_h$  et il est égal à Le nombre de Reynolds : Re=  $(3.10^4, 8.10^4, 1.10^5)$ . Ce paramètre adimensionnel est défini comme suit :

$$
\text{Re} = \frac{\rho \text{D}_{\text{h}} \text{U}_{\text{in}}}{\mu} \tag{II-12}
$$

Le nombre du Nusselt local est donné par :

$$
Nu(x) = \frac{h(x)D_h}{\lambda_f}
$$
 (II-13)

#### **II-6- conditions aux limites**

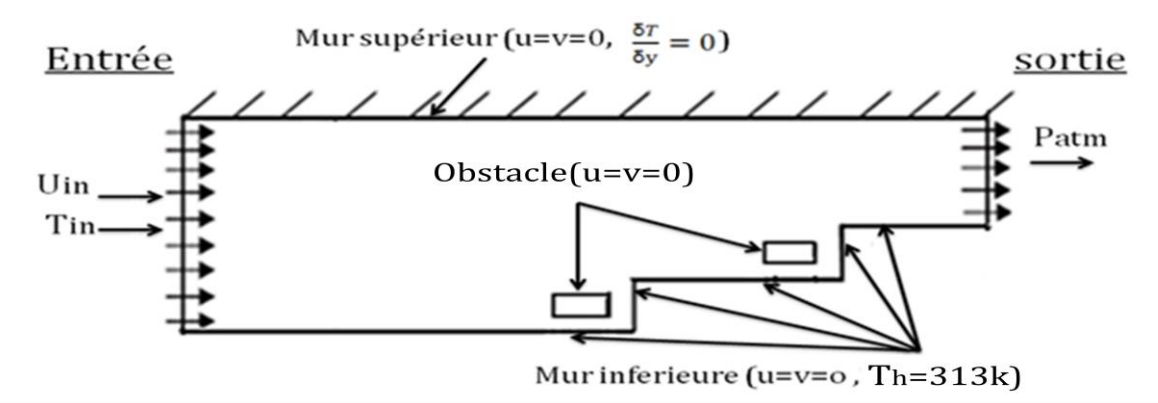

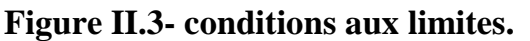

**Remarque :** ces conditions aux limites sont fixées pour le 2<sup>éme</sup> cas.

 La résolution du système d'équations obtenu précédemment nécessite l'incorporation des conditions aux limites pour chaque variable dépendante.

- Une température constante  $T<sub>h</sub> = 313K$  a été appliquée sur la paroi inferieure du domaine du calcul qu'autant qu'une condition à la limite thermique.
- La température de fluide utilisé à été fixé  $T_{in}= 293K$  à l'entrée de la conduite.
- Le profil de vitesse à l'entrée de la conduite est uniforme.

 Les conditions aux limites du problème étudié sont résumées de la manière suivante [22] :

A l'entrée du canal :  $x=0$  ;  $0 \le y \le H$ 

 $u(0, y) = U_{in}$  (II-14)

$$
v(0, y)=0
$$
 (II-15)  
T=T<sub>in</sub>=293k

$$
K (0, y) = 0.005 U2in = kin \nε (0, y) = 0.01k2in = εin (II-17)
$$

- A la paroi supérieure :  $0 \le x \le 1.6$  ;  $y=H$ 
	- $u=v=0$  (II-18)

$$
\frac{\delta T}{\delta y} = 0 \tag{II-19}
$$

A la paroi inférieure :  $0 \le x \le 1.6$  ; (y=0, y=h<sub>1</sub>, y=h<sub>1</sub>+h<sub>2</sub>)

$$
T = T_h = 313K \tag{II-20}
$$

$$
u=v=0 \tag{II-21}
$$

- A la sortie du canal :  $(x=L)$  H- $(h_1+h_2) \le y \le H$ 
	- $P = P_{\text{atm}}$  (II-22)
- Pour l'obstacle :

$$
u=v=0 \tag{II-23}
$$

#### **II-7- Conclusion**

Dans ce chapitre, nous avons présenté le modèle physique considéré et les équations qui régissent le phénomène de la convection forcée en régime turbulent stationnaire à l'intérieur d'un canal à double étages avec obstacles.

Nous aboutissons au modèle mathématique. Ce dernier est alors constitué d'un système d'équations, cerné par des conditions aux limites Il s'agit d'un système complexe possédant des équations qui sont issues de thermodynamique et de la mécanique des fluides. Les équations de bilan sont donc connues. Mais La résolution analytique de ces équations n'est pratiquement jamais obtenue à cause de la complexité de ce bilan des équations.

En effet, l'utilisation des méthodes numériques sera pratiquement nécessaire pour la résolution des équations de bilan. Pour notre problème, on a employé le logiciel FLUENT basé sur la méthode des volumes finis, et pour la création de la géométrie et le maillage, on a utilisé le préprocesseur GAMBIT.

# **Chapitre III Résolution Numérique**

#### **III -1- Introduction**

Dans la présente étude, on utilisera la méthode des volumes finis, car elle présente des avantages considérables du fait qu'elle soit simple, sa fiabilité quand aux résultats, son adaptation au problème physique, sa garantie pour la conservation de masse et de quantité de mouvement et de tout scalaire transportable sur chaque volume de contrôle et dans tout le domaine de calcul, ce qui n'est pas le cas pour les autres méthodes numériques.

#### **III-2- La méthode des volumes finis**

La pétrochimie. Quelque unes des caractéristiques importantes de la méthode des La méthode des volumes finis est une méthode de discrétisation qui convient pour la Simulation numérique des différents types d'équations de lois de conservation. Cette méthode est largement utilisée dans les phénomènes qu'étudient le physicien et l'ingénieur, tel que la mécanique des fluides, le transport de masse et de chaleur ou volumes finis sont similaire à celles de la méthode des éléments finis : elles peuvent être utilisé sur la géométrie orbitaire, utilisant des maillages structurés ou non structurés et elles mènent aussi à des schémas robustes.

Le principe de méthode des volumes finis consiste essentiellement:

- La discrétisation du domaine considéré en volume de contrôle ;
- La formulation intégrale des équations différentielles aux dérivées partielles ;
- Le choix d'un schéma représentant la variation de la quantité physique et l'assemblage des diverses équations ;
- Le modèle doit être stable est convergent

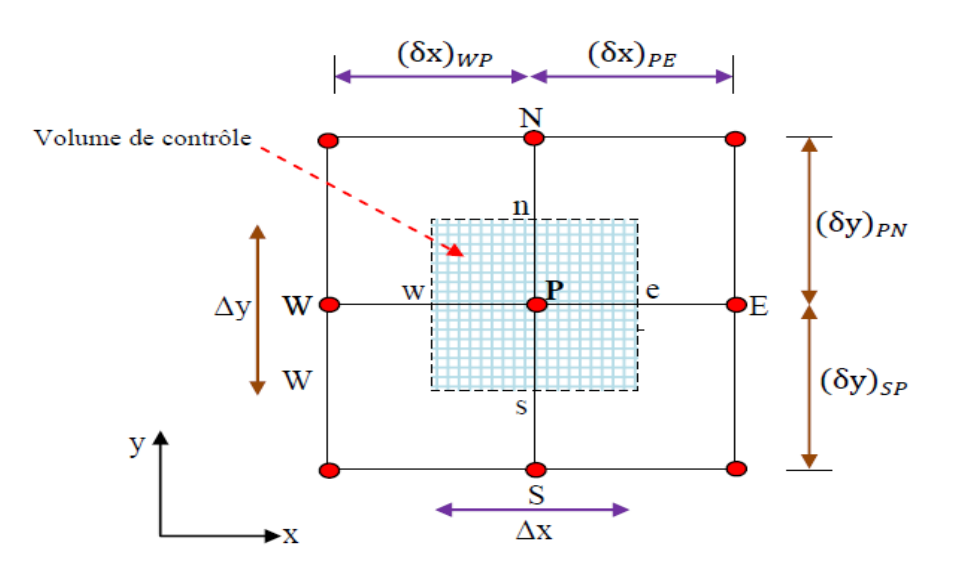

 **Figure III. 1-Volume de contrôle typique pour une situation 2D.**

Le domaine de calcul est divisé en un nombre fini de sous-domaines élémentaires, appelés volume de contrôle, comme indiqué dans la figure (III-1). Chacun de ces derniers englobe un nœud dit nœud principal P, les points E et W (Est et Ouest) sont

des voisins dans la direction x*,* tandis que N et S (Nord et Sud) sont ceux dans la direction y*.* Le volume de contrôle entourant P est montré par les lignes discontinues. Les faces du volume de contrôle sont localisées aux points e et w dans la direction x*,* n et s dans la direction y

#### **III-3- Présentation des logiciels Gambit et Fluent**

 La résolution par le logiciel de simulation numérique des écoulements FLUENT nécessite la présentation de logiciel GAMBIT.

#### **III-3-1- Préprocesseur Gambit**

Le GAMBIT est un logiciel de DAO (Dessin Assisté par Ordinateur) et de génération de maillage. Il permet de réaliser des géométries en 2D ou 3D et de construire le maillage.

 Les options de génération de maillage de GAMBIT offrent une flexibilité de choix. La géométrie peut être décomposé en plusieurs parties pour générer un maillage structuré, sinon GAMBIT génère automatique un maillage non structure adapté au type de géométrie construite. Les défauts sont détectés à l'aide de son interface Comportant plusieurs fenêtres d'outils de création, génération, vérification du maillage du modèle étudié et l'incorporation des conditions aux limites.

#### **III-3-2- Interface de Gambit**

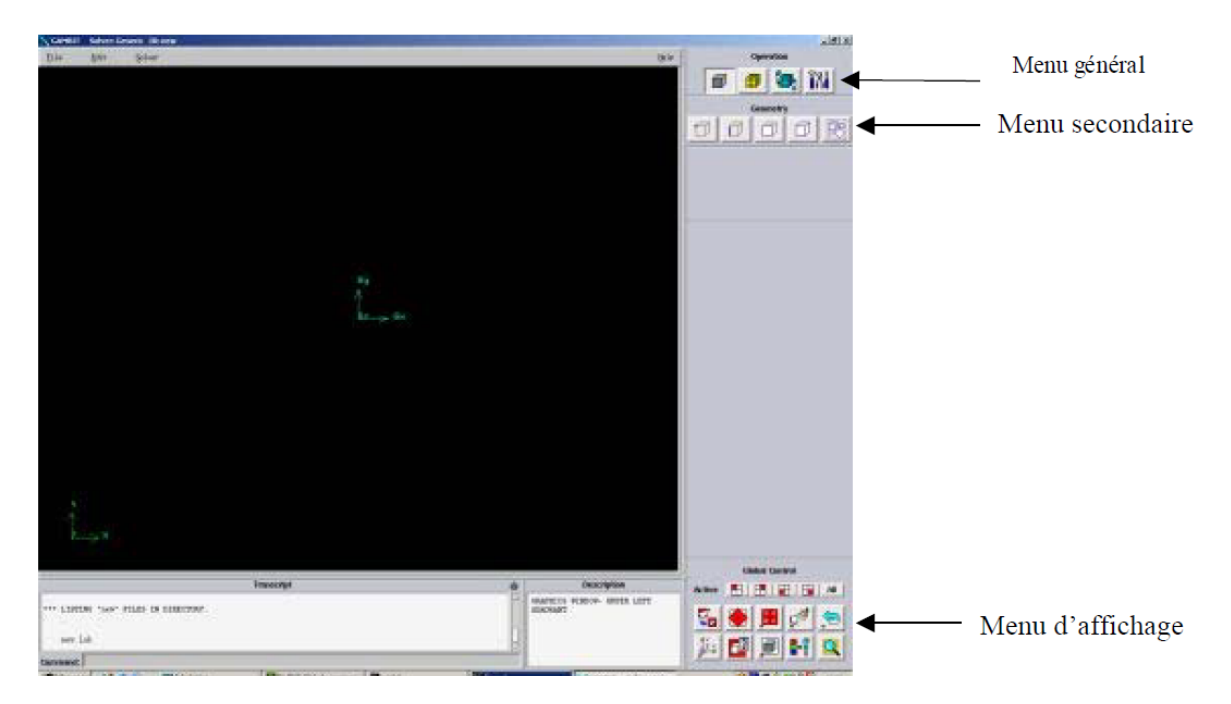

**Figure III. 2-Vue globale.**

#### **III-3-3- Les opérations pour construire une géométrie**

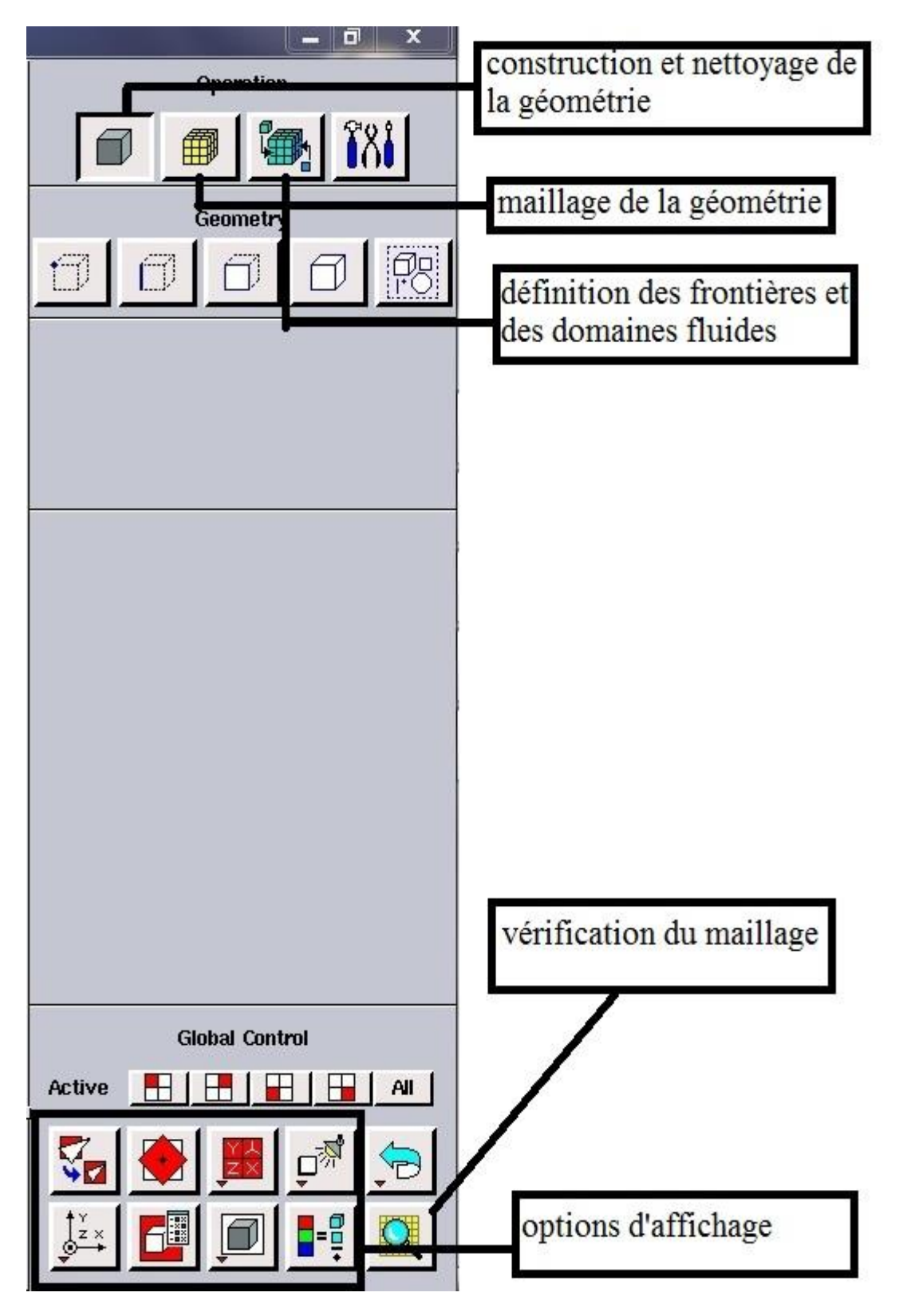

 **Figure III. 3- Les opérations pour construire une géométrie.**

#### **III-3-4- Maillage**

 La génération du maillage (2D ou 3D) est une phase très importante dans une analyse CFD (computation fluide Dynamics), vu l'influence de ses paramètres sur la solution calculée. Ce menu permet de mailler en particulier une ligne de la géométrie, à savoir disposer les nœuds avec des conditions particulières (utilisations d'un ratio pour modifier la pondération du maillage, application de formes différentes de maillage).

#### **III-3-4-1- Choix du type de maillage**

#### **III-3-4-1-1- Maillage structuré (quadra/hexa)**

 Il est beaucoup plus facile de le générer en utilisant une géométrie à multi bloc, il présente les avantages suivants :

- Economique en nombre d'éléments, présente un nombre inférieur de maille par rapport à un maillage non structuré équivalent.
- Réduit les risques d'erreurs numériques car l'écoulement est aligné avec le maillage.

Ses inconvénients :

- Difficile à le générer dans le cas d'une géométrie complexe.
- Difficile d'obtenir une bonne qualité de maillage pour certaines géométries complexes.

#### **III-3-4-1-2- maillage non structuré (tri/tétra)**

 Les éléments de ce type de maillage sont générés arbitrairement sans aucune contrainte quant à leur disposition.

Ses avantages :

- Peut-être généré sur une géométrie complexe tout en gardant une bonne qualité des éléments.
- Les algorithmes de génération de ce type de maillage (tri/tétra) sont très automatisés.

Ses inconvénients :

- Très gourmand en nombre de mailles comparativement au maillage structuré.
- Engendre des erreurs numériques (fausse diffusion) qui peuvent être plus importante si l'on compare avec le maillage structuré.

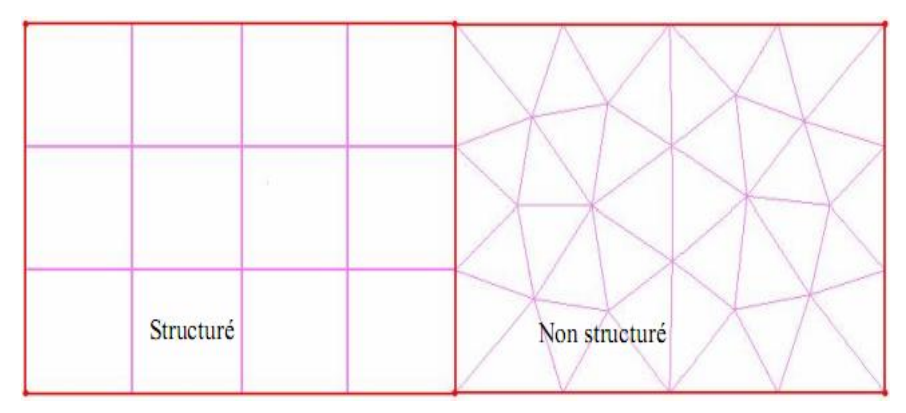

 **Figure III. 4-Présentation de maillage structuré et non structuré.**

#### **III-3-4-1-3- Maillage hybride**

 Maillage généré par un mélange d'éléments de différents types, triangulaires ou quadrilatéraux en 2D, tétraédrique, prismatiques, ou pyramidaux en 3D. Son avantage :

- Combine entre les avantages du maillage structuré et ceux du maillage non structuré.

#### **III-3-5- Conditions aux limites et définition de domaines**

Le meilleur Gambit peut générer des maillages que beaucoup de solveurs peuvent utiliser, ainsi nous devons spécifier le logiciel solveur avec lequel on veut traiter le fichier maillage. Comme conditions aux limites, on peut imposer une vitesse à l'entrée du conduite, et une condition de la pression à la sortie. La figure suivante résume les différentes conditions qu'on peut imposer pour un écoulement turbulent à la cour d'une conduite à double étages avec un obstacle carrée dans chaque étage. Ensuite, on procède à la définition des domaines de calcule.

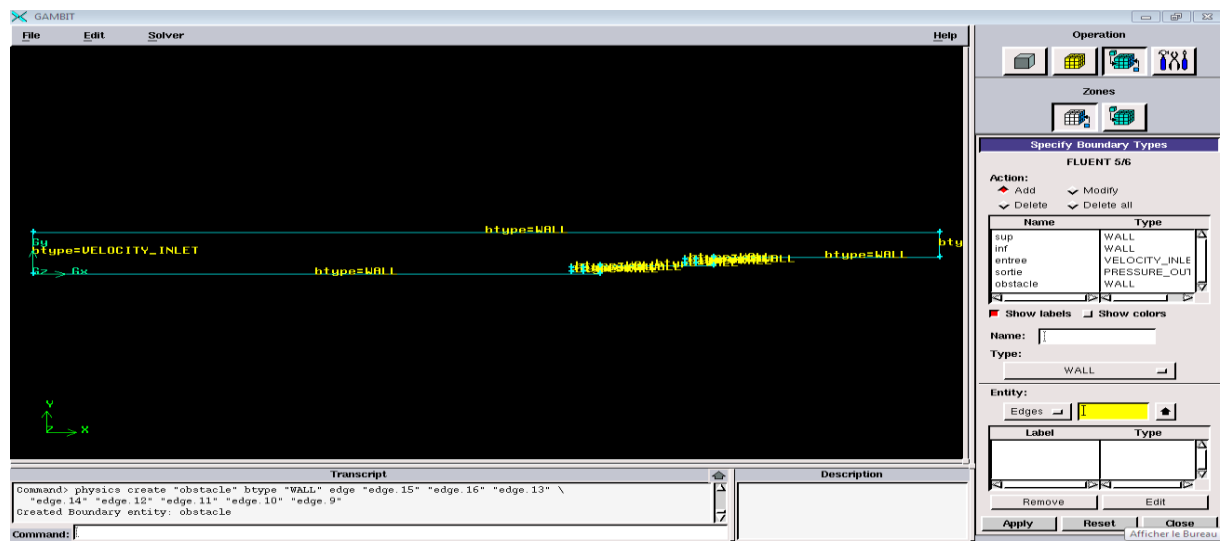

 **Figure III. 5-présentation des conditions aux limites.**
#### **III-3-6- Code Fluent**

Fluent est un logiciel de calculs numériques en dynamique des fluides CFD (Computational fluid dynamics) destiné à effectuer de simulation numérique des problèmes d'écoulements fluides. Le package Fluent s'appuie sur la méthode de volume-fini pour résoudre les équations régissant le mouvement d'un fluide en écoulement et comprend des modèles physiques différents tels que :

- Ecoulements 2D ou 3D;
- Ecoulement stationnaire ou instationnaire ;

 Ecoulements incompressibles ou compressibles (subsoniques, transsoniques, supersoniques ou hypersoniques) ;

- **Ecoulements non visqueux, laminaires ou turbulents**;
- Fluide Newtonien ou non ;
- Transfert de chaleur forcé, par conduction, par convection ou les deux (conjugue) ou radiatif ;
- Ecoulements avec changements de phases ;
- Ecoulements en milieu poreux.

L'ensemble géométrie et génération de maillage se fait à l'aide du logiciel Gambit qui constitue un préprocesseur livré avec Fluent.

## **III-3-6-1- Interface du code Fluent**

La première chose à faire quand vous entrez sous fluent est de choisir le type de résolution que Fluent va avoir à faire : résolution 2D ou 3D, figure (III-6). Puis d'ouvrir ou d'importer un maillage (fichier.msh), et ce en suivant la procédure suivante : File  $\rightarrow$  Import $\rightarrow$  case, figure (III-7)

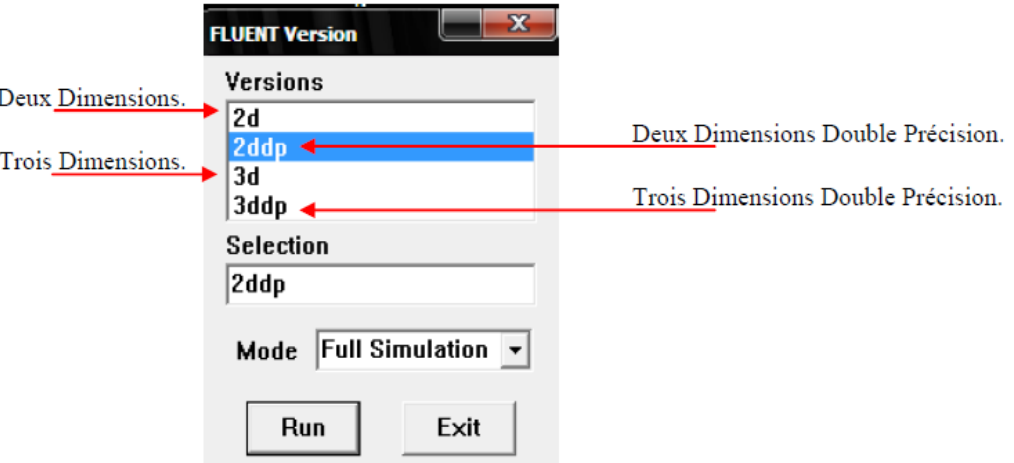

 **Figure III. 6-Type de résolution.**

ш

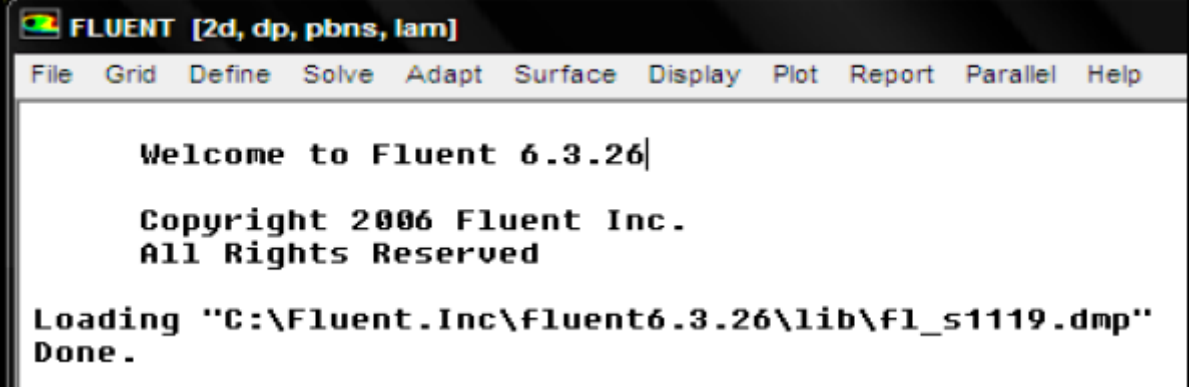

# **Figure III. 7-Vue globale de Fluent.**

Ensuite l'utilisation de Fluent est simple, il suffit de suivre l'ordre des menus en partant de la gauche pour aller vers la droite :

- **File :** pour les opérations concernant les fichiers : lecture, sauvegarde, importation...etc. ;
- **Grid :** pour la vérification et la manipulation du maillage et de la géométrie ;
- **Define :** pour définir les phénomènes physiques, les matériaux et les conditions aux limites ;
- **Solve :** pour choisir les équations à résoudre, les schémas de discrétisations, les facteurs de sous relaxation, les critères de convergence et pour initialiser et procéder au calcul ;
- **Adapt :** pour l'adaptation du maillage selon plusieurs paramètres ;
- **Surface :** pour créer des points, des lignes et des plans nécessaires à l'affichage des résultats ;
- **Display et plot :** pour l'exploitation des résultats ;
- **Report :** pour afficher des rapports contenant les détails du problème traité ;
- **Parallel :** pour le calcul parallèle ;
- **Help :** pour l'exploitation du contenu du code.

## **III-3-6-2- Importation de la géométrie (\*. msh)**

 Pour commencer la simulation il faut importer le fichier (\*.msh) généré sous Gambit.

```
File => Read =>Case…
```

|                                                                               | E FLUENT [2d, dp, segregated, lam]                                                                                                    |  |
|-------------------------------------------------------------------------------|----------------------------------------------------------------------------------------------------|--|
| File<br>Grid                                                                  | Define Solve Adapt Surface Display Plot Report Parallel Help                                                                                |  |
| Read<br>Write<br>Import<br>Export<br>Interpolate<br>Hardcopy<br>Batch Options | Case<br>Data<br>▶<br>Case & Data<br>hс.<br>PDF<br>DTRM Rays<br>View Factors<br>t6.2.16\lib\fl s1119.dmp"<br>Profile<br>ISAT Table<br>Scheme |  |
| Save Layout<br>Run<br>RSF                                                     | nents and Settings\\kamel\\Bureau\\kill-fluent-kame<br>Journal<br>ttings\kamel/.cxlayout"                                                   |  |
| Exit<br>$\ <$                                                                 | THE <sub>1</sub>                                                                                                    |  |

**Figure III. 8- Importation de la géométrie.**

# **III-3-6-3- Vérification du maillage**

## **Grid =>Check**

 On doit dans cette étape vérifier le maillage s'il ne comporte pas des erreurs ou des volumes négatifs.

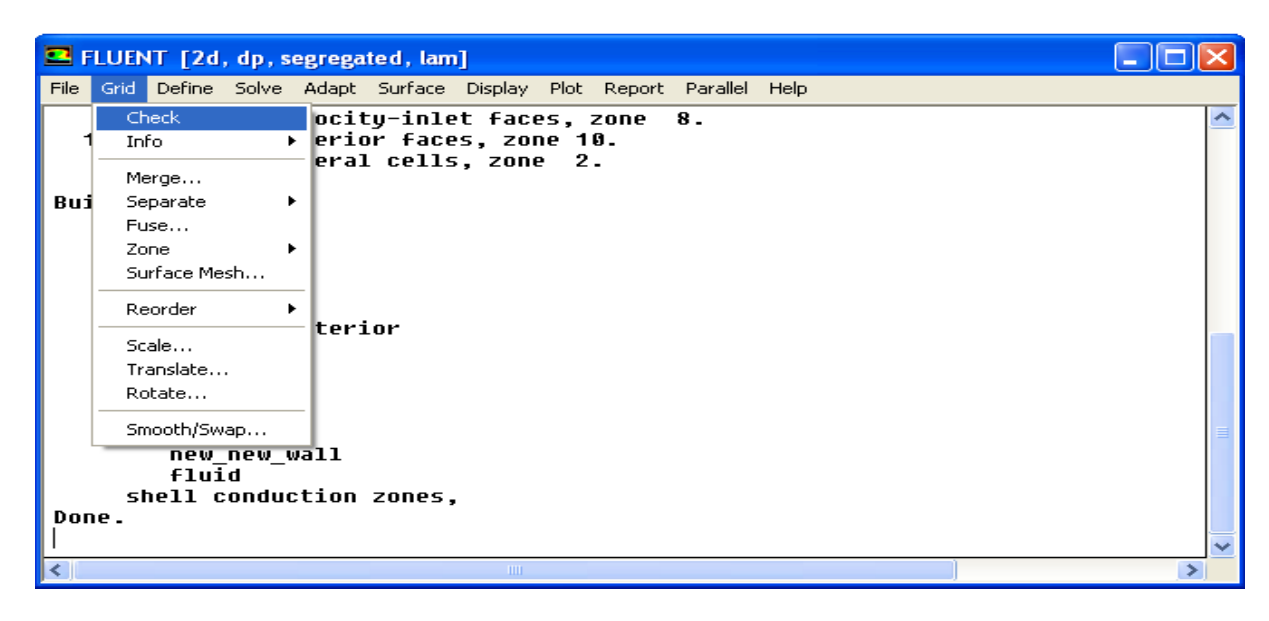

 **Figure III. 9-vérification du maillage.**

# **III-3-6-4- Affichage de la grille**

# **Display =>Grid**

 Cette option sert à afficher le maillage, et cela permis nous de vérifier les conditions aux limites prédéfinies sur Gambit.

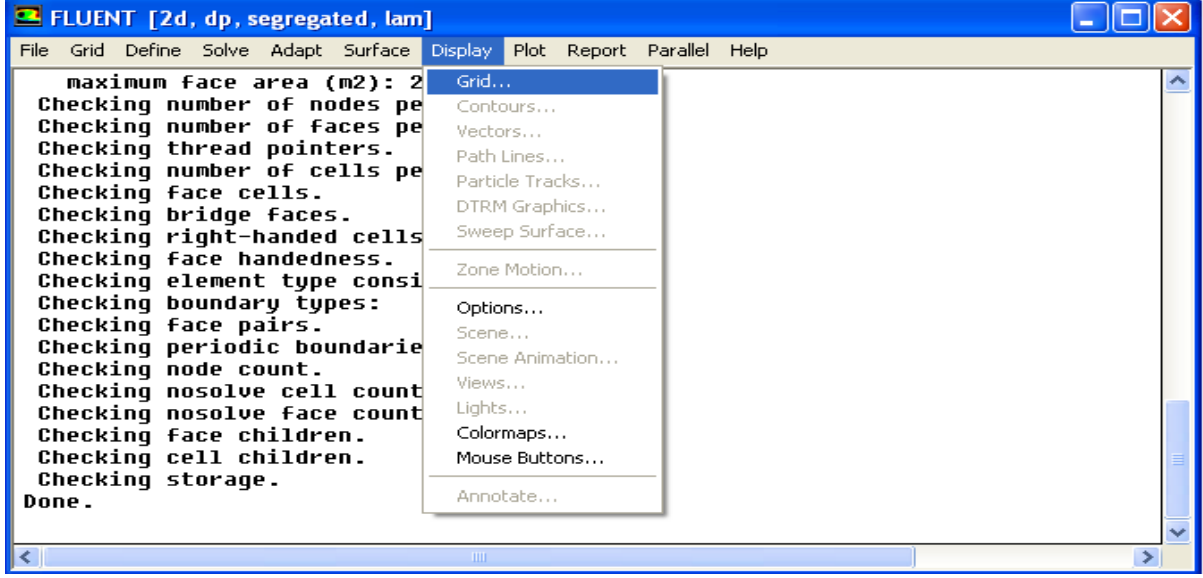

 **Figure III. 10-Affichage de la grille.** 

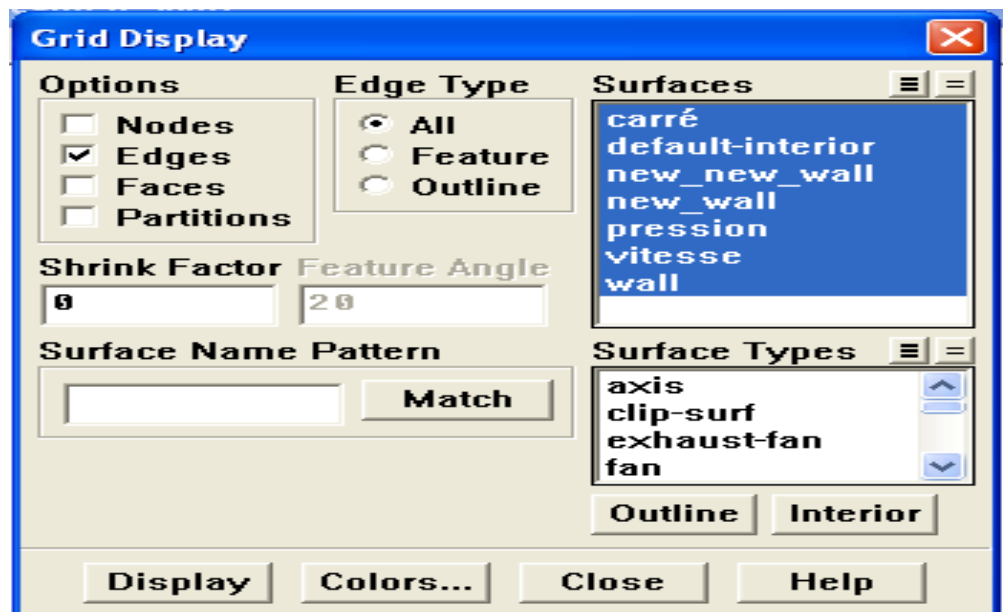

 **Figure III. 11-affichage des conditions aux limites.**

# **III-3-6-5- Choix du solveur et l'état de l'écoulement**

**Define =>Models =>Solver…**

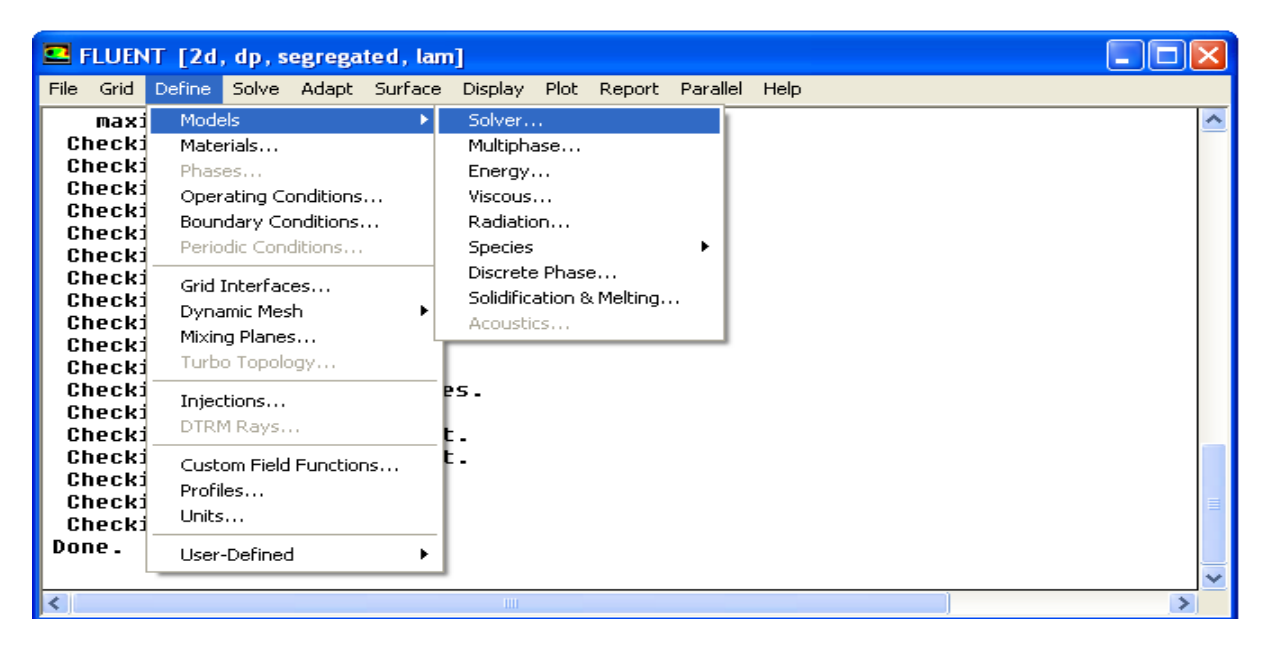

 **Figure III. 12-Choix du solveur.**

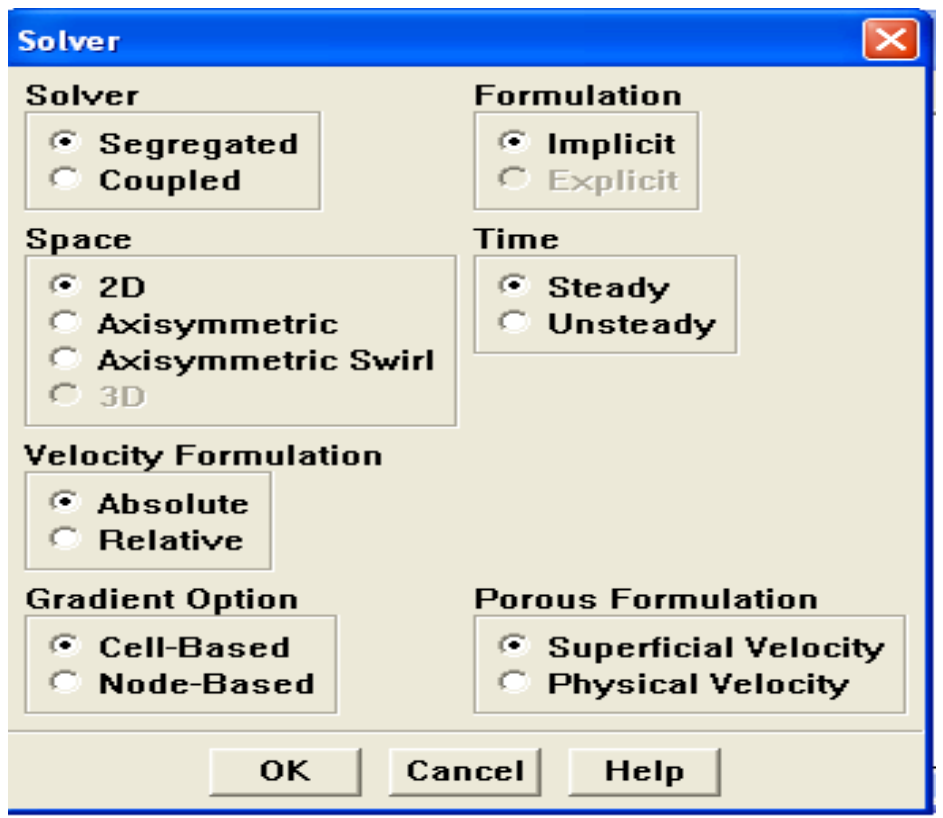

 **Figure III. 13-interface du Choix du solveur.**

- Segregated : il est le plus approprié pour les écoulements incompressibles.
- Steady : l'écoulement est stationnaire.

# **III-3-6-6- Choix du modèle de turbulence**

# **Define =>Models =>Energy…**

 Dans cette étape, on doit utiliser le modèle de turbulence qui intervient avec l'état de l'écoulement.

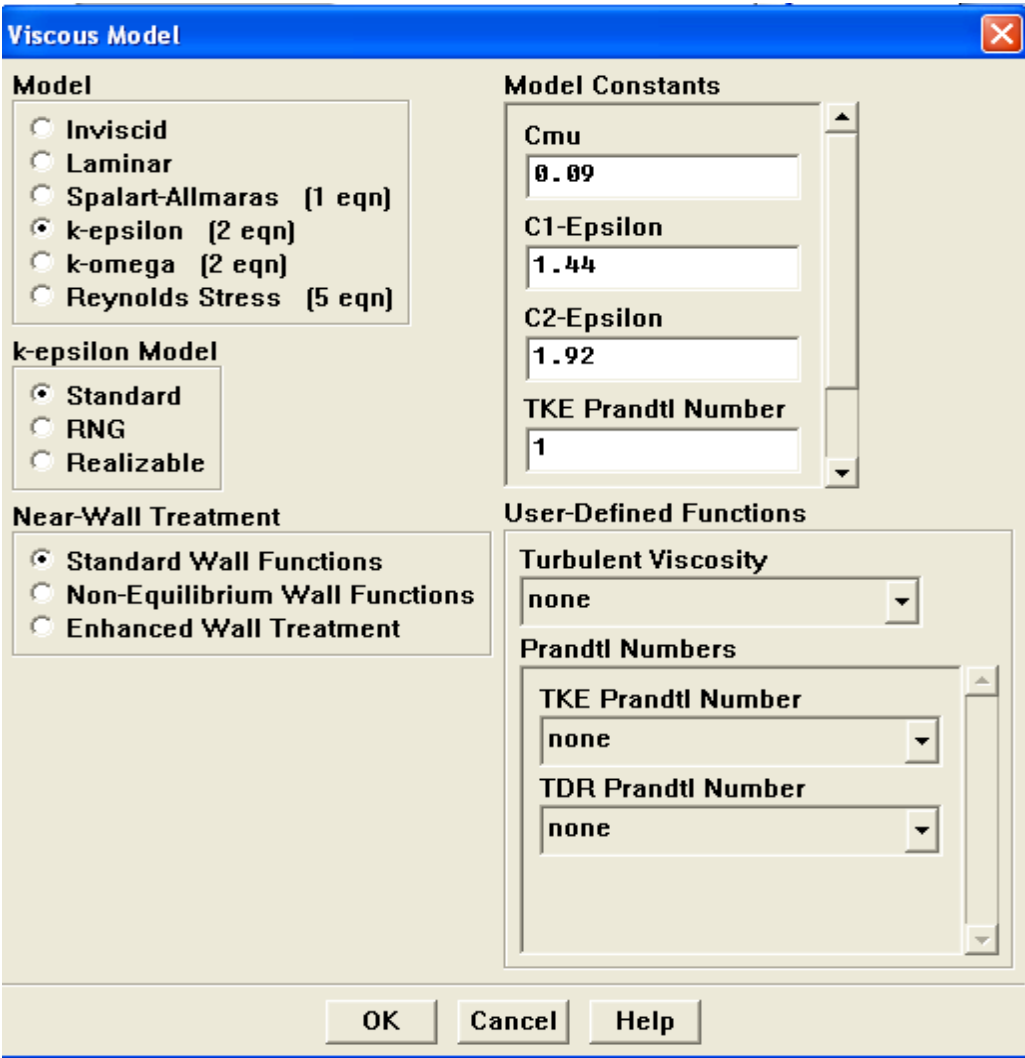

 **Figure III. 14-interface du modèle de turbulence.**

## **III-3-6-7- Pression de référence**

#### **Define => Operating conditions**

 Il faut choisir la valeur de la pression de référence. Fluent laisse par défaut la valeur de la pression atmosphérique (101325pa).

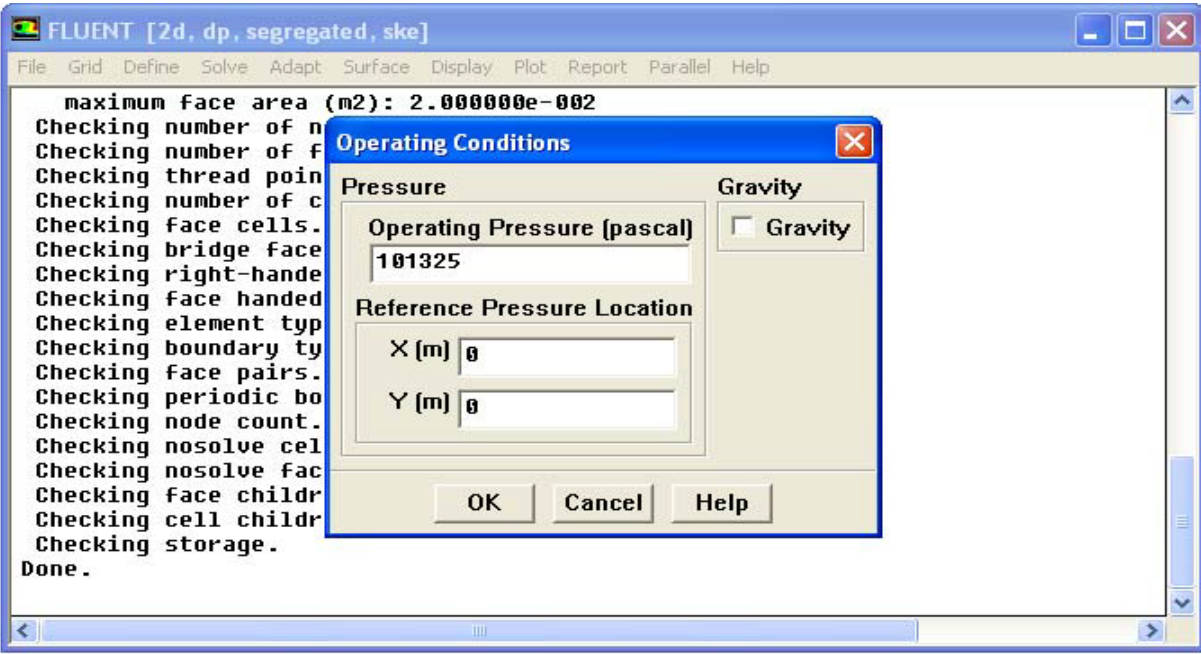

 **Figure III. 15-pression de référence.**

## **III-3-6-8- Conditions aux limites**

#### **Define =>Boundary Conditions**

Dans cette étape, on doit introduire les valeurs des conditions aux limites.

| <sup>2</sup> FLUENT [2d, dp, segregated, ske]                                                                                                    |                                                                                                    |                                                                                                    |      |  |
|----------------------------------------------------------------------------------------------------|----------------------------------------------------------------------------------------------------|----------------------------------------------------------------------------------------------------|------|--|
| File Grid Define Solve Adapt                                                                                                    | <b>Boundary Conditions</b>                                                                                              |                                                                                                    |      |  |
| maximum face area (m<br>Checking number of node<br>Checking number of face<br>Checking thread pointe<br>Checking number of cell<br>Checking face cells.<br>Checking bridge faces.<br>Checking right-handed<br>Checking face handedne:<br>Checking element type<br>Checking boundary type:<br>Checking face pairs.<br>Checking periodic bound<br>Checking node count.<br>Checking nosolve cell<br>Checking nosolve face<br>Checking face children<br>Checking cell children<br>Checking storage.<br>Done. | Zone<br>carré<br>default-interior intake-fan<br><b>Ifluid</b><br>new wall<br>pression<br>vitesse<br>wall<br>Set<br>Copy | <b>Type</b><br>inlet-vent<br>linterface<br>new_new_wall  mass-flow-inlet<br>outflow<br>outlet-yent<br>pressure-far-field<br>pressure-inlet<br>pressure-outlet<br>symmetry<br>velocity-inlet<br>wall<br>ID<br>8<br><b>Close</b> | Help |  |
|                                                                                                    | IIIE                                                                                                    |                                                                                                    |      |  |

 **Figure III. 16-La vitesse d'entrée (conditions aux limites).**

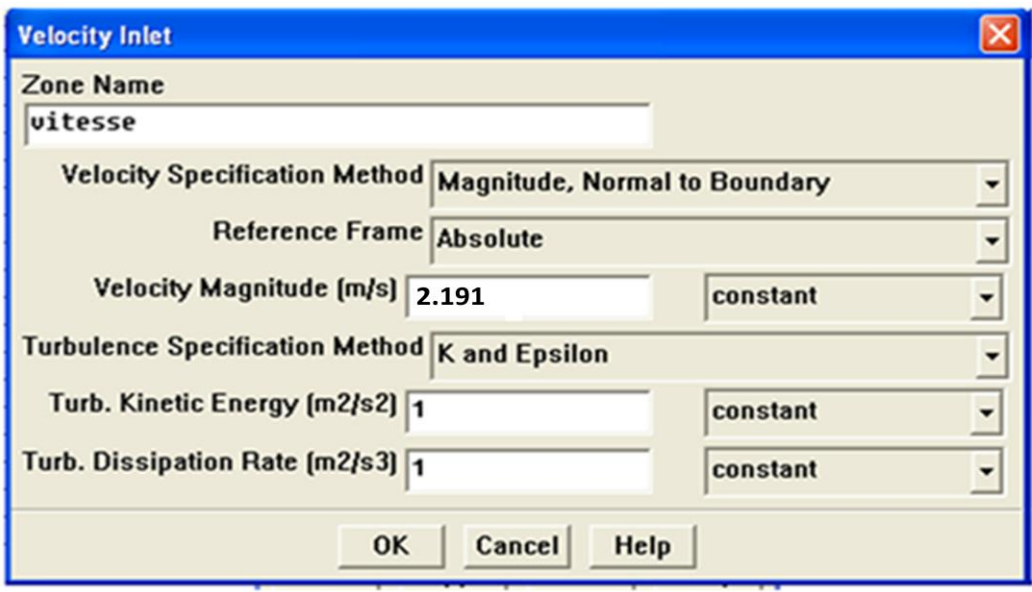

 **Figure III. 17-interface de la vitesse d'entrée.**

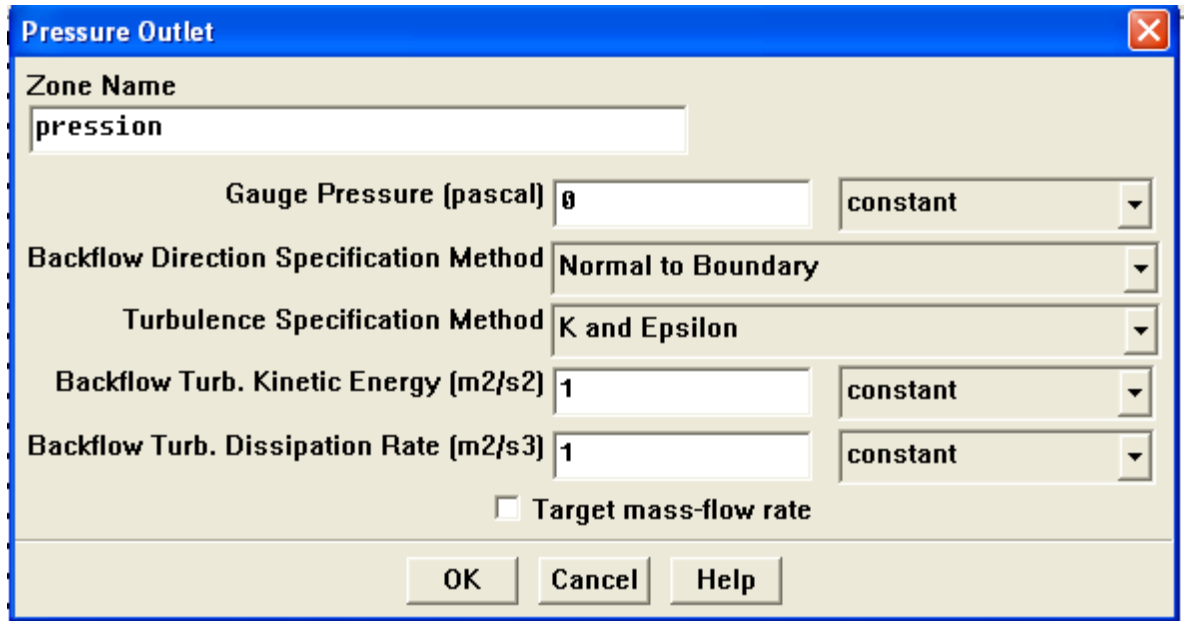

 **Figure III. 18-interface de la pression de sortie.**

# **III-3-6-9- Initialisation du calcul**

Pour commencer le calcul, il faut d'abord donner des valeurs initiales.

#### **Solve => Initialise => Initialise**

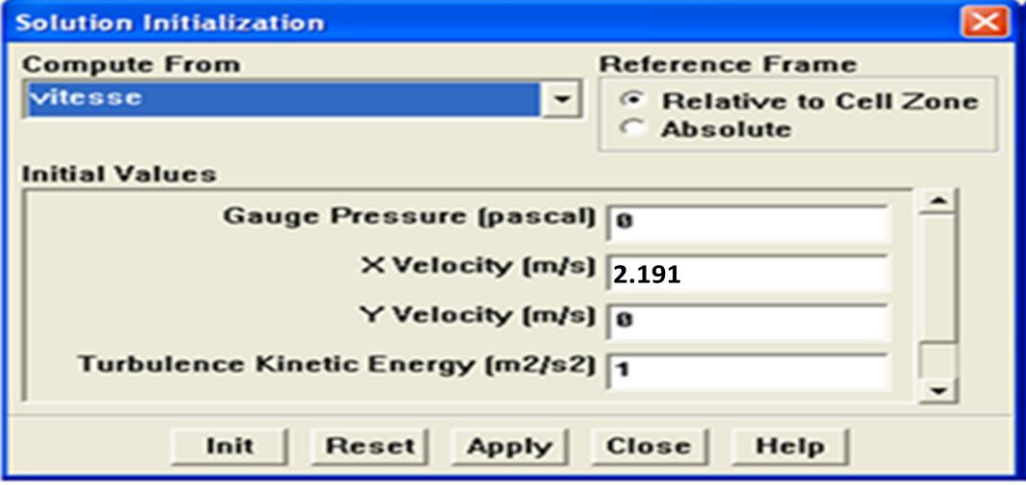

 **Figure III. 19-initialisation de calcul.**

# **III-3-6-10- Choix des critères de convergences :**

# **Solve => Monitors => Residual**

 Il s'agit de choisir les critères de convergence qui doivent être vérifiés pour que les calcules seront stoppés.

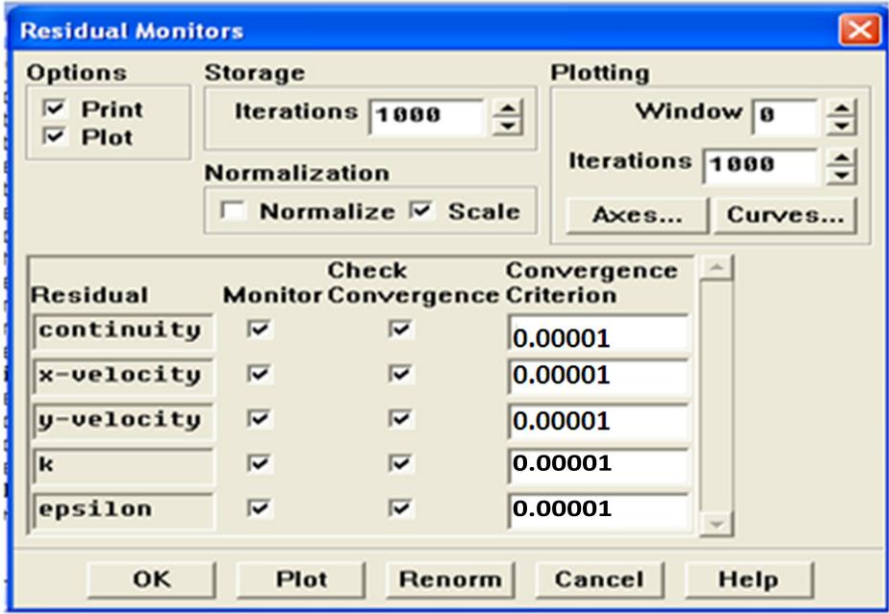

 **Figure III. 20-interface des critères de convergence.**

## **III-3-6-11- Lancement du calcul**

#### **Solve => Iterate**

Pour commencer le calcul, on doit limiter le nombre d'itérations.

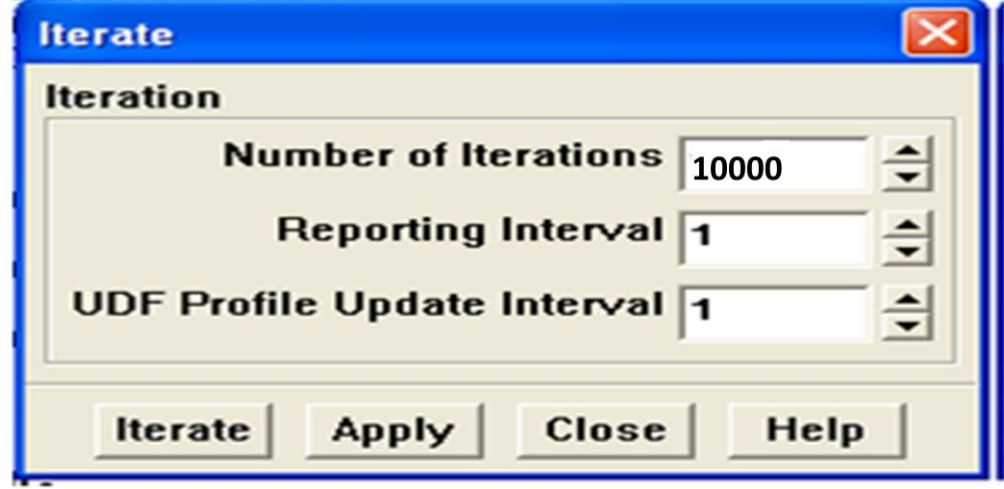

 **Figure III. 21-lancement du calcul.**

# **III-3-6-12- Allures de convergence des résidus**

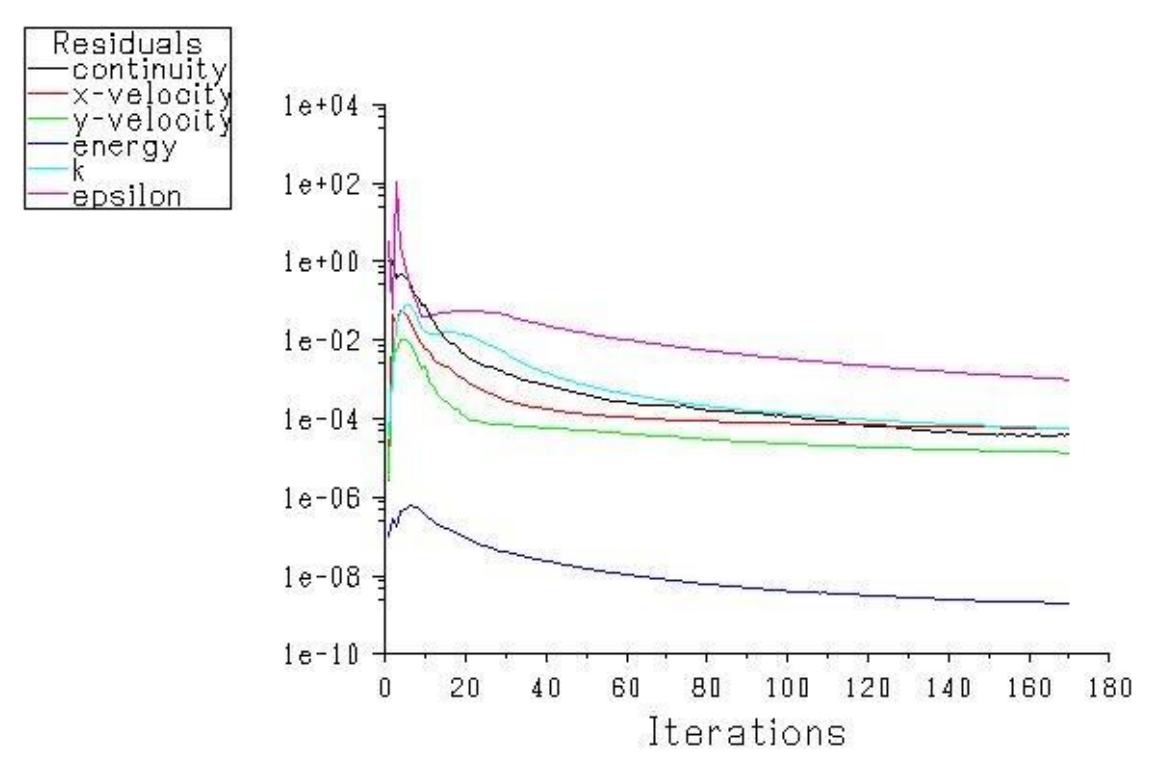

 **Figure III. 22-Allures de l'évolution des résidus de calcul.**

#### **Remarque importante**

Les résidus sont calculés à partir des corrections dans les variables ; Pression, vitesse, température… du problème entre la présente itération et l'itération précédente. Dans la plupart des cas, le critère de convergence par défaut dans FLUENT (residual) est suffisant. La solution converge quand les résidus atteignent  $10^{-3}$ . Toutefois, dans certains cas il faut pousser les calculs à  $10^{-4}$  ou  $10^{-6}$ . Il n'y a pas de règle universelle.

# **III-4- Conclusion**

 Après avoir présenté les principes de base de la procédure de résolution numérique et le logiciel qui réalise la géométrie et le maillage GAMBIT avec le code de simulation FLUENT.

Nous avons spécifié les conditions aux limites de toute la frontière du domaine d'écoulement pour résoudre les équations régissantes le mouvement d'un fluide en écoulement d'air en convection forcée turbulente à l'intérieur d'un canal à double étages avec obstacle.

 La résolution qui effectuée par le logiciel FLUENT donne des résultats qui sont présentés dans le chapitre suivant.

# **Chapitre IV Résultats et Interprétations**

#### **IV-1-Introduction**

 Nous présentons dans ce chapitre les résultats de la simulation numérique obtenus par le code de calcul utilisé. Notre problème porte sur l'étude du comportement dynamique et thermique d'un écoulement turbulent qui est passé dans une conduite à double étages en présence d'obstacles, on s'intéresse au profil de vitesse et de température dans des sections particulières de la conduite.

 Les géométries considérées et les conditions aux limites ont été présentées dans le deuxième chapitre. Ainsi que la distribution des points du maillage et la simulation numérique ont été faites respectivement dans un mailleur Gambit et un solveur Fluent.

 Les étapes de base de l'utilisation des logiciels Gambit et Fluent sont présentées en détail dans le chapitre précédent.

Deux simulations ont été réalisées dans ce chapitre :

- La première simulation touchant l'étude du champ dynamique et thermique de l'écoulement d'air en convection forcée turbulente dans un conduite à double étages avec obstacle pour 1<sup>er</sup> cas pour des nombres de Reynolds de  $3.10^4$ ;  $8.10^4$  et  $1.10^5$  (dépend de la section de passage de l'écoulement).
- La deuxième simulation touchant l'étude du champ dynamique et thermique de l'écoulement d'air en convection forcée turbulente dans un conduite à double étages avec obstacle pour  $2^{6me}$  cas pour des nombres de Reynolds de  $3.10^4$ ;  $8.10^4$  et  $1.10^5$  (dépend de la section de passage de l'écoulement).

 Les deux simulations sont fondées pour justifier l'influence de la hauteur d'un étage et le nombre de Reynolds sur le comportement dynamique et thermique de l'air circulant dans un canal à double étages avec obstacles.

# **IV-2- Validation de maillage et sections de calcul**

#### **IV-2-1- Validation de maillage**

 Des essais numériques avec des grilles de maillage ont été réalisés pour des nombres d'élément égaux à 232547, 132999, 5615.

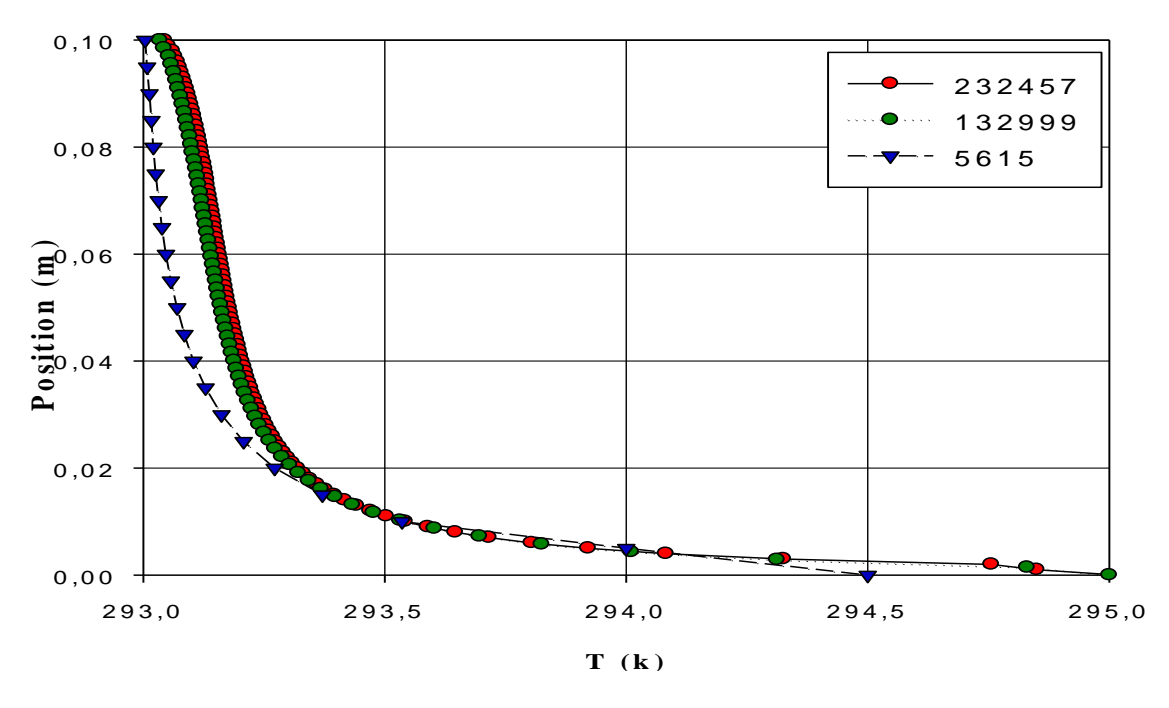

**Figure IV. 1-Influence du maillage sur la température à X=0.02 m pour le 1 er cas.** 

La figure (IV.1) montre également que la variation est très faible sur la température. On a choisi la grille 132999, qui est utilisé dans la suite de l'étude est justifié par le fait que la différence entre les deux grandes grilles est presque nulle c.-à-d. les résultats sont indépendant du maillage.

#### **IV-2-2- Présentation des sections de calcul**

Pour la résolution de ce problème, on propose les mêmes sections de calcul dans les deux géométries pour que la comparaison soit raisonnable.

Les sections qu'on a proposées :  $X=0.4$  m;  $X=0.93$  m ;  $X=0.99$  m ;  $X=1.05$  m ;  $X=1.13$  $m$ ; X=1.19  $m$ ; X=1.4  $m$ ; X=1.6  $m$ .

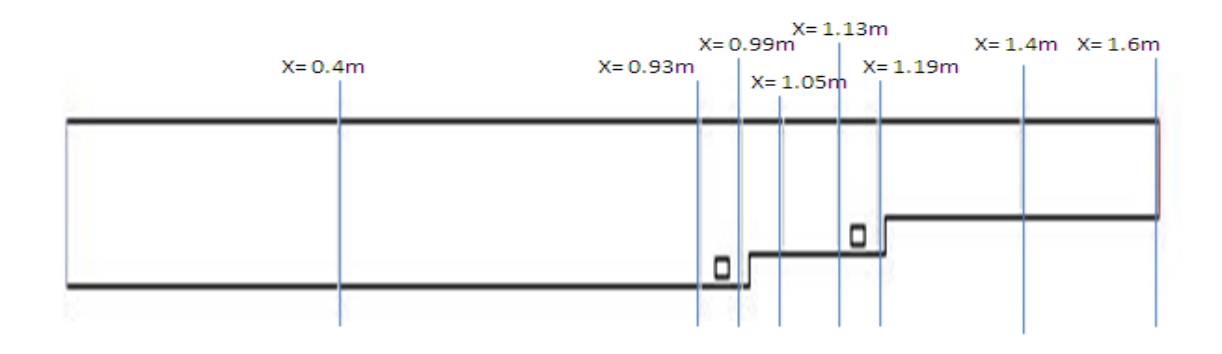

 **Figure IV. 2- Présentation des sections de calcul pour le 1 er cas.**

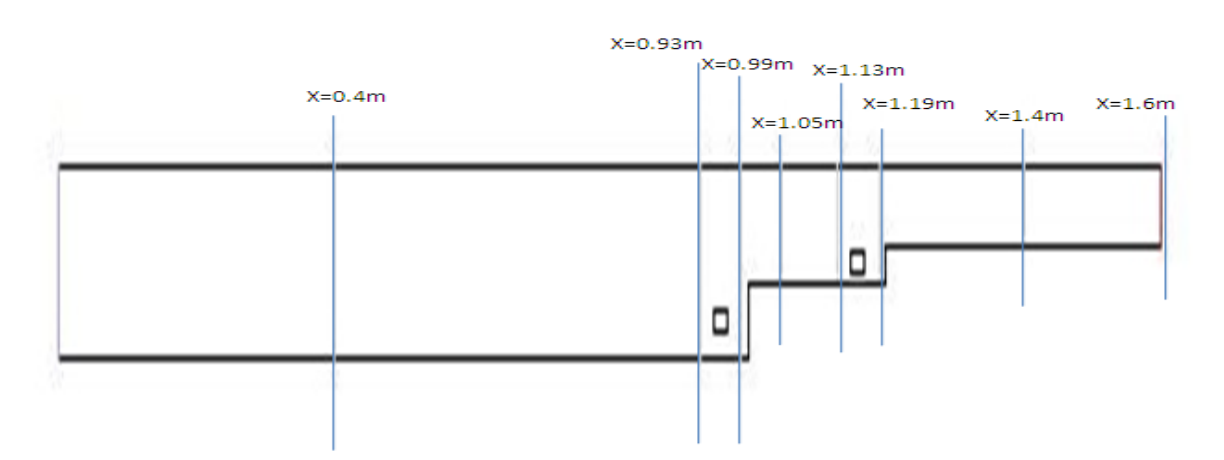

 **Figure IV. 3- Présentation des sections de calcul pour le 2 éme cas.**

# **IV-3-Aspect dynamique**

## **IV-3-1-Etude dynamique correspond à un nombre de Reynolds égale à 30000**

# **IV-3-1-1-Présentation de contour de la vitesse axiale et contour des lignes de courant**

 La structure de l'écoulement dans le canal pour les deux configurations est présentée dans les figures suivantes :

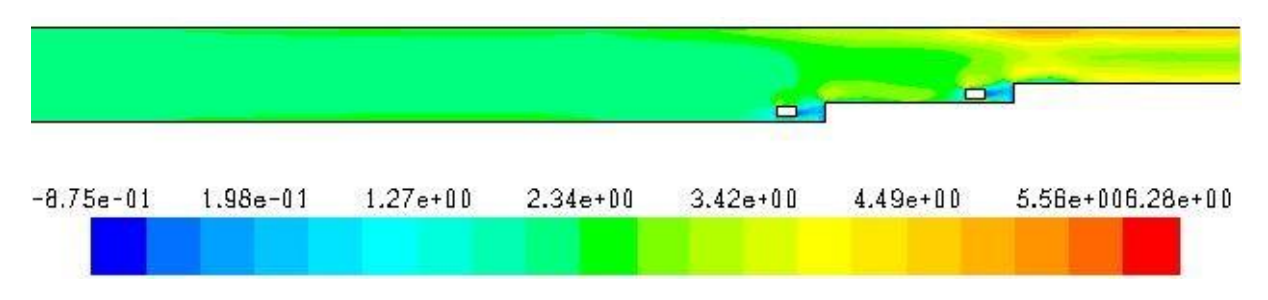

 **Figure IV. 4-Contour de la vitesse axiale pour le 1 er cas.**

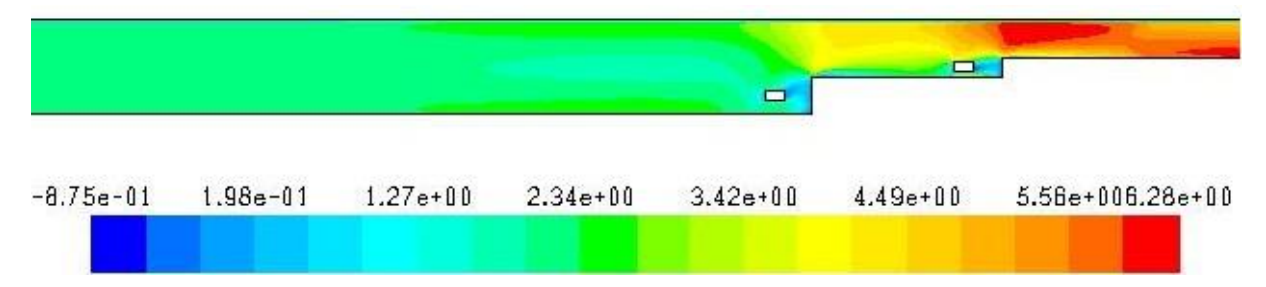

 **Figure IV. 5-Contour de la vitesse axiale pour le 2 éme cas.**

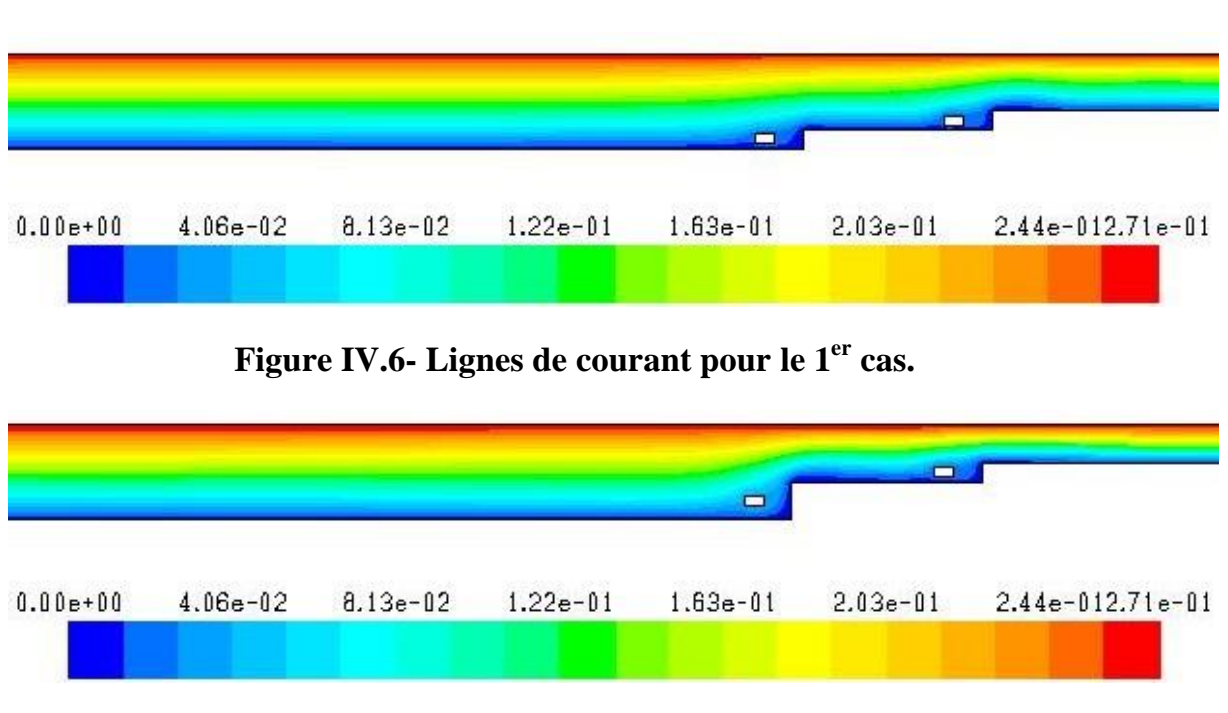

**Figure IV.7- Lignes de courant pour le 2 éme cas.**

 Les figures (IV.4) et (IV.5) montre l'ampleur du champ de vitesse axiale. Les résultats obtenus par la simulation numérique montrent des faibles vitesses dans les régions à la proximité des deux obstacles et les parois. Dans les sections situant en dessus des deux obstacles et les étages, l'écoulement est plus accélérer.

On observe que la vitesse axiale prend une valeur plus grande dans le  $2^{\epsilon m}$  cas par rapport à l'autre conduite à cause de rétrécissement de la section de passage, donc la vitesse est plus grande d'après l'équation de continuité.

(IV.6 et IV.7) montrent les lignes de courant, ici on remarque que le débit prend des valeurs plus importantes dans les régions ou le fluide s'accélère.

#### **IV-3-1-2-Profils de la vitesse axiale à différentes sections**

Huit sections ont été choisis pour l'étude dynamique pour  $1<sup>er</sup>$  cas,  $2<sup>éme</sup>$  cas, sont respectivement X=0.4 m, X= 0.93 m, X= 0.99 m, X= 1.05 m, X= 1.13 m, X= 1.13 m,  $X= 1.19$  m,  $X= 1.4$  m,  $X= 1.6$  m par rapport la longueur de la conduite L=1.6 m :

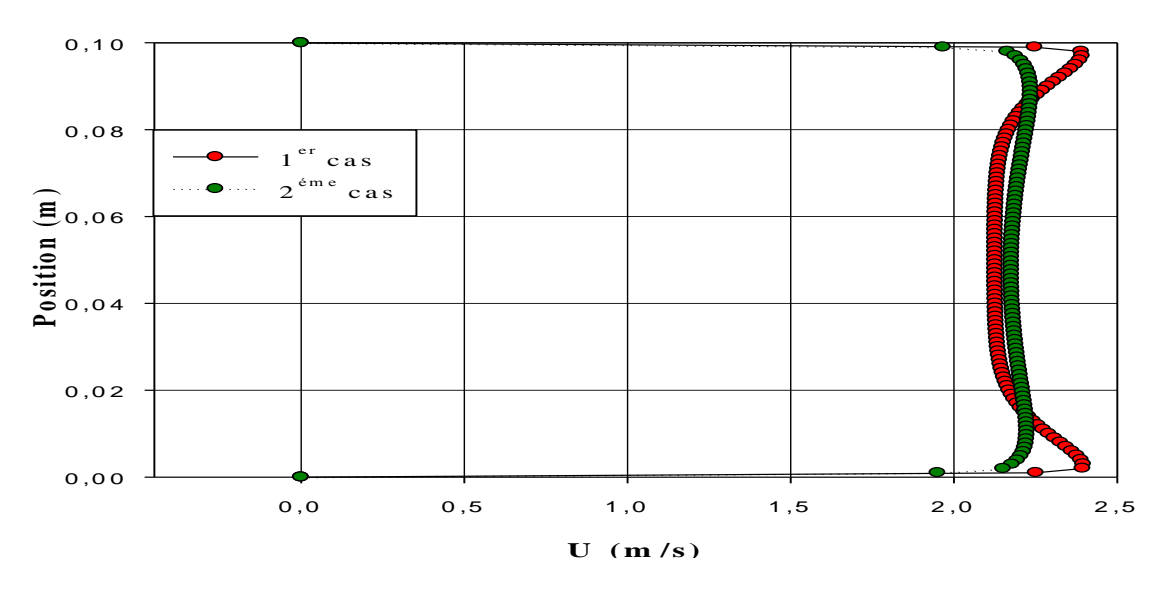

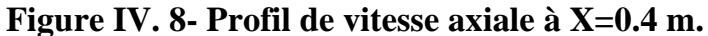

 A la section X= 0.4 m la figure (IV.8) représente une augmentation de la vitesse par rapport à l'entrée.

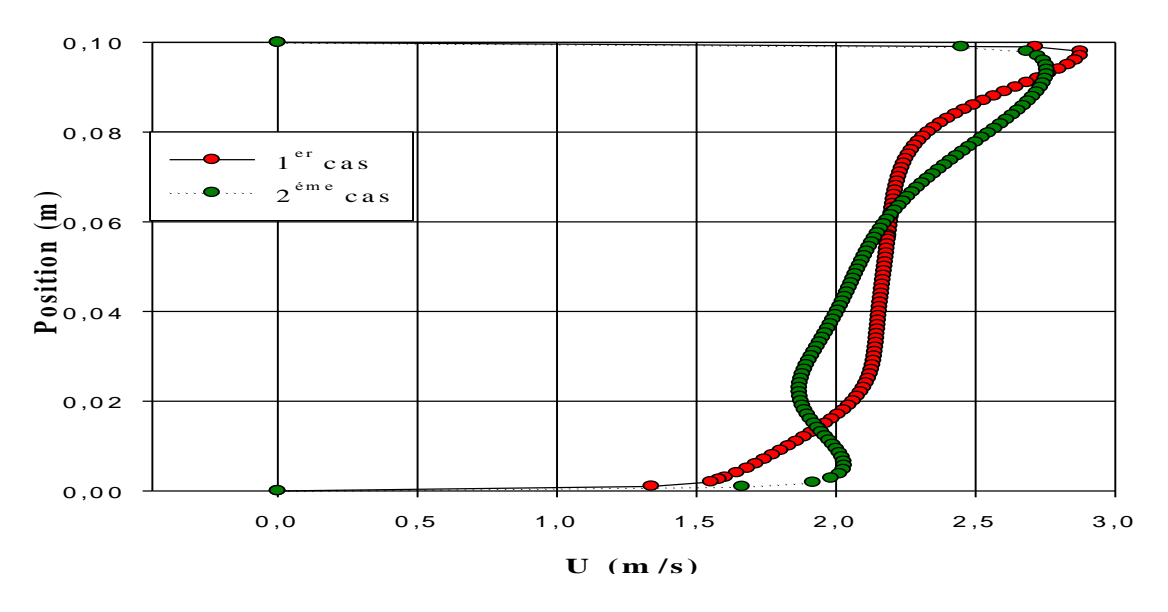

 **Figure IV. 9- Profil de vitesse axiale à X=0.93 m.**

On observe dans la figure (IV.9) à la section  $X = 0.93$  des faibles vitesses dans les régions à la proximité de premier obstacle mais en haut de l'obstacle on observe une accélération de vitesse pour les deux cas.

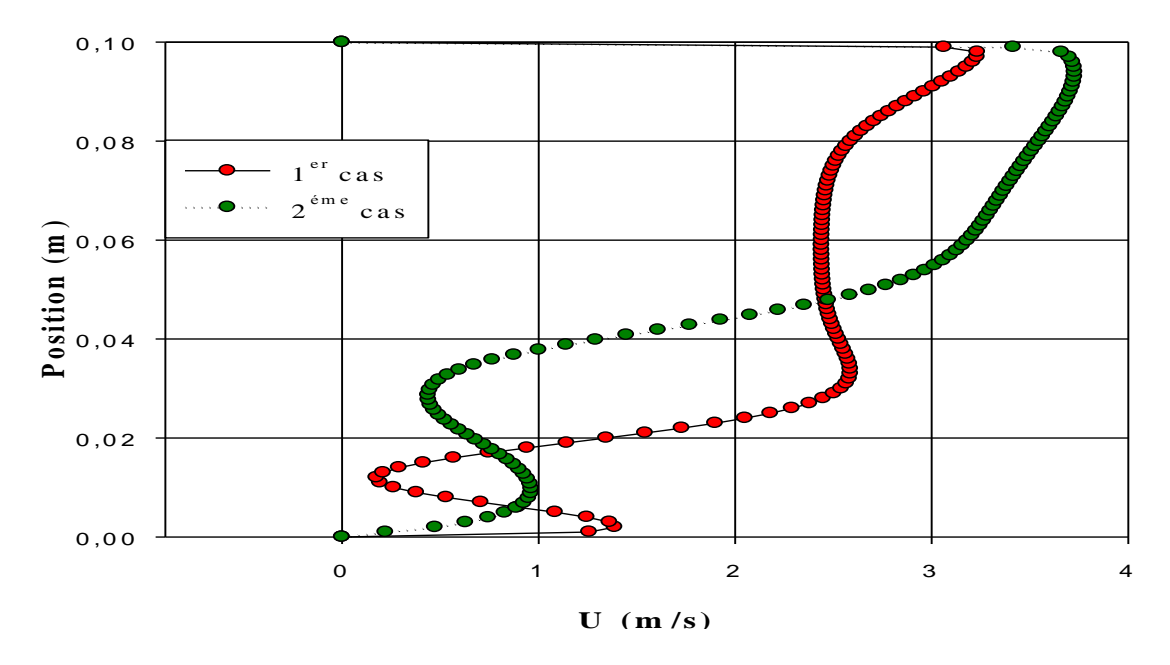

 **Figure IV. 10- Profil de vitesse axiale à X=0.99 m.**

 La figure (IV.10) représente une diminution de la vitesse à la section X=0.99 m par rapport à l'avant de premier obstacle, la vitesse est plus accélérer en haut de premier hauteur jusqu'a la paroi supérieure mais le  $2^{\epsilon m e}$  cas indique une valeur de vitesse supérieure par rapport le  $1<sup>er</sup>$  cas.

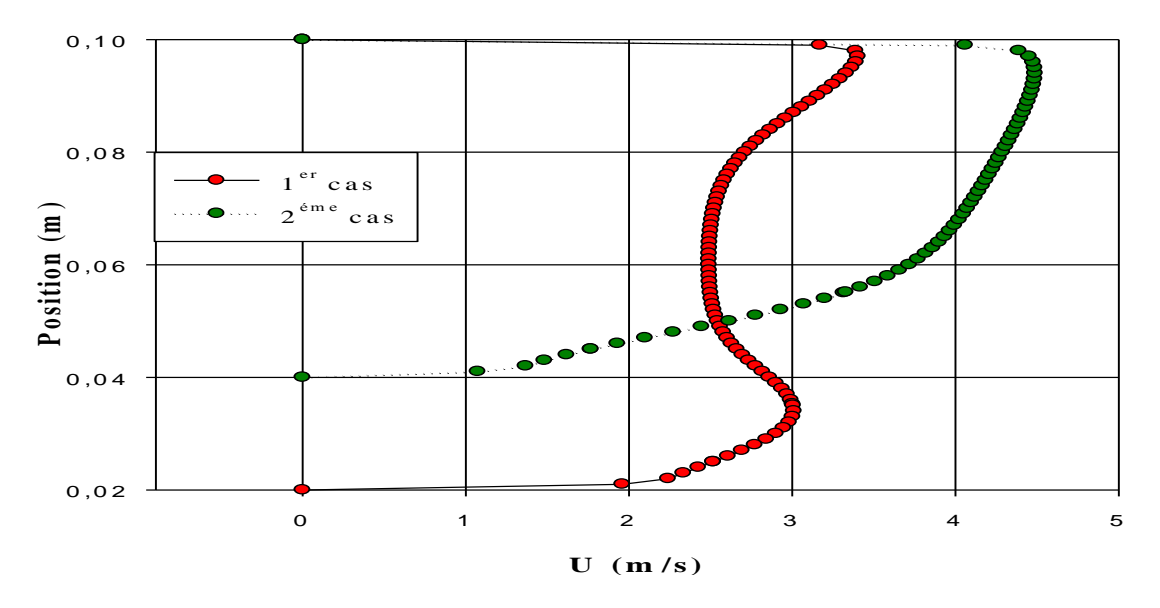

 **Figure IV. 11- Profil de vitesse axiale à X=1.05 m.**

Dans la Figure (IV.11) à  $X=1.05$  m on observe une accélération de vitesse après h<sub>1</sub>et pour la comparaison entre les deux cas en remarque que la vitesse dans le deuxième cas est supérieure à l'autre par ce que la section est petit.

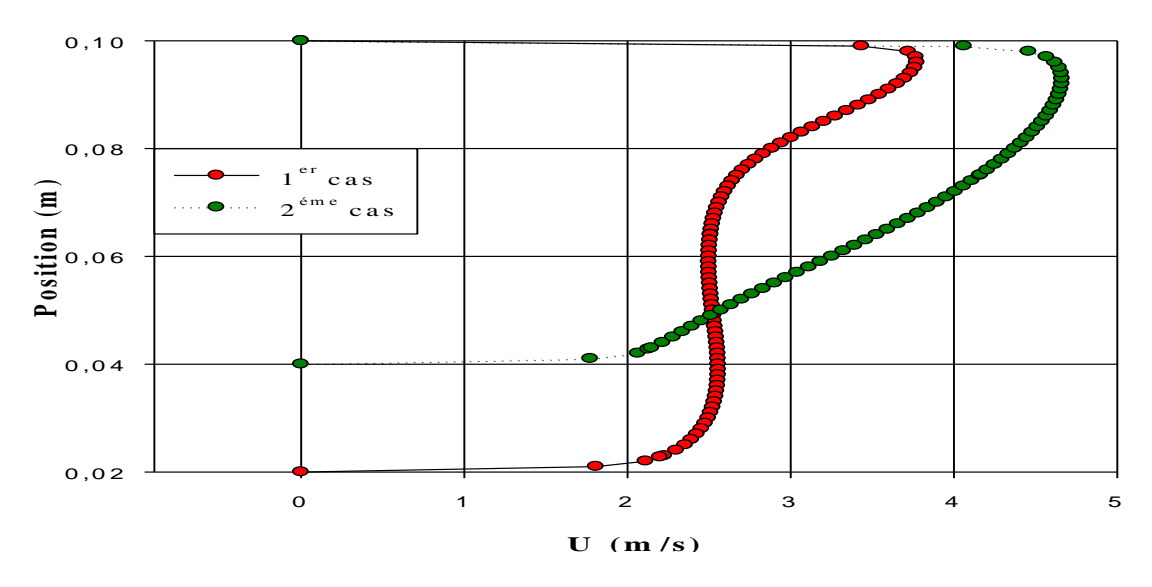

 **Figure IV.12 - Profil de vitesse axiale à X=1.13 m.**

On observe dans la figure (IV.12) à la section  $X = 1.13$  une diminution de vitesse à la proximité de deuxième obstacle mais en dessus de l'obstacle on observe une accélération de l'écoulement pour les deux cas, la vitesse de deuxième problème est toujours supérieure à l'autre.

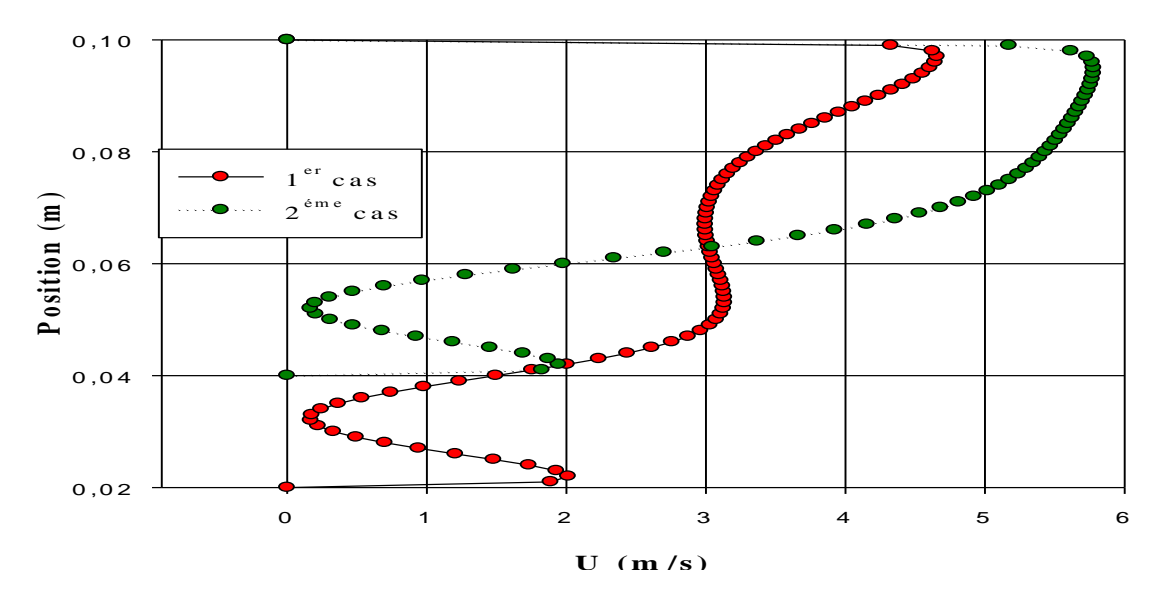

**Figure IV. 13- Profil de vitesse axiale à X=1.19 m.**

 Dans La figure (IV.13) on observe clairement qu'il y a des faibles vitesses entre le deuxième obstacle et le deuxième étage. Aussi l'écoulement s'accélère d'une façon très remarquable en dessus du deuxième étage.

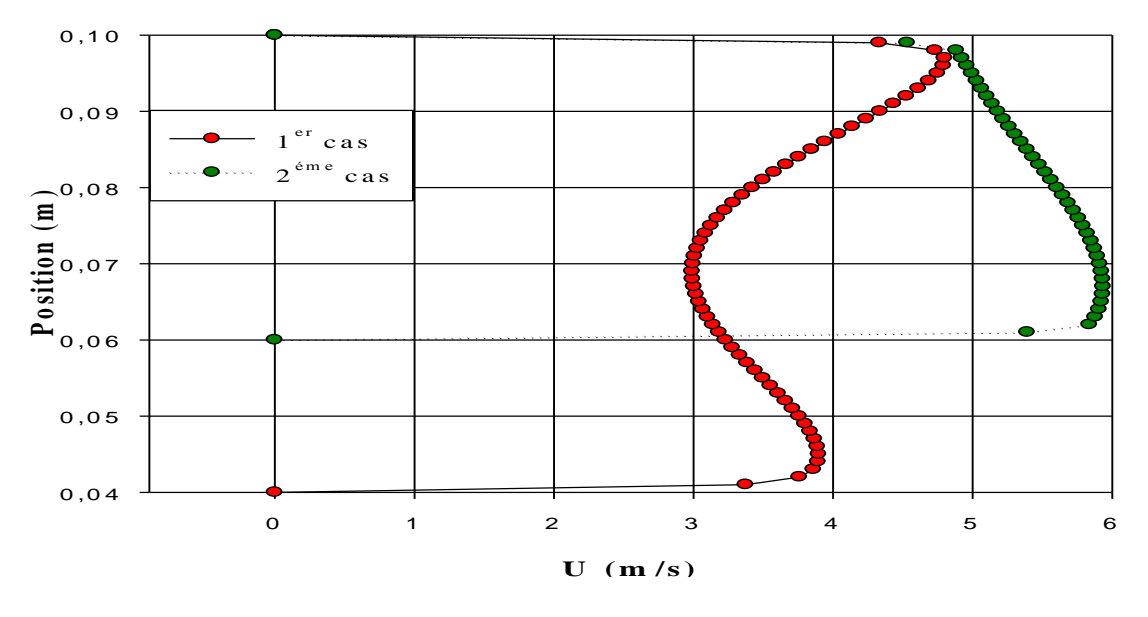

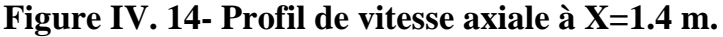

 Après le deuxième étage à la section X=1.4 m, on peut remarquer que l'écoulement s'accélère dans les deux cas qu'on a étudiés.

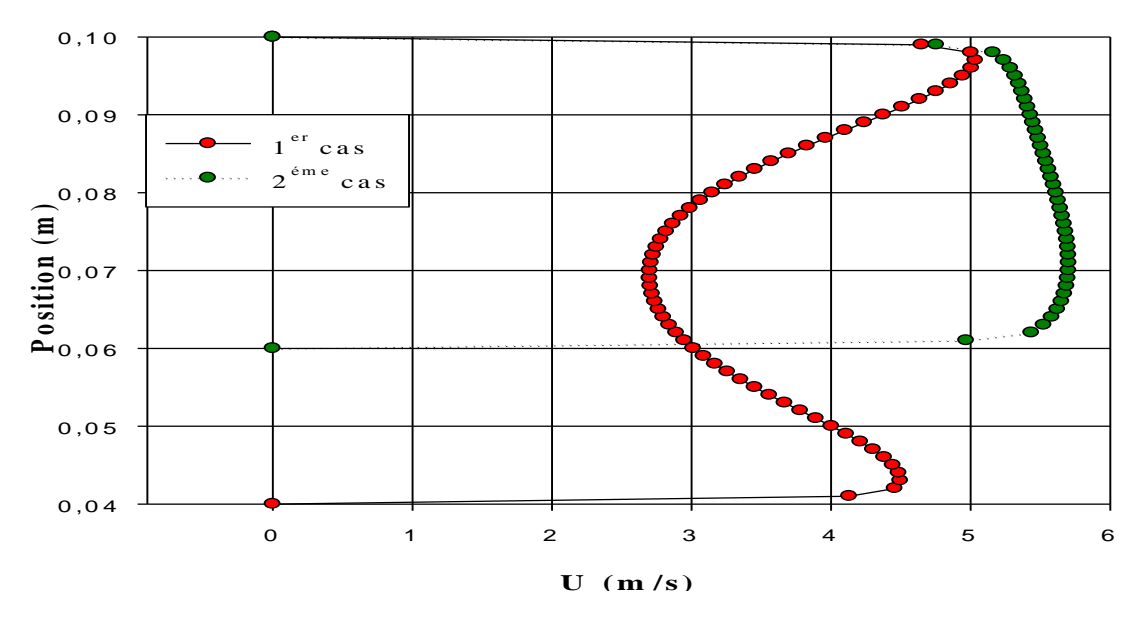

**Figure IV. 15- Profil de vitesse axiale à X=1.6m** 

 La figure (IV.15) indique une valeur maximale de la vitesse de l'écoulement à la sortie des deux configurations, on remarque aussi qu'il y a une différence entre les deux profils due au changement de la section de passage.

## **IV-3-1-3-Coefficient de frottement local**

 Le coefficient de frottement local est le rapport entre la force de glissement et la force de maintien entre deux surfaces en contact. Ce coefficient est une mesure de la difficulté avec laquelle la surface d'un matériau va glisser sur un autre matériau. Dans ce cas c'est la difficulté de glissement de l'air sur la paroi inferieure de conduite.

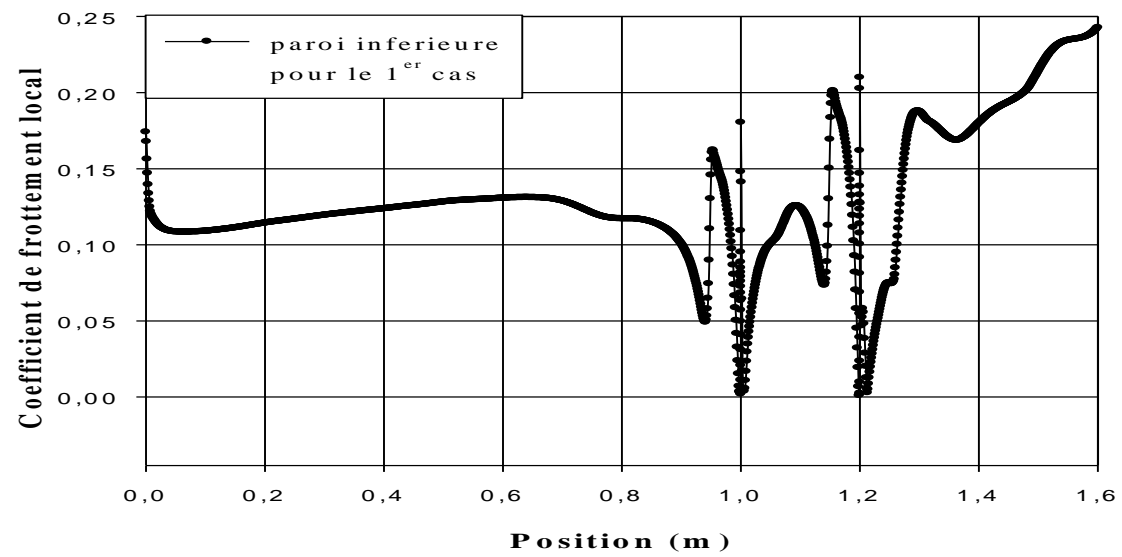

**Figure IV. 16-Coefficient de frottement local à la paroi inferieure pour le 1 er cas.**

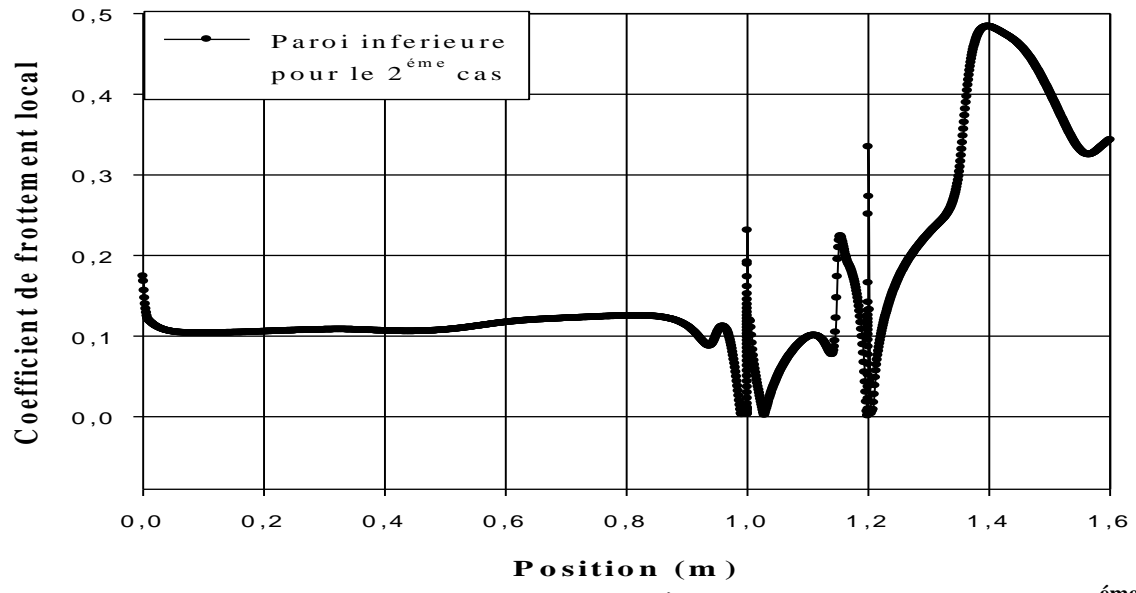

**Figure IV. 17-Coefficient de frottement local à la paroi inferieure pour le 2 éme cas.** 

 Les deux figures (IV.16 et IV.17) représentent le coefficient de frottement local à la paroi inferieure des deux problèmes qu'on a étudiés. On remarque clairement qu'il y a une proportionnalité entre la vitesse et le coefficient de frottement.

# **IV-4-Aspect thermique**

# **IV-4-1-Etude thermique correspond à un nombre de Reynolds égale à 30000**

# **IV-4-1-1-Présentation de contour de la température totale**

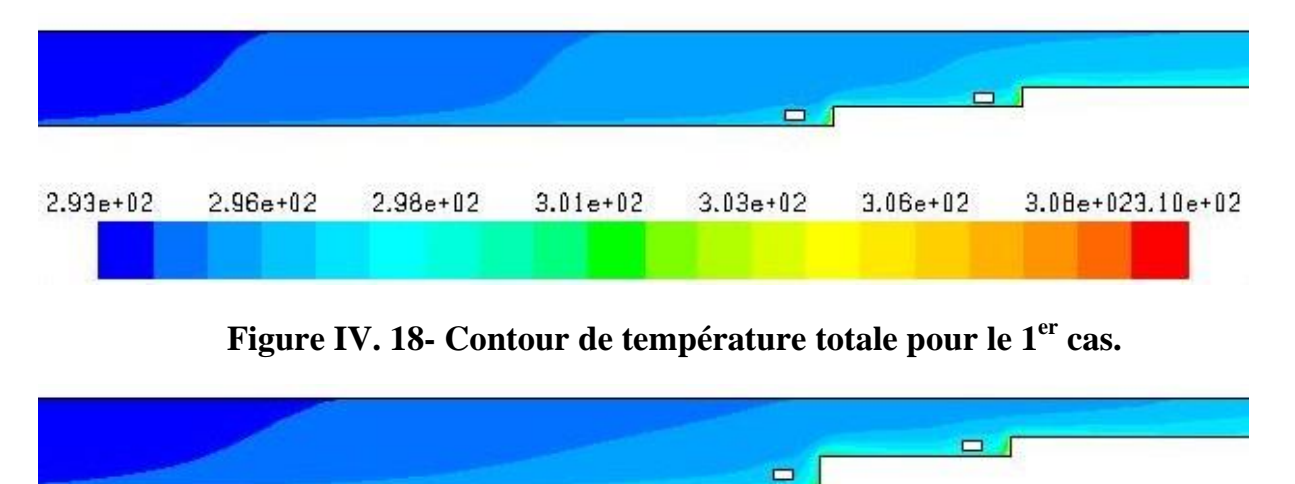

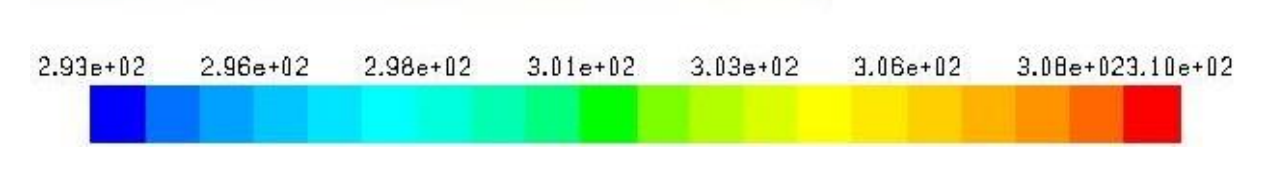

**Figure IV. 19- Contour de température totale pour le 2 éme cas.**

 Les figures (IV.18 et IV.19) donne la présentation de contour de température totale pour les deux cas .Ces figures montrent une augmentation de température à proximité de la paroi inférieure.

# **IV-4-1-2-Profils de la température totale à différentes sections**

Huit sections ont été choisies pour l'étude thermique pour le  $1<sup>er</sup>$  cas, le  $2<sup>em</sup>$  cas sont respectivement  $X = 0.4$  m,  $X = 0.93$  m,  $X = 0.99$  m,  $X = 1.05$  m,  $X = 1.13$  m,  $X = 1.19$  m.  $X= 1.4$  m,  $X= 1.6$  m par rapport la longueur de la conduite L=1.6 m :

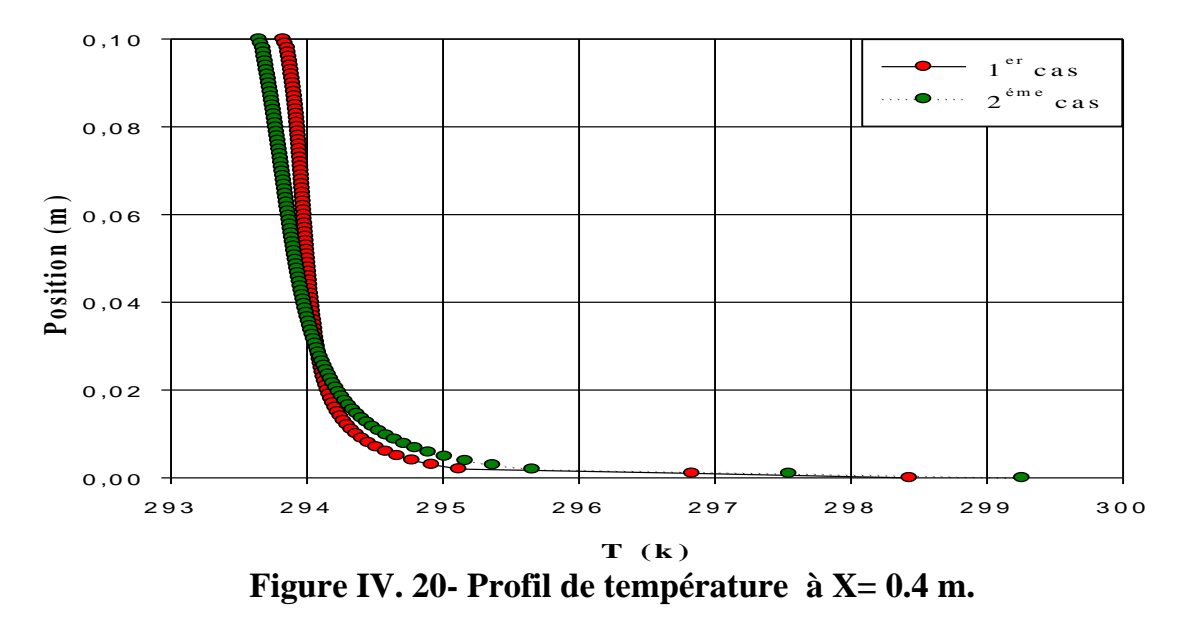

La figure (IV.20) représente que la température prend une valeur plus grand dans le deuxième cas par rapport le premier cas.

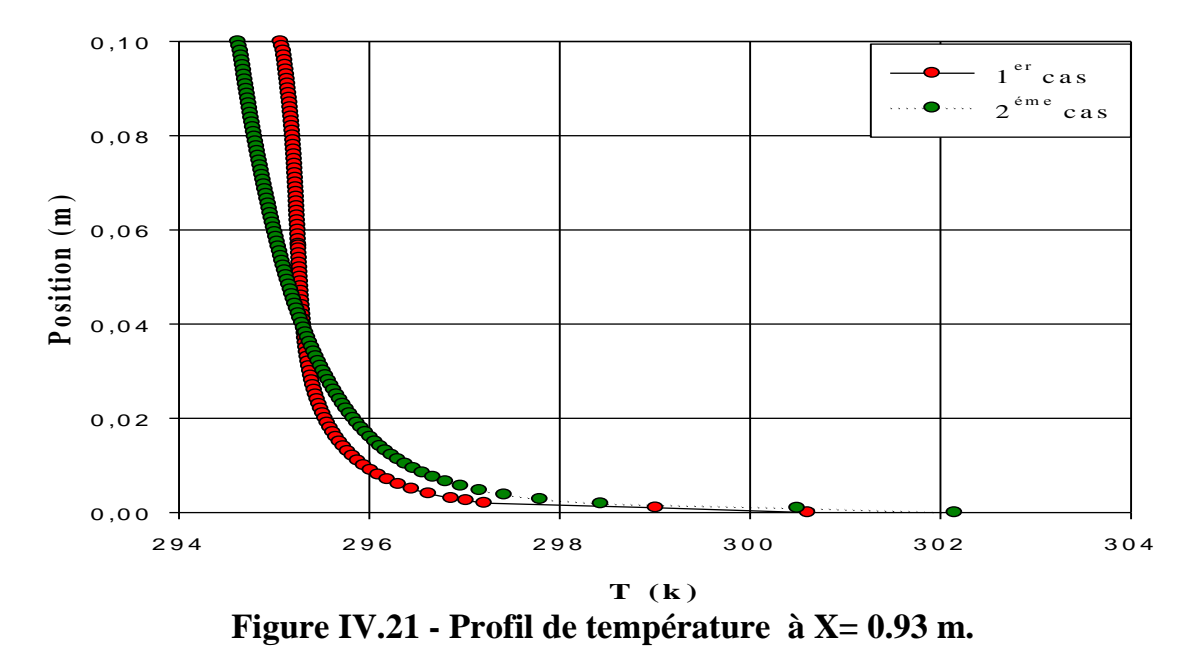

 En observe dans la figure (IV.21) que la température de deuxième cas augment à la proximité de parois inferieur.

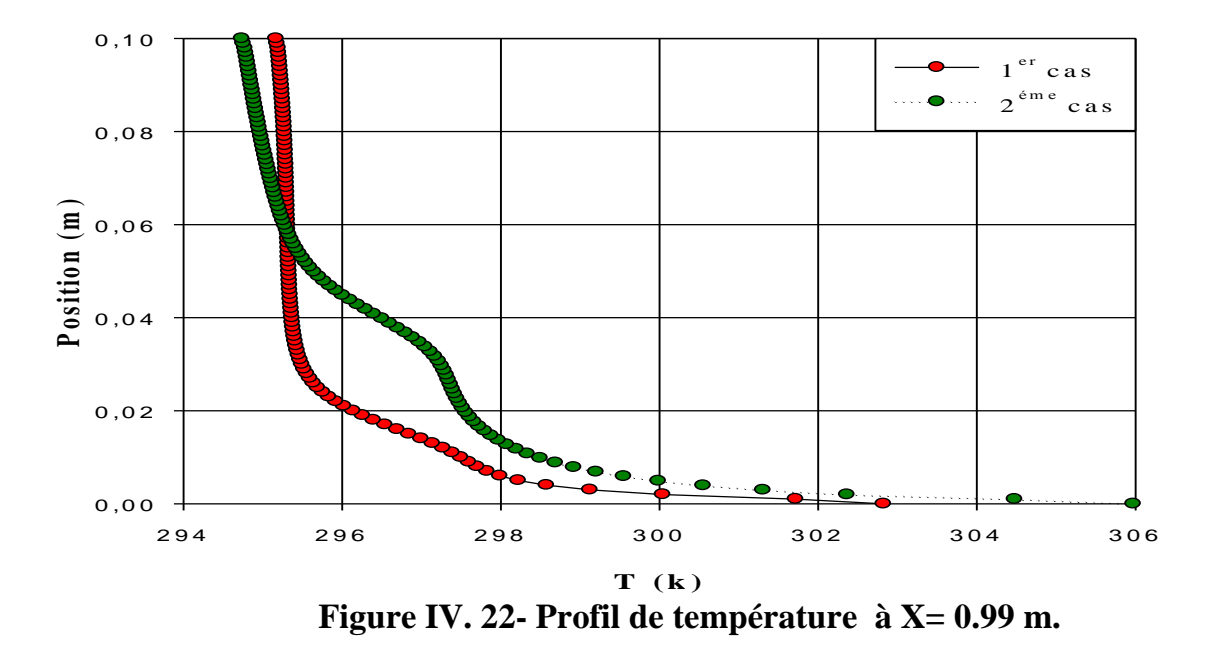

 En voir qu'il y a une différence de température entre les deux cas a cause de changement des sections.

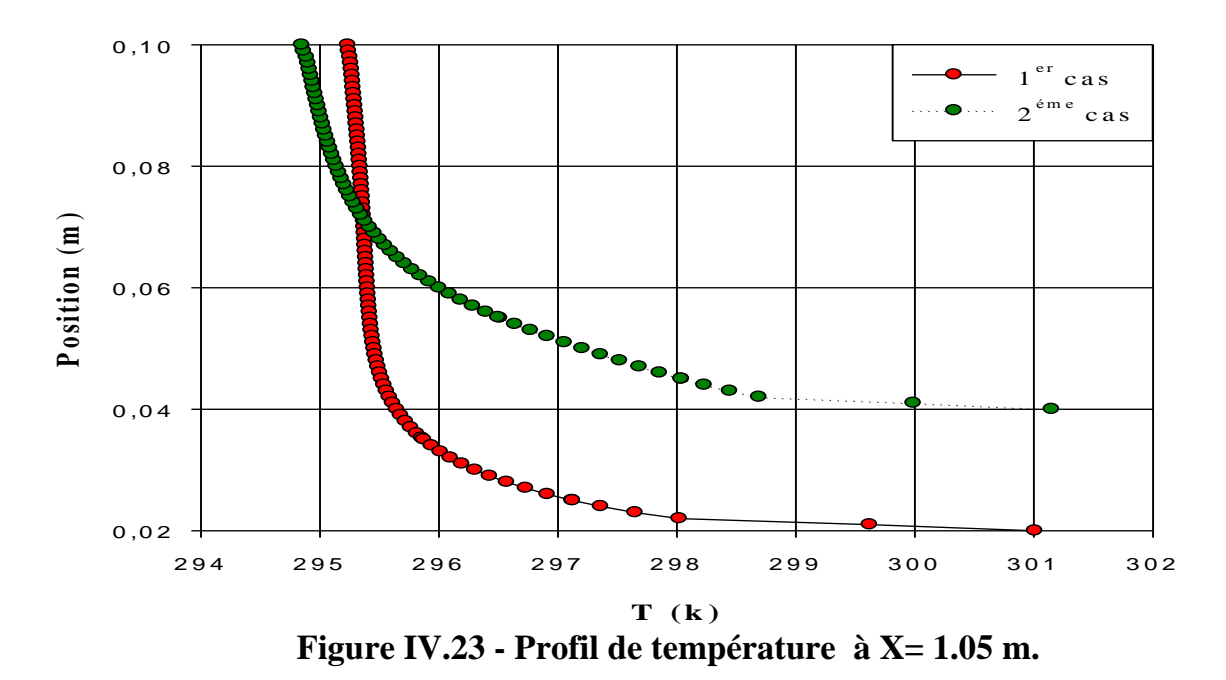

En observe qu'il y a une diminution de température dans les deux cas.

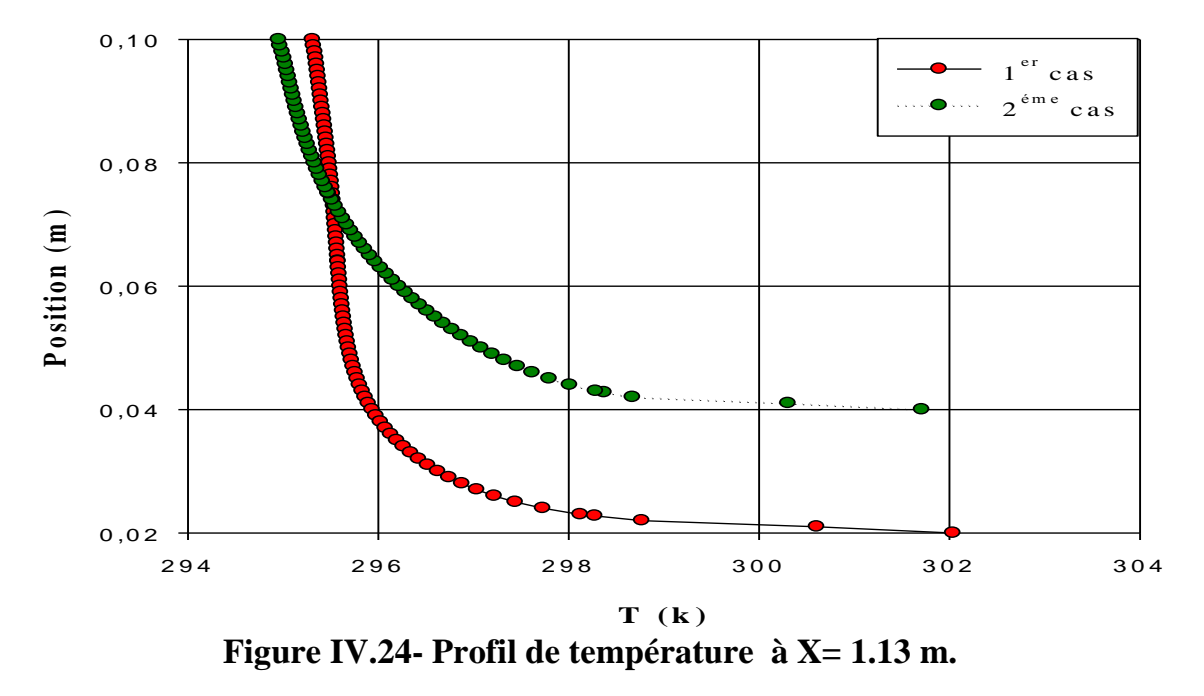

 La figure (IV.24) représente une diminution de température pour le deuxième cas à la proximité de la paroi inferieure.

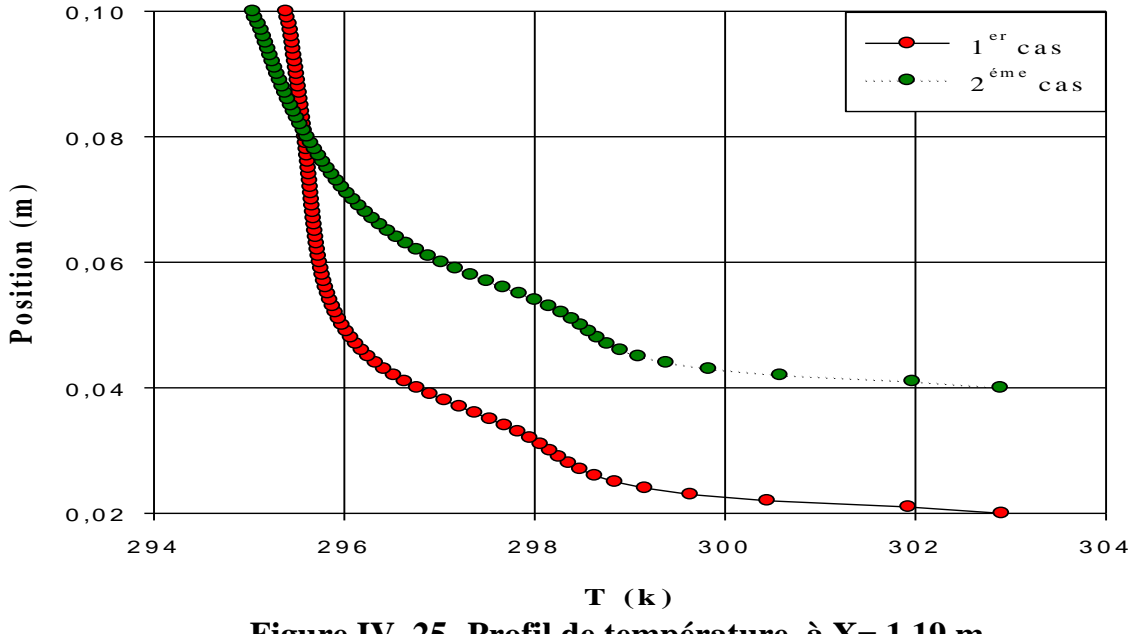

 **Figure IV. 25- Profil de température à X= 1.19 m.**

 D'après l'analyse en observe que les profiles de température son identique pour les deux cas.

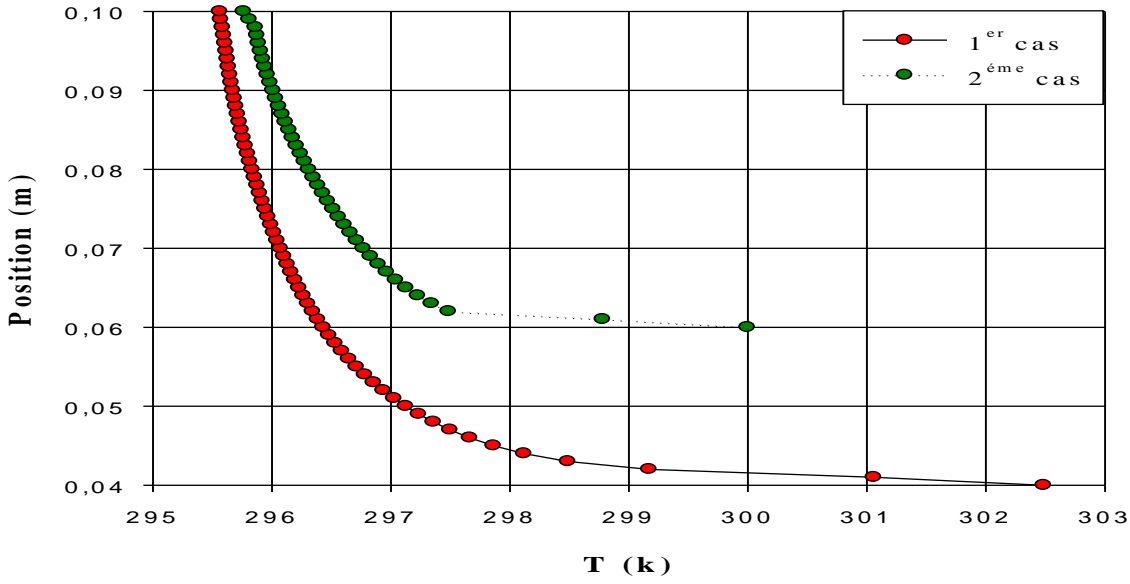

 **Figure IV.26- Profil de température à X= 1.4 m.**

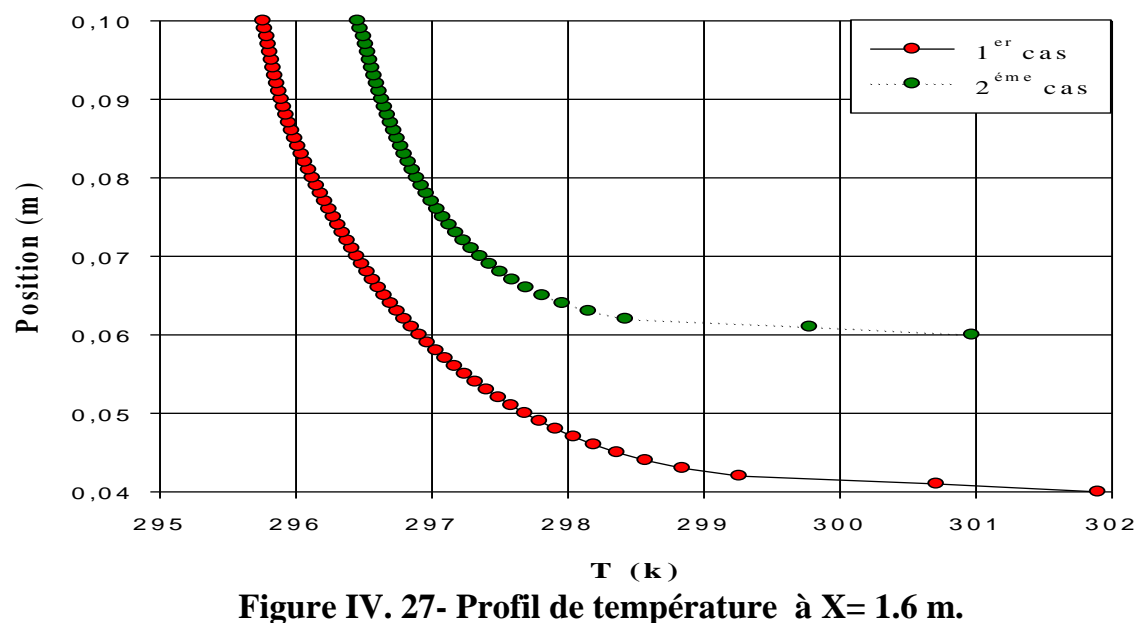

 D'après l'analyse des résultats des profils de la température totale, on remarque que la température est liée à la position de la particule fluide. C.-à-d. lorsqu'on approche la paroi inferieure qui représente la source de chaleur, la température de l'air augmente.

Pour la comparaison entre les deux configurations on peut remarquer que la température est liée à la vitesse.

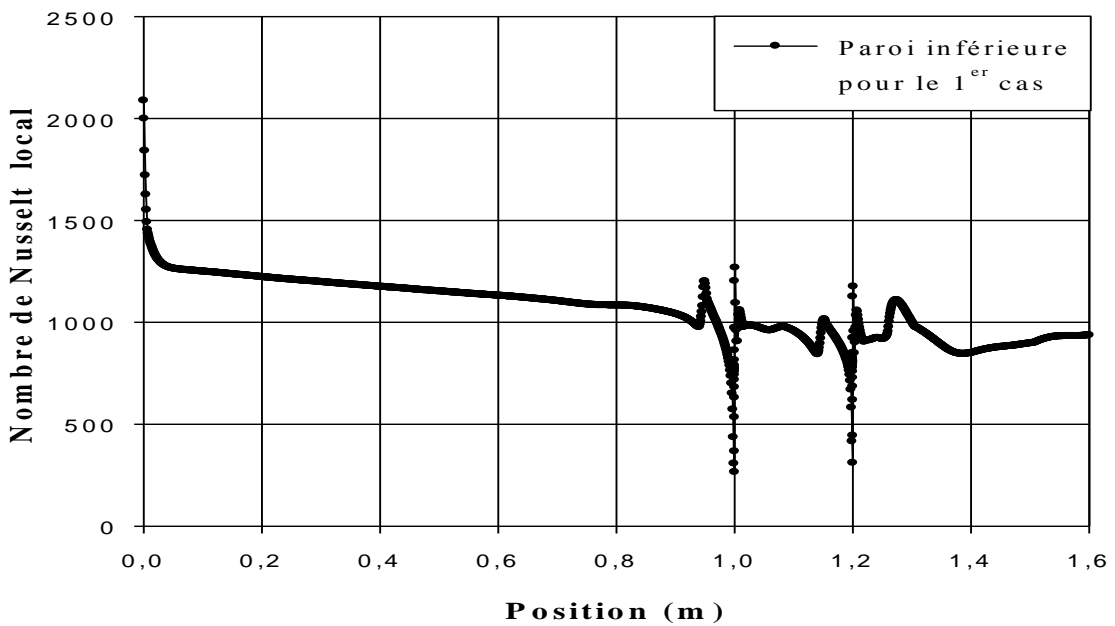

**IV-4-1-3- Distribution du nombre de Nusselt local**

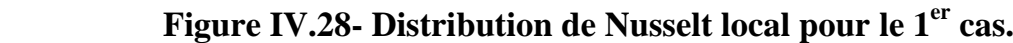

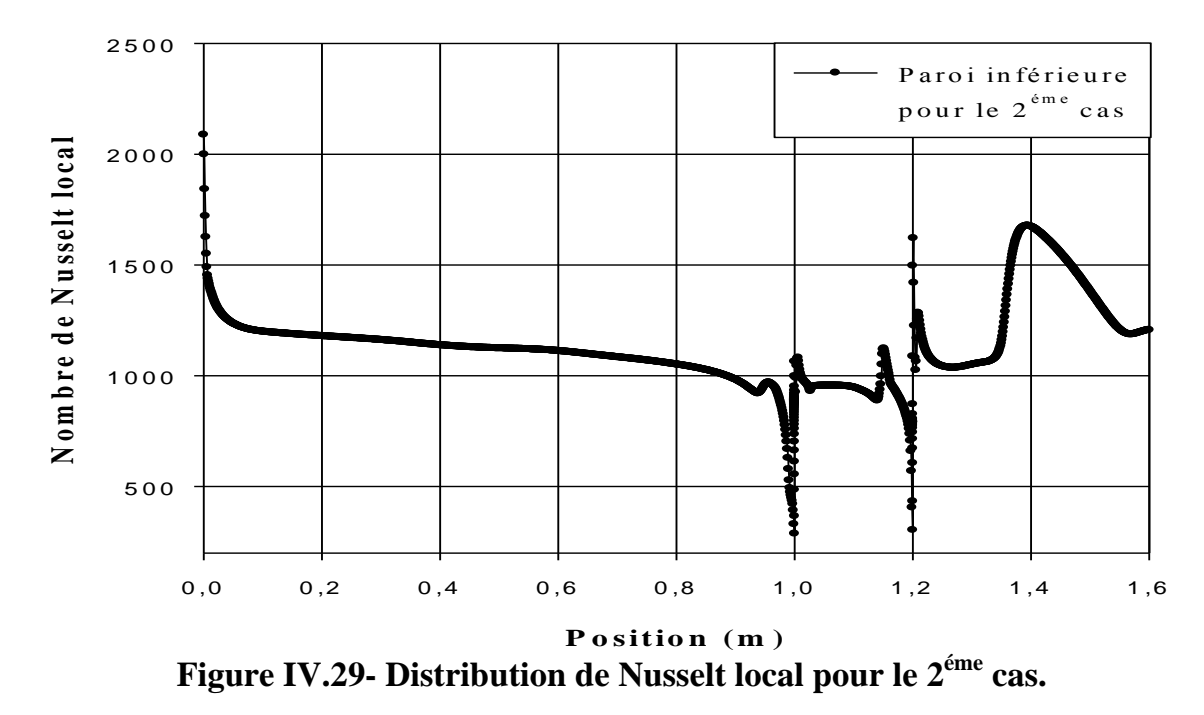

La distribution de nombre de Nusselt local à la paroi inférieure est présentée dans les figures (IV.28 et IV.29). Des valeurs très importantes du nombre de Nusselt dans les deux conduites .Il y a une proportionnalité entre la vitesse et le nombre de Nusselt. La variation de ce dernier est due à l'augmentation importante du coefficient de frottement.

# **IV-5- Effet de Reynolds**

**IV-5-1-Etude dynamique pour diffèrent nombre de Reynolds (30000, 80000, 100000)** 

# **IV-5-1-1-Présentation des contours de la vitesse axiale**

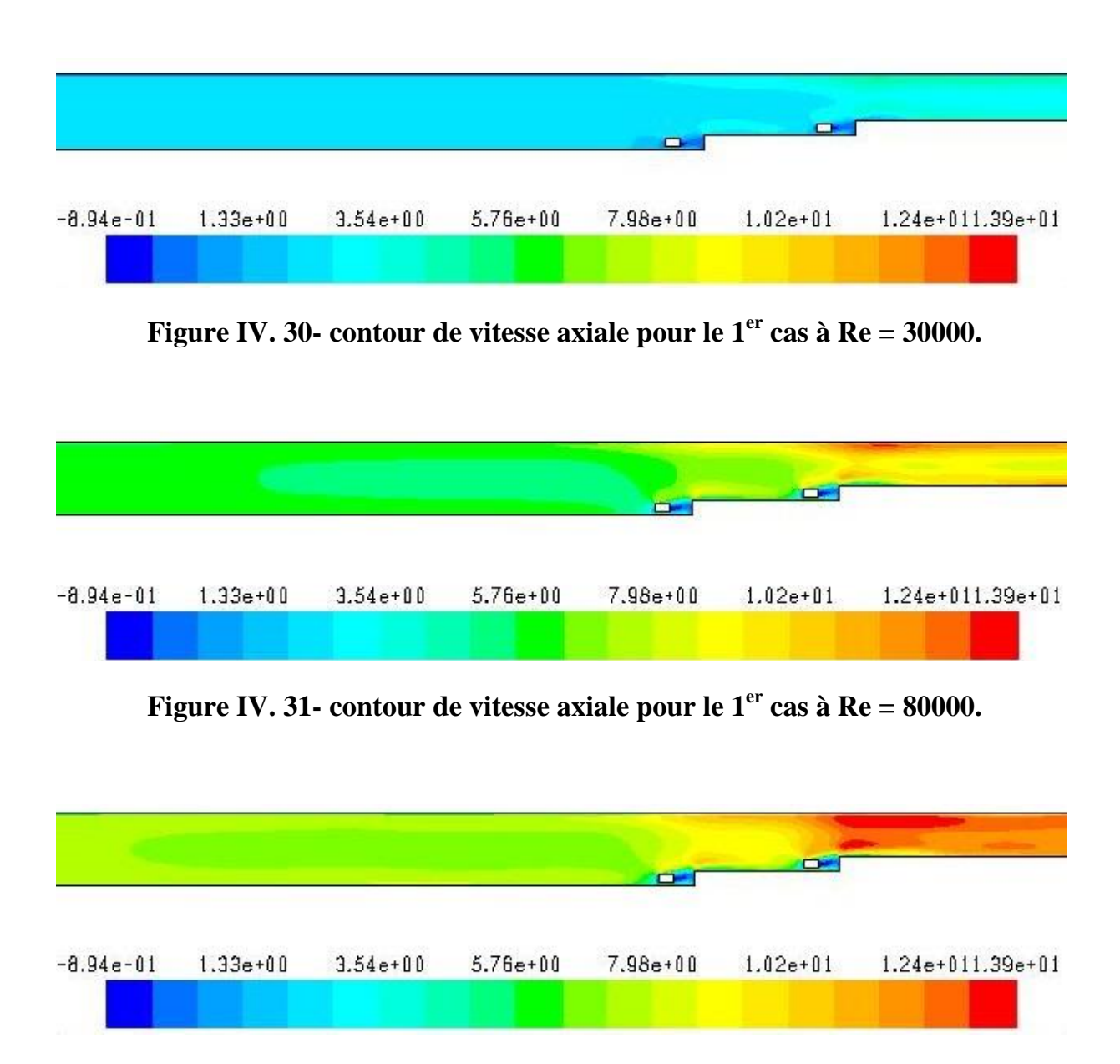

**Figure IV.32-** contour de vitesse axiale pour le  $1<sup>er</sup>$  cas à  $Re = 100000$ .

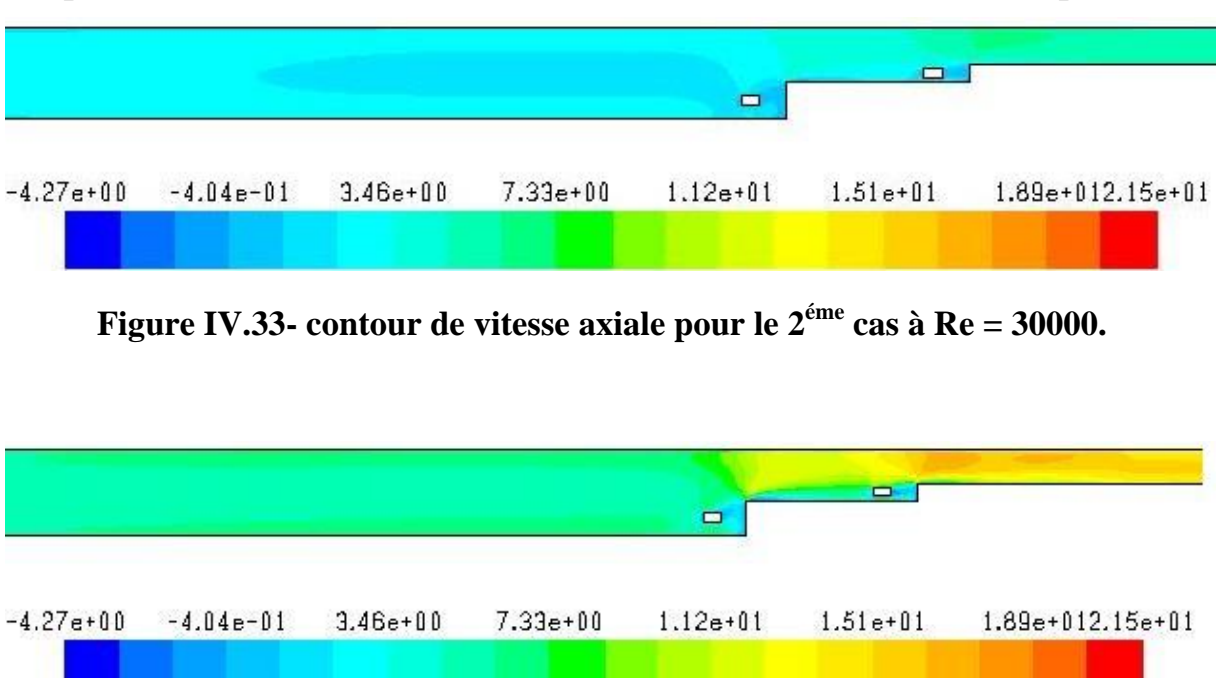

 **Figure IV. 34- contour de vitesse axiale pour le 2 éme cas à Re = 80000.**

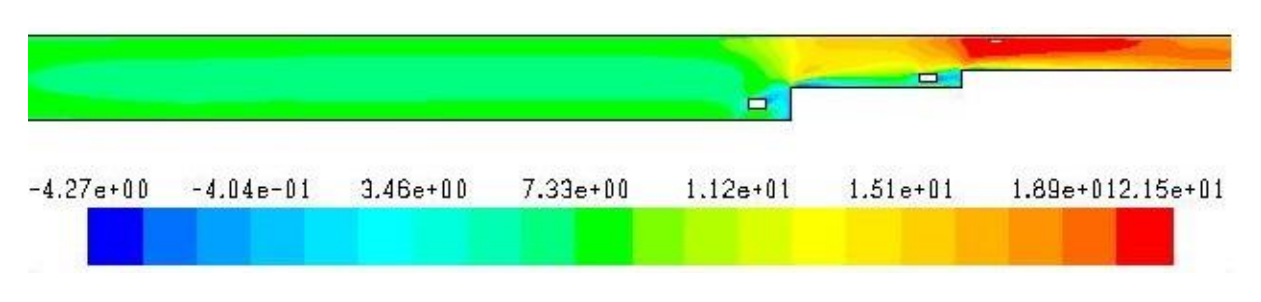

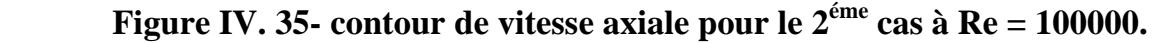

 Les figures (IV.30, 31, 32, 33, 34, 35) montre les champs de la vitesse axiale pour différent nombre de Reynolds, on observe qu'il y une relation de proportionnalité entre la vitesse et le nombre de Reynolds.

# **IV-5-1-2- Profils de la vitesse axiale dans différentes sections**

 Pour étudier l'influence de nombre de Reynolds sur le comportement dynamique de la vitesse axiale, on a choisi huit sections. Ils sont respectivement  $X = 0.4$  m,  $X = 0.93$  m,  $X = 0.99$  m,  $X = 1.05$  m,  $X = 1.13$  m,  $X = 1.19$  m,  $X = 1.4$  m,  $X = 1.6$  m.

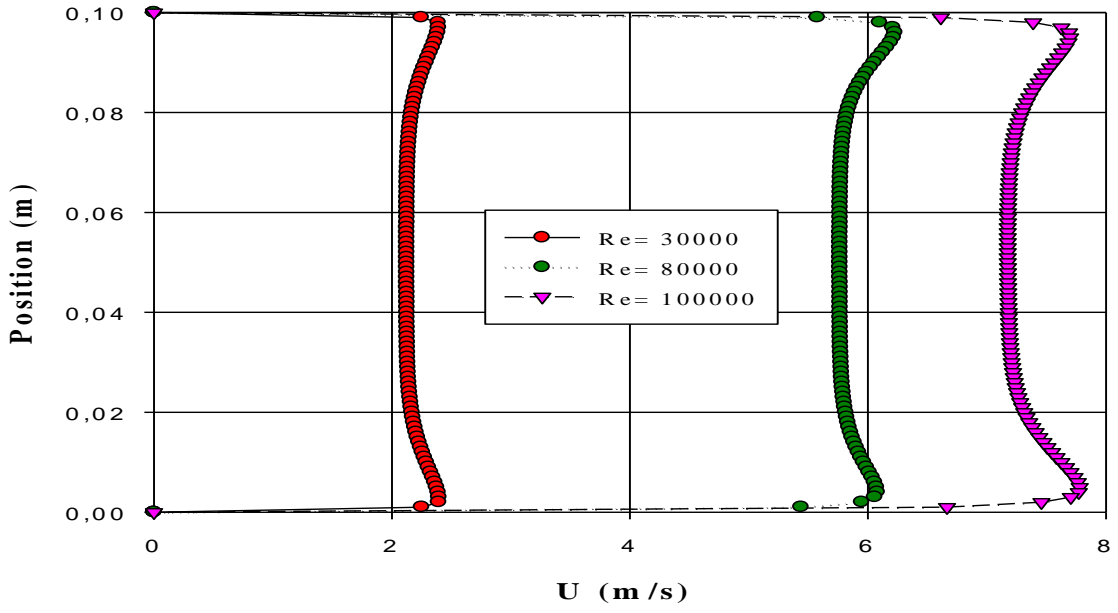

**Figure IV. 36- Profils des vitesses axiales pour le 1 er cas à X=0.4 m.**

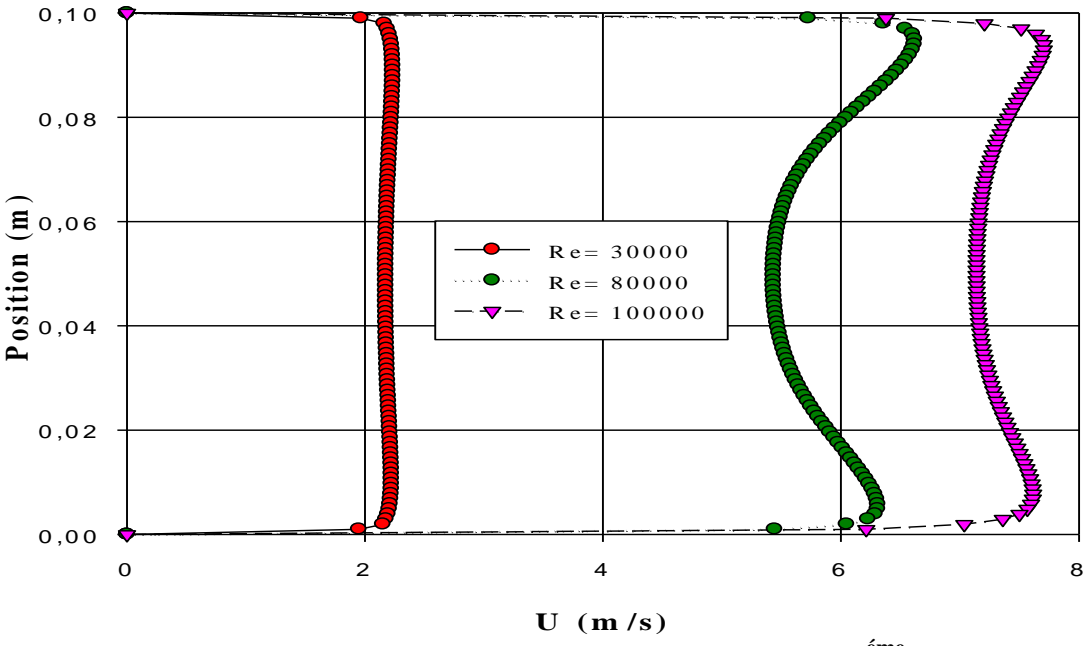

 **Figure IV. 37- Profils des vitesses axiales pour le 2 éme cas à X=0.4 m.**

 Les figures (IV-36 et IV-37) présent les profiles de vitesse à la section x=0.4 en remarque qu'il y a une augmentation de vitesse a cause l'évolution de nombre de Reynolds

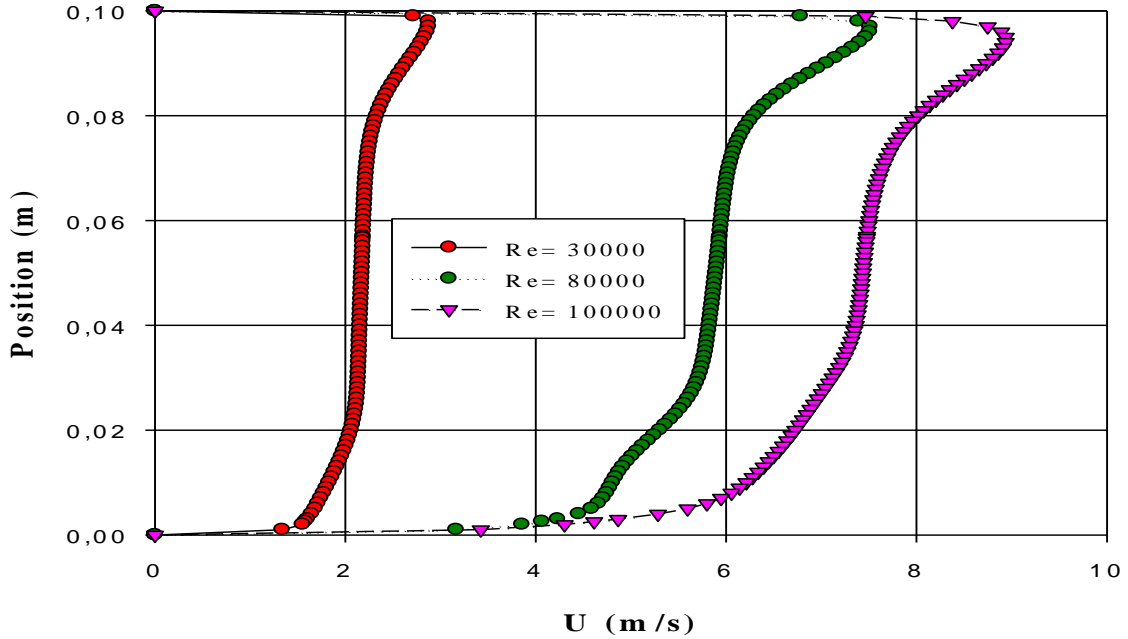

 **Figure IV.38- Profils des vitesses axiales pour le 1 er cas à X=0.93 m.**

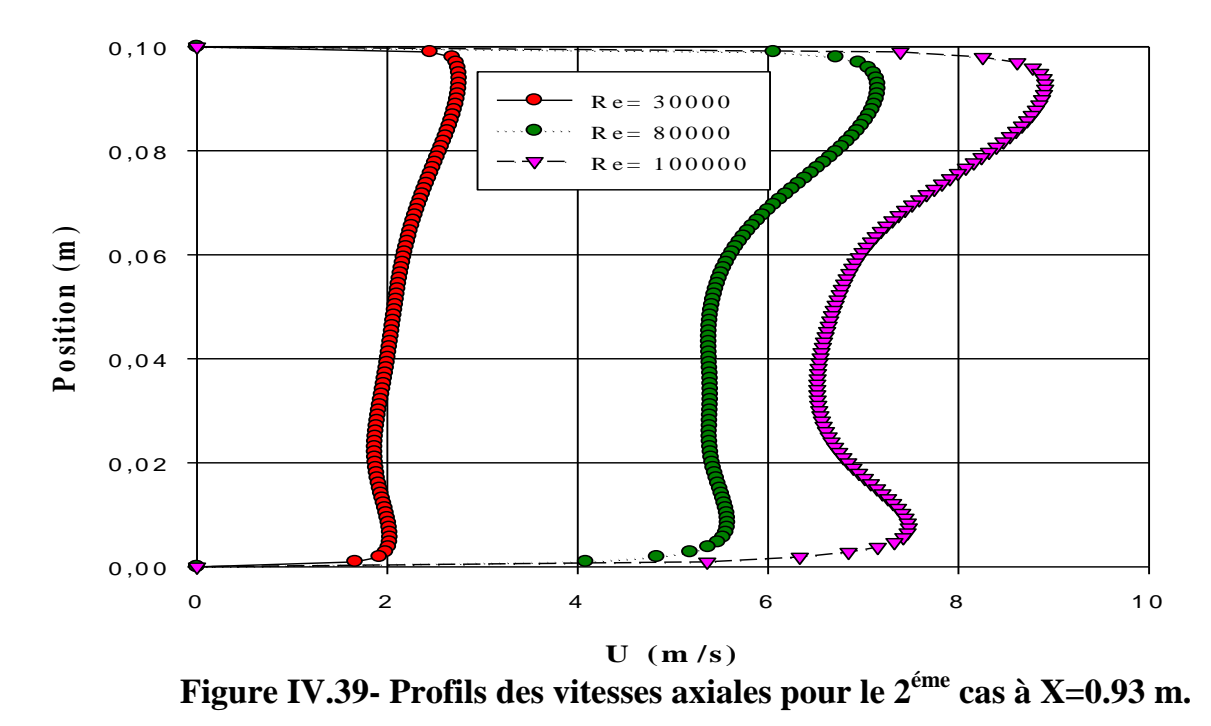

D'après l'analyse en remarque que les deux figures prend des différentes formes à cause le changement de première hauteur.

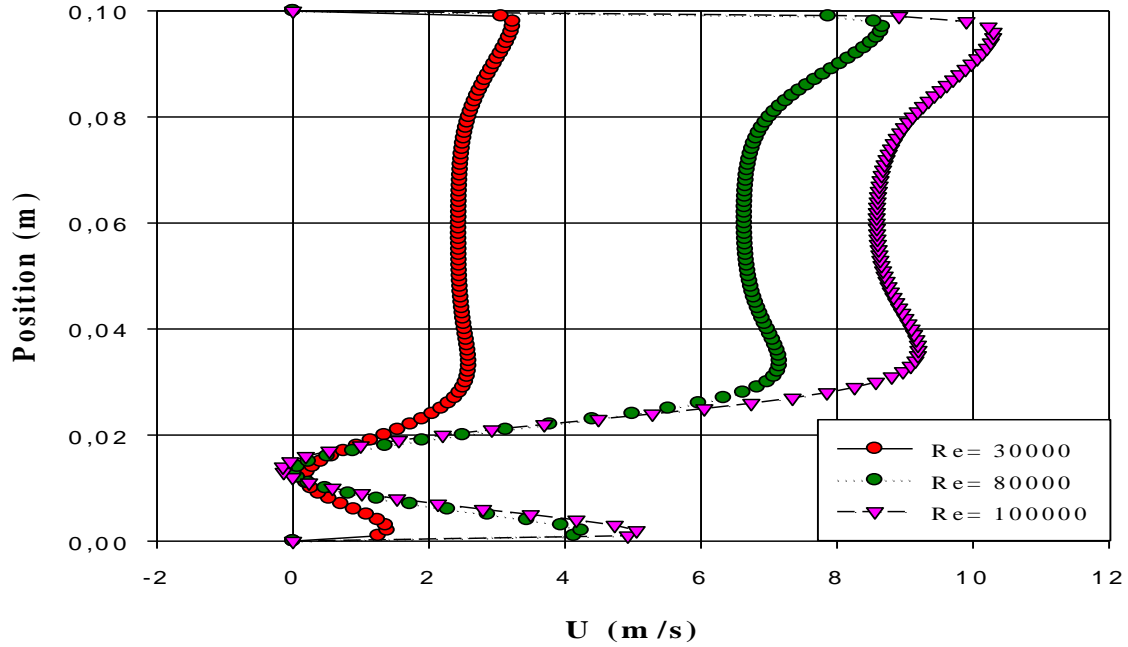

 **Figure IV. 40- Profils des vitesses axiales pour le 1 er cas à X=0.99 m.**

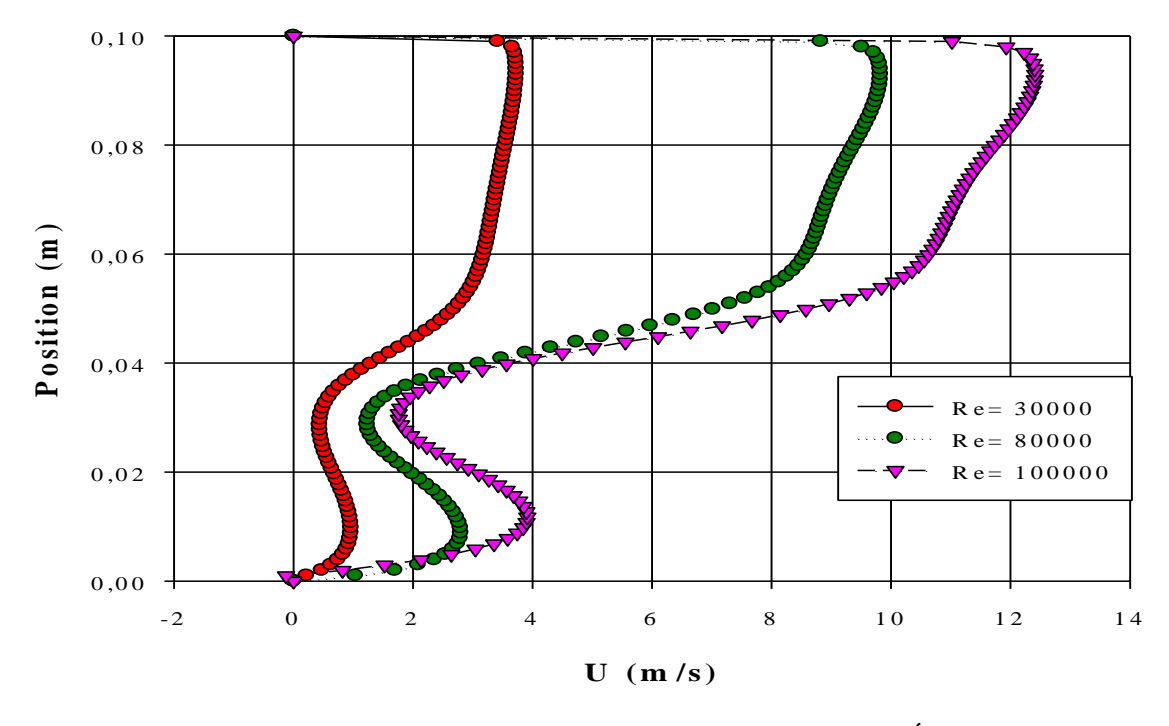

**Figure IV. 41- Profils des vitesses axiales pour le 2 éme cas à X=0.99 m.**

 D'après les figures (IV.40 et IV.41) en remarque que les profiles de vitesses prend un sens inverse entre l'obstacle et le premier étage à cause de recirculation de fluide.

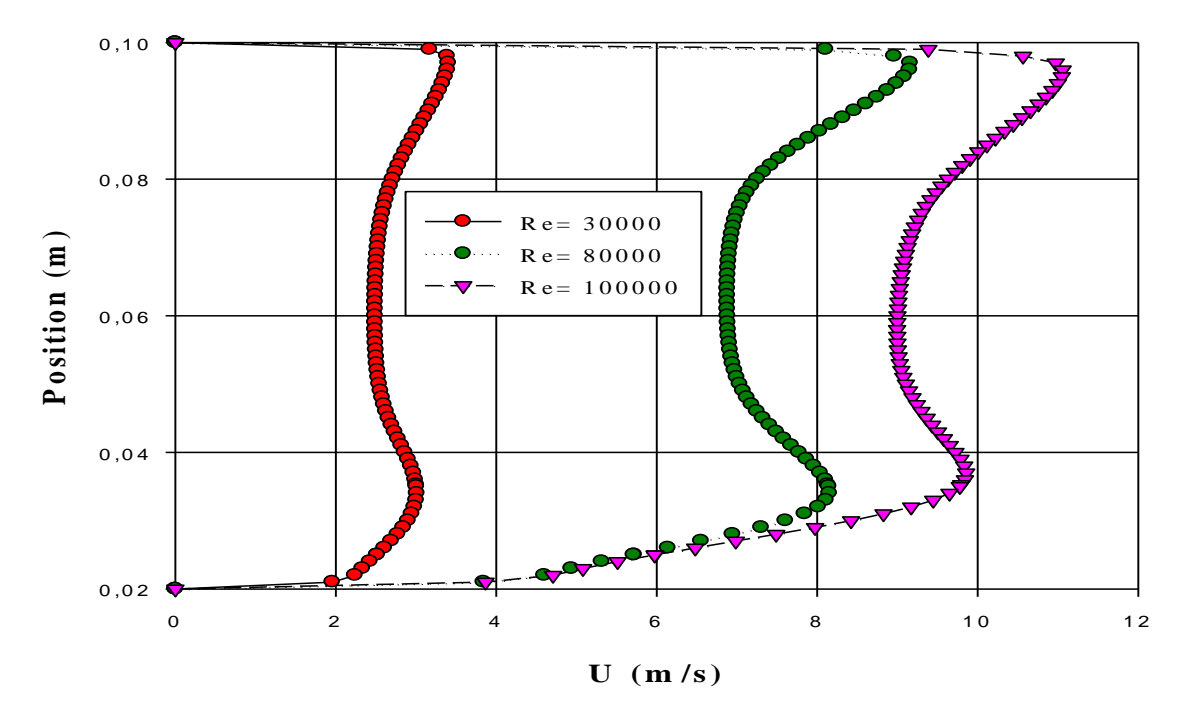

**Figure IV. 42- Profils des vitesses axiales pour le 1 er cas à X=1.05 m.**

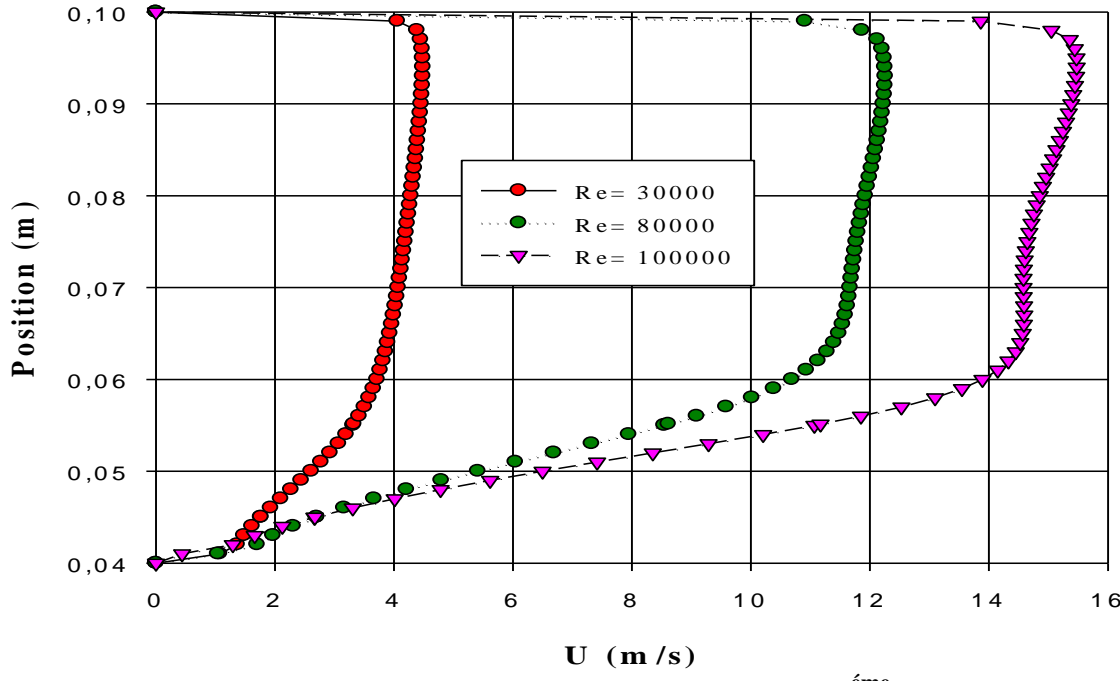

 **Figure IV. 43- Profils des vitesses axiales pour le 2 éme cas à X=1.05 m.**

 Les deux dernières figures présentes la différence entre les deux cas à cause de rétrécissement de section de passage.

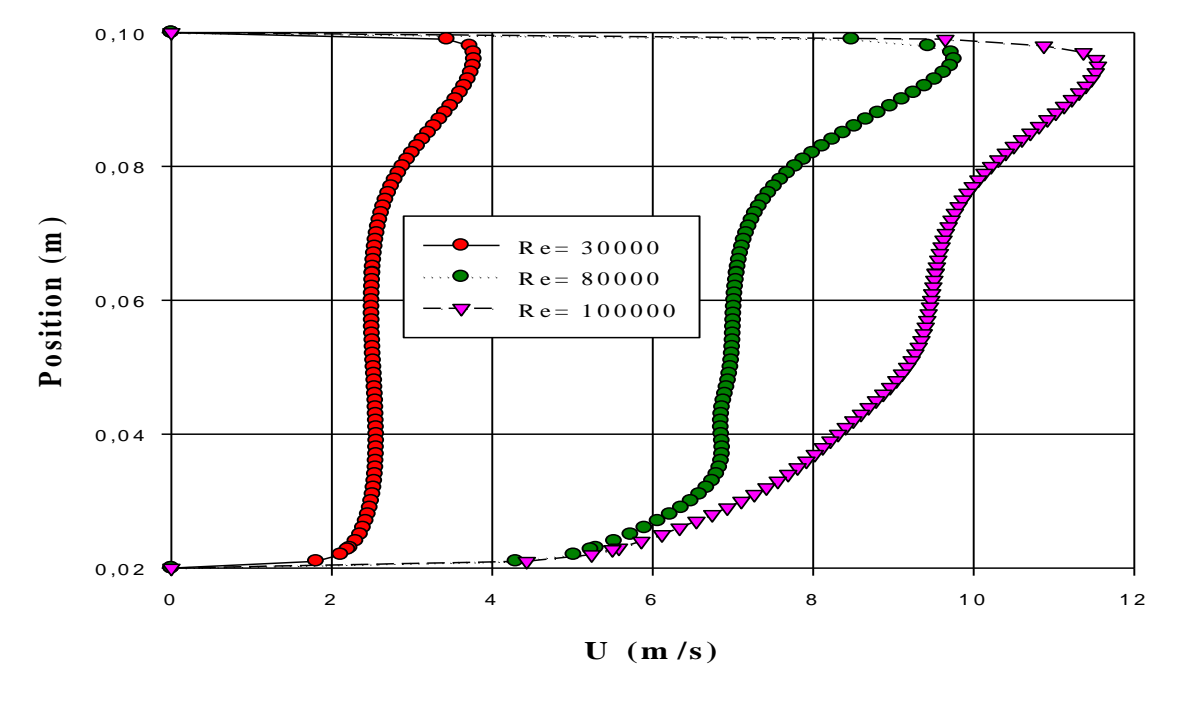

**Figure IV. 44- Profils des vitesses axiales pour le 1 er cas à X=1.13 m.**

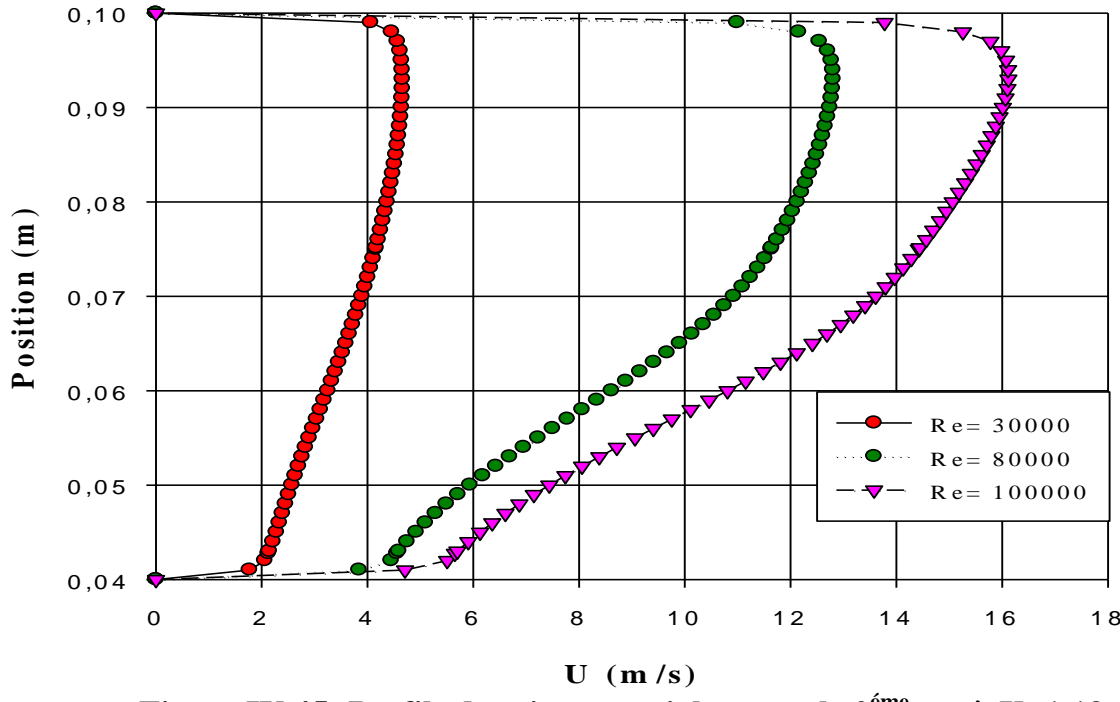

 **Figure IV.45- Profils des vitesses axiales pour le 2 éme cas à X=1.13 m.**

Les figures (IV.44 et IV.45) montrent que l'augmentation de vitesse est liée avec l'évolution de nombre de Reynolds.

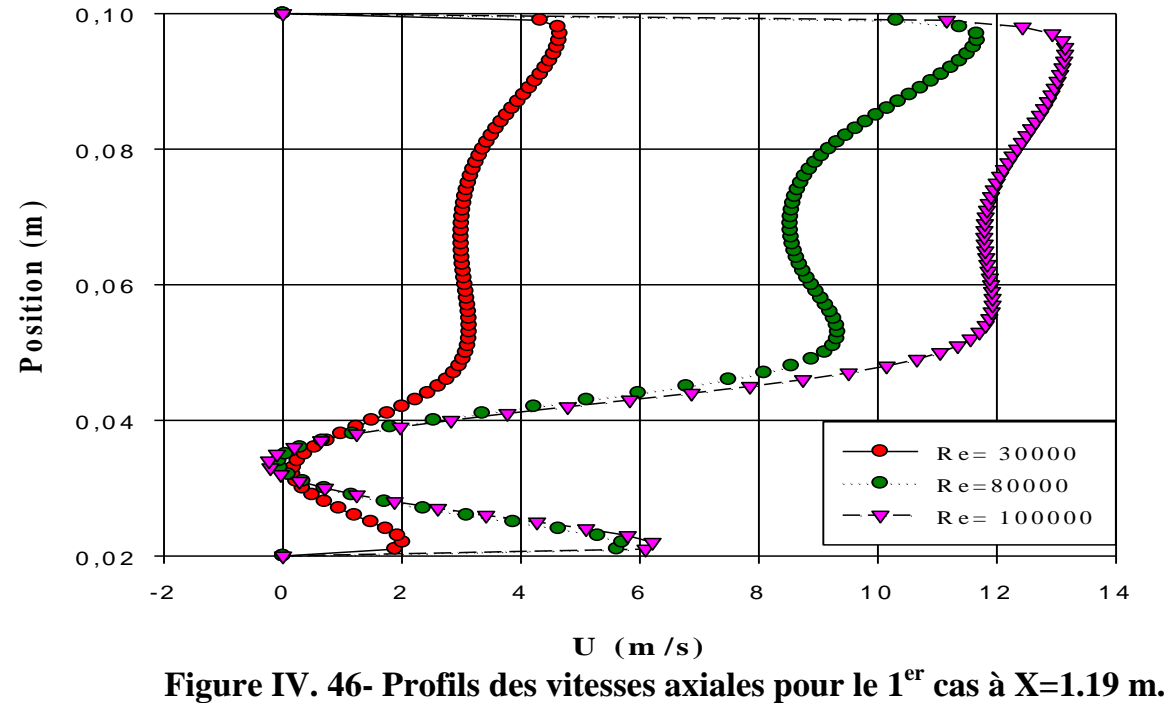

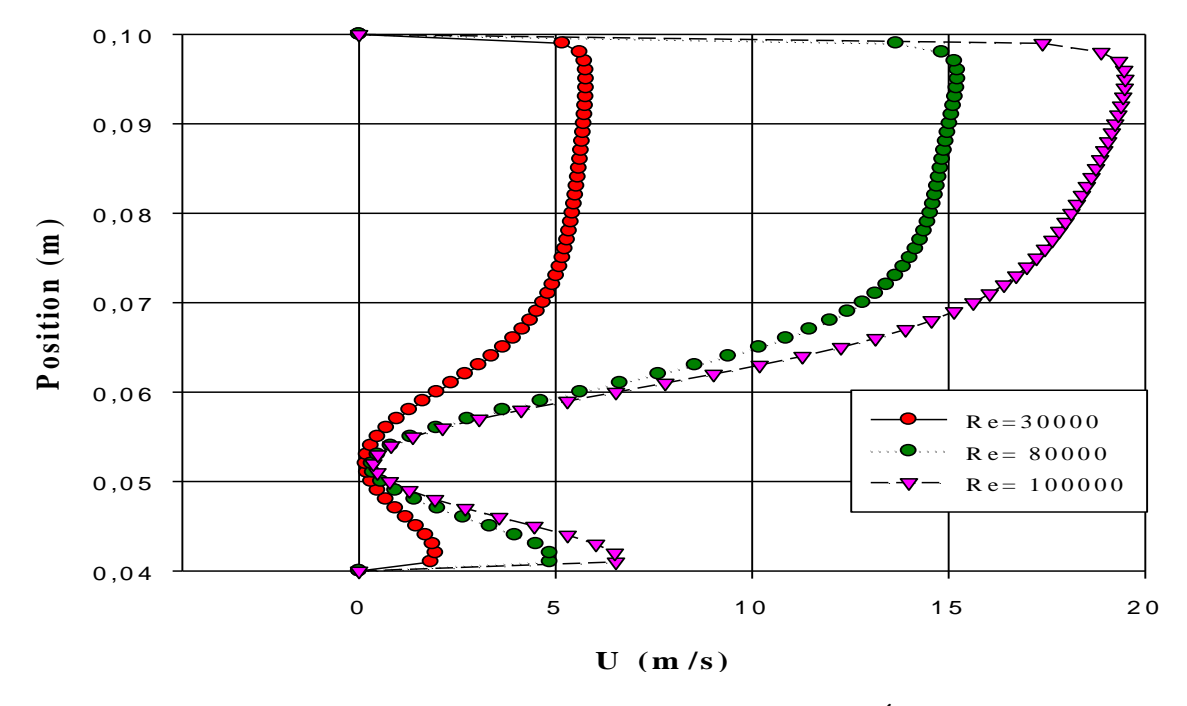

**Figure IV. 47- Profils des vitesses axiales pour le 2 éme cas à X=1.19 m.**

 En remarque qu'il y a une recirculation de fluide entre le deuxième obstacle et le deuxième étage.

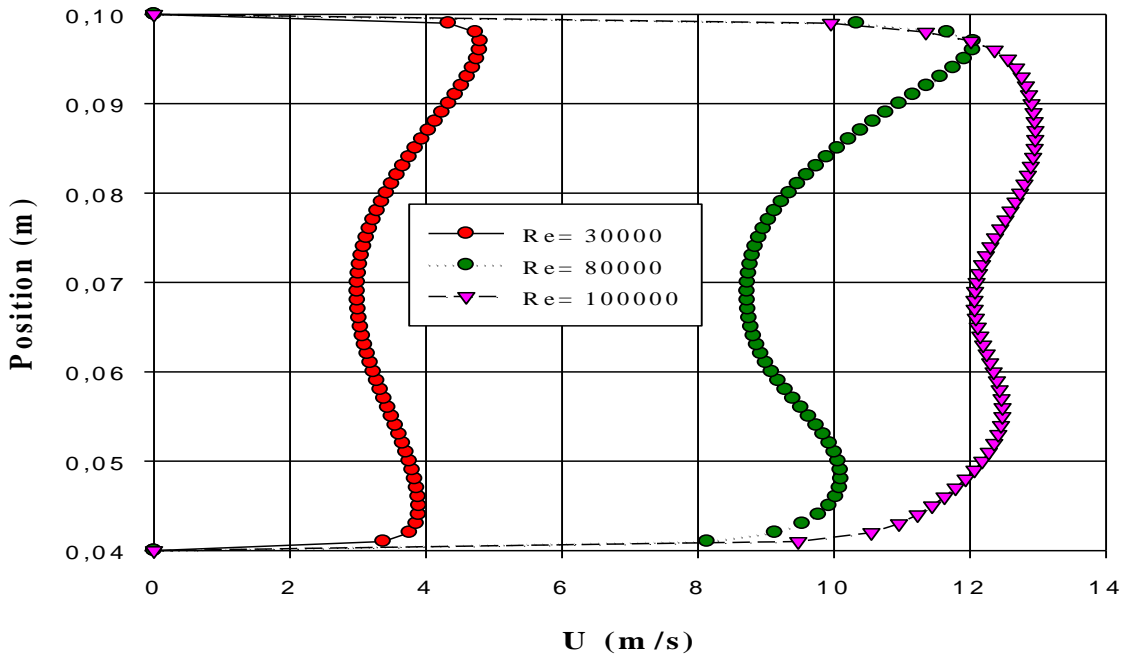

 **Figure IV. 48- Profils des vitesses axiales pour le 1 er cas à X=1.4 m.**

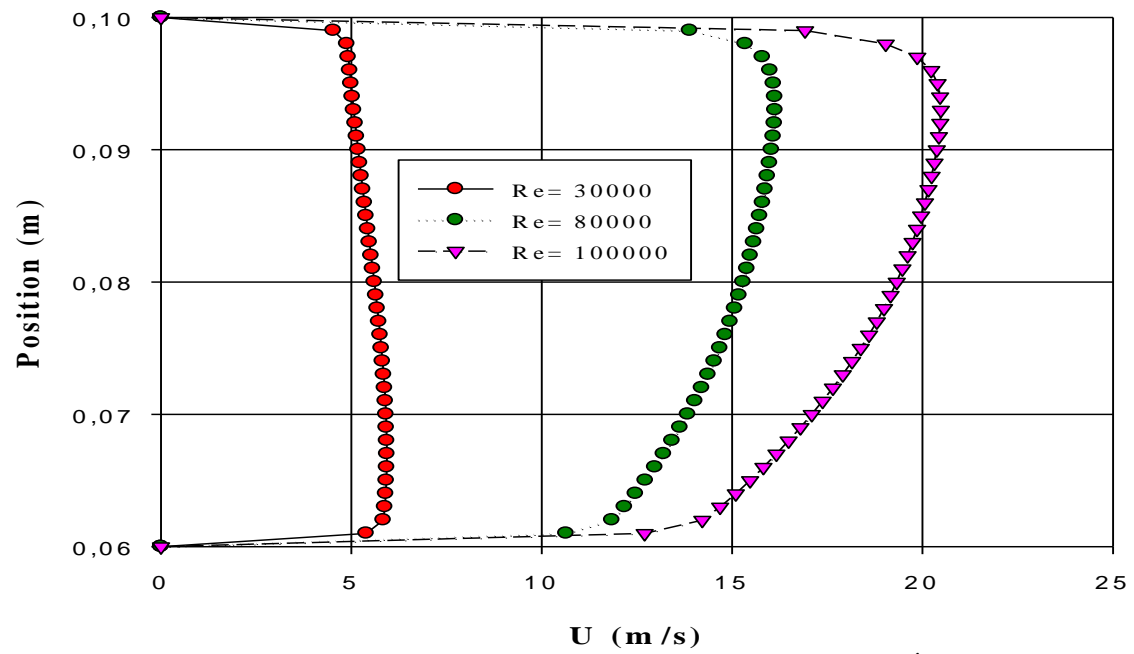

 **Figure IV. 49- Profils des vitesses axiales pour le 2 éme cas à X=1.4 m.**
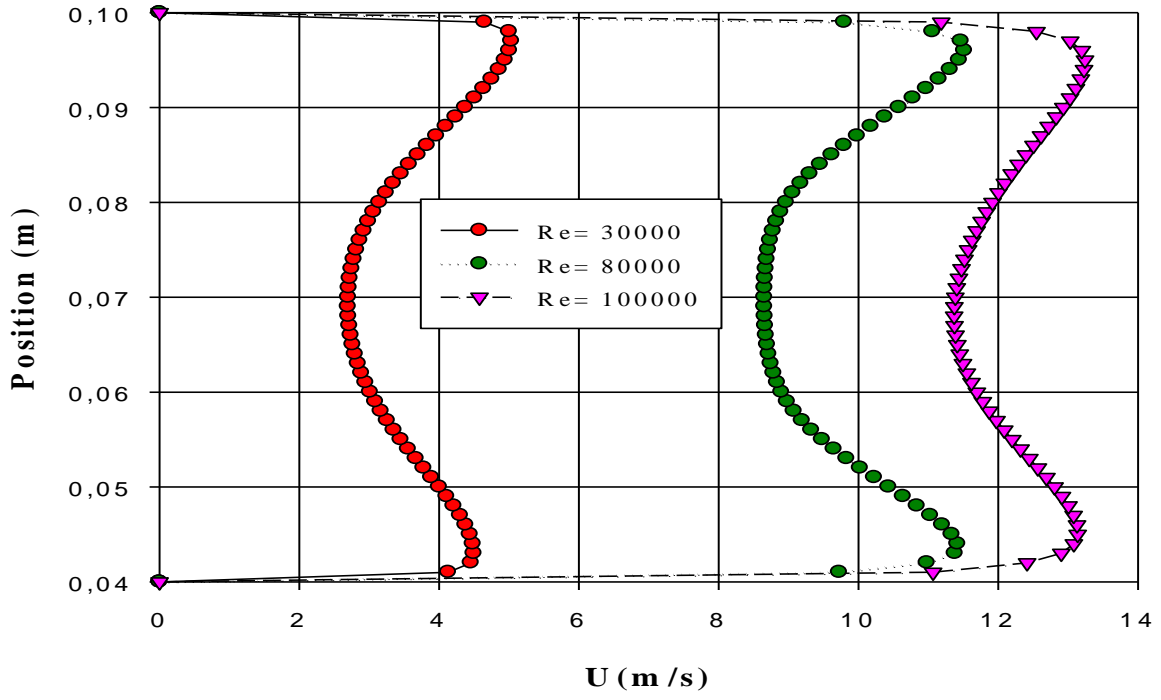

 **Figure IV. 50- Profils des vitesses axiales pour le 1 er cas à X=1.6 m.**

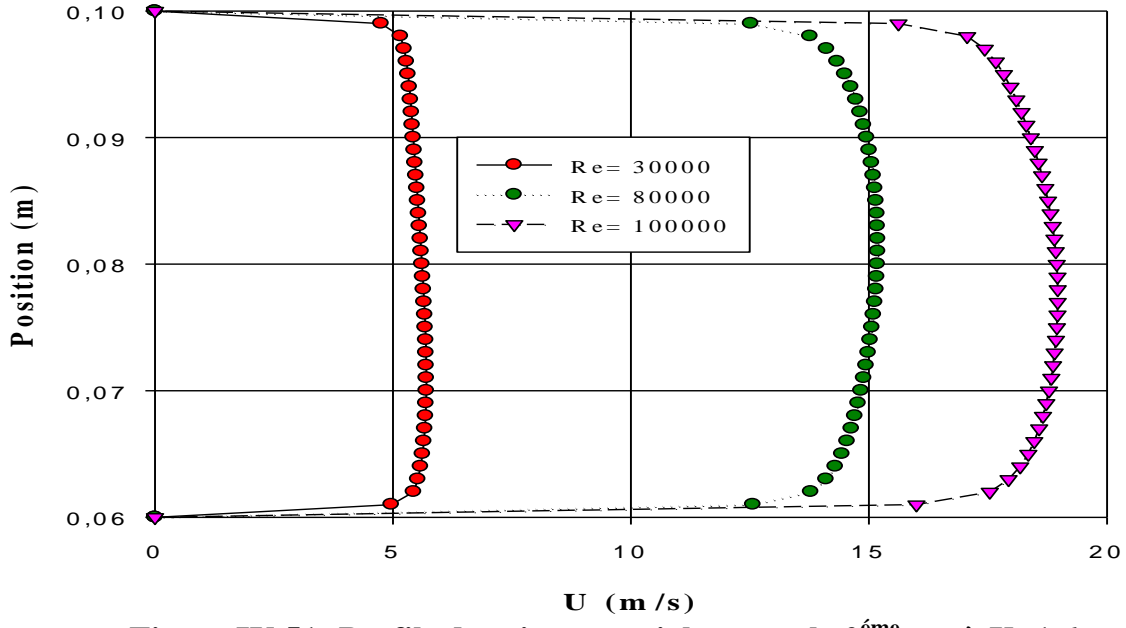

 **Figure IV.51- Profils des vitesses axiales pour le 2 éme cas à X=1.6 m.**

 Après l'analyse des résultats présentés dans les figures précédentes on remarque que si le nombre de Reynolds augmente la vitesse augmente.

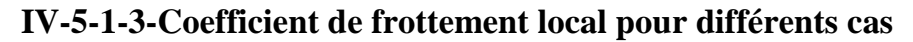

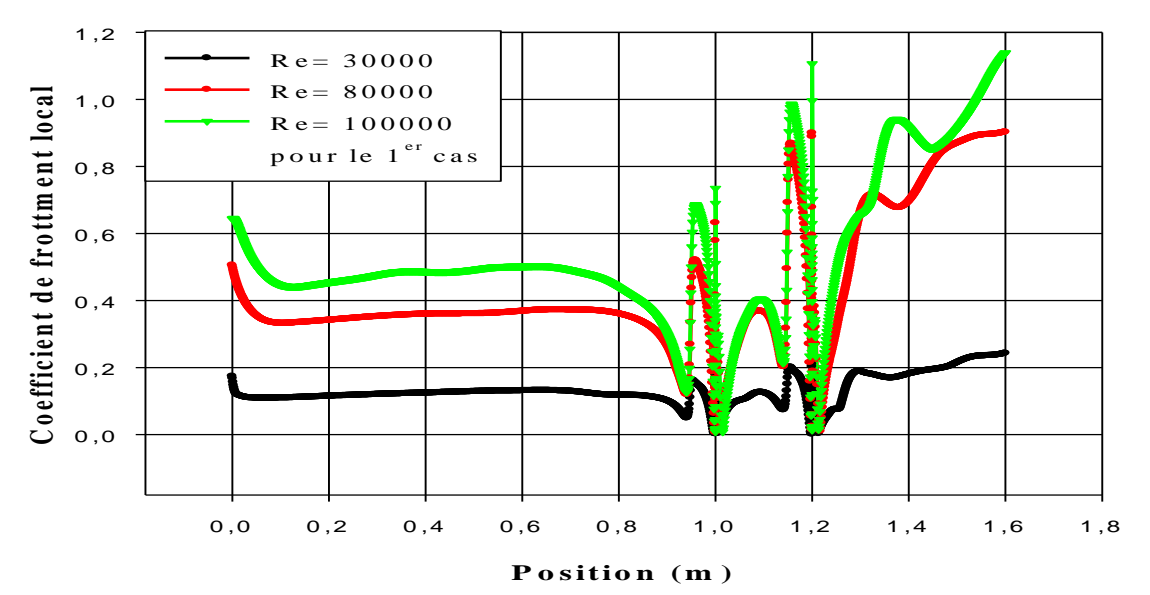

**Figure IV.52- Coefficient de frottement local à la paroi inférieure pour le 1 er cas.**

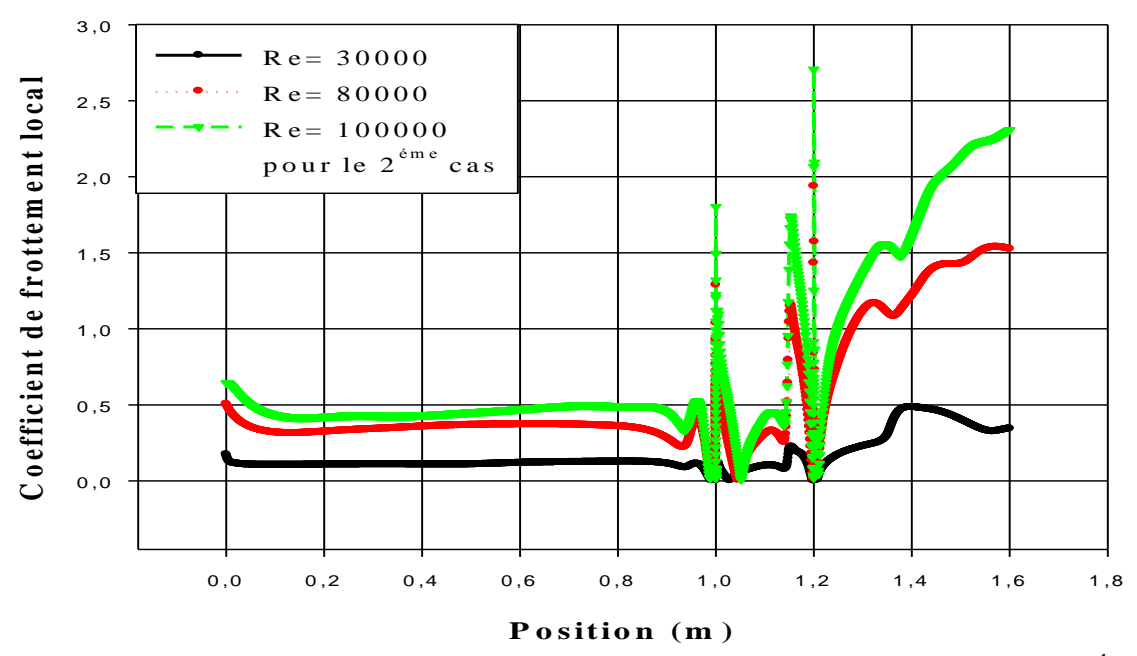

**Figure IV.53- Coefficient de frottement local à la paroi inférieure pour le 2 éme cas.**

 Les figures (IV.52, 53) présentent le coefficient de frottement entre le fluide et la paroi inférieure. On observe que les frottements augmentent avec l'évolution de nombre de Reynolds à cause de l'augmentation des vitesses.

**IV-5-2-Etude thermique pour différent nombres de Reynolds (30000, 80000, 100000)**

## **IV-5-2-1- Présentation de contour de la température totale**

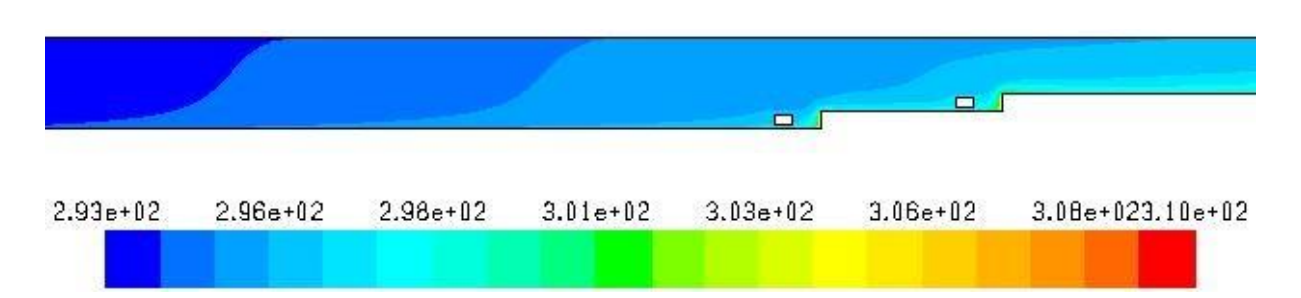

**Figure IV. 54- Contour de température totale pour le 1 er cas à Re =30000.**

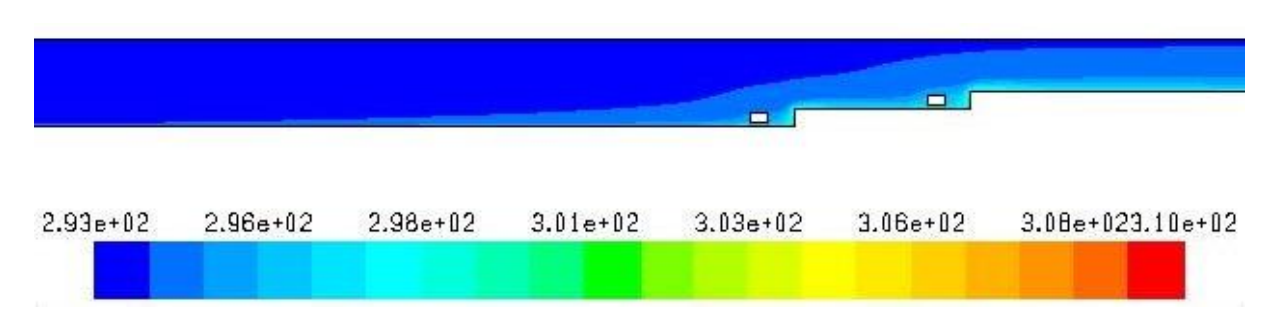

**Figure IV. 55-** Contour de température totale pour le 1<sup>er</sup> cas à Re = 80000.

| $2.93 + 02$ | $2.96e+0.2$ | $2.98e + 02$ | $3.01e + 02$ | $3.03e+02$ | $3.06e + 02$ | 3.08e+023.10e+02 |
|-------------|-------------|--------------|--------------|------------|--------------|------------------|

**Figure IV. 56- Contour de température totale pour le 1 er cas à Re = 100000.**

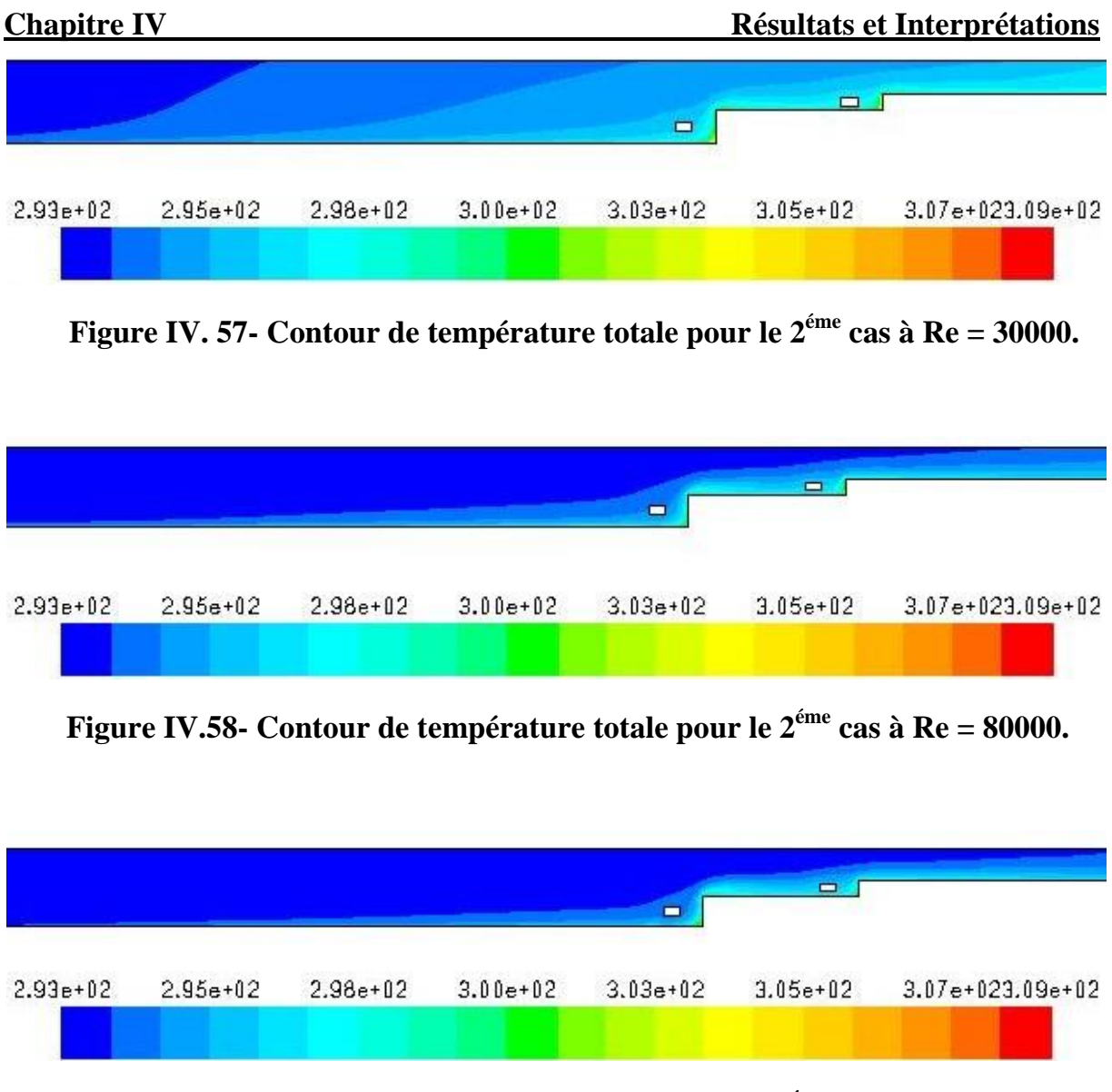

**Figure IV. 59- Contour de température totale pour le 2 éme cas à Re = 100000.**

 Les figures (IV.54, 55, 56, 57, 58, 59) montrent la distribution des champs des températures totale dans les deux conduites, pour différent nombre de Reynolds. On remarque que si le nombre de Reynolds augmente la température de sortie de l'air diminue.

## **IV-5-2-2- Profils de la température dans différentes sections**

Pour l'étude des profils des températures on a choisi les sections  $(X = 0.4 \text{ m}$ ,  $X = 0.93$  m,  $X = 0.99$  m,  $X = 1.05$  m,  $X = 1.13$  m,  $X = 1.19$  m,  $X = 1.4$  m,  $X = 1.6$  m.

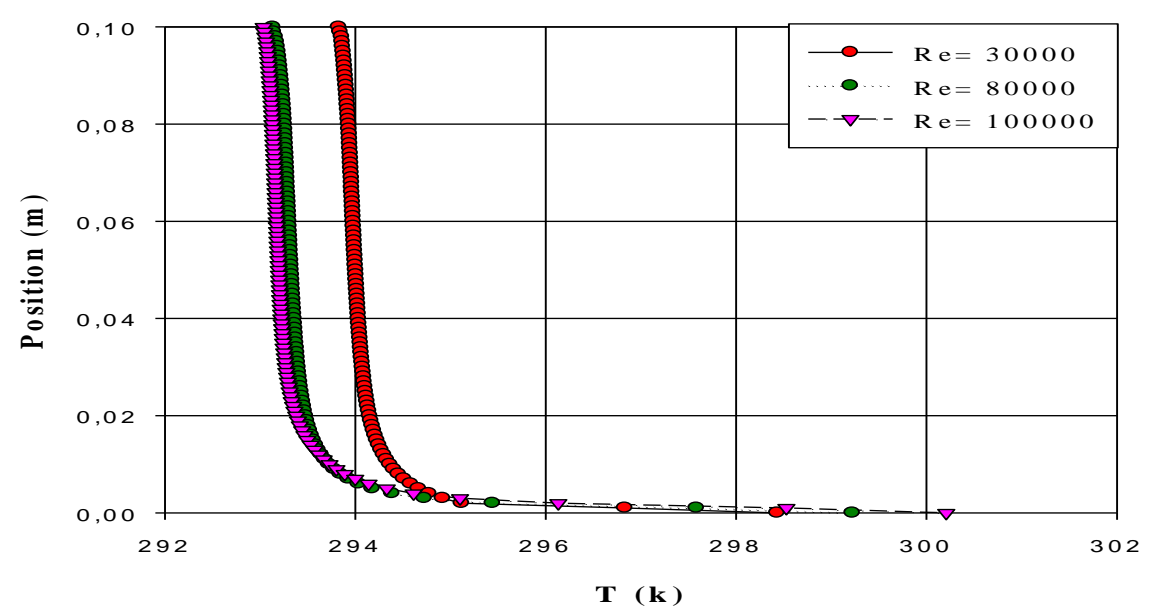

 **Figure IV. 60- Profils des températures pour le 1 er cas à X=0.4 m.**

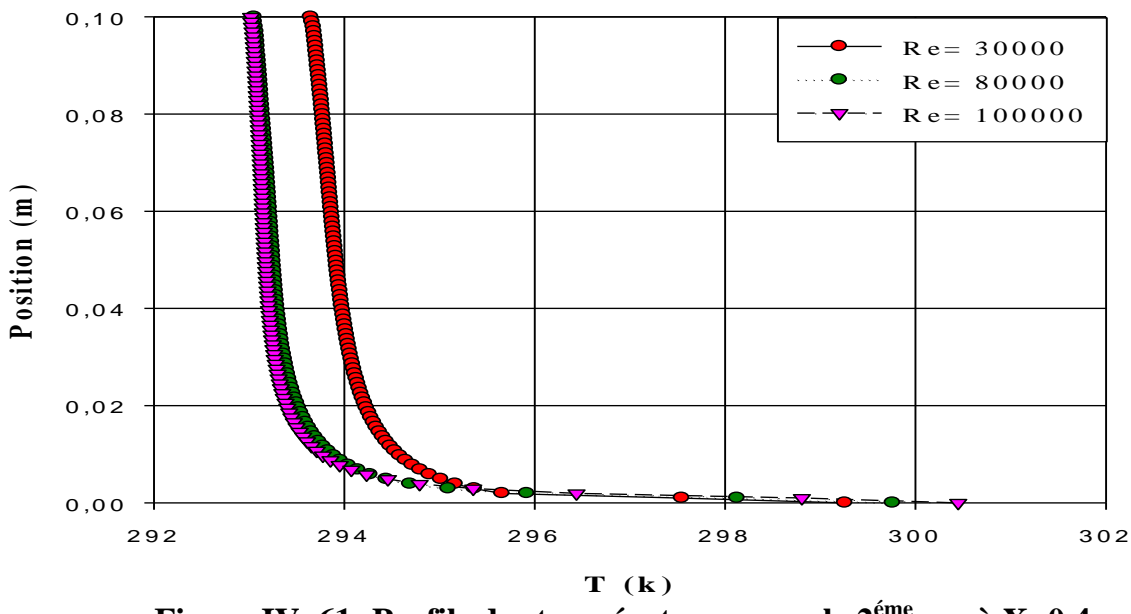

 **Figure IV. 61- Profils des températures pour le 2 éme cas à X=0.4 m.**

 Les figures (IV-60 et IV.61) montrent qu'il y a une petite différence entre les deux cas.

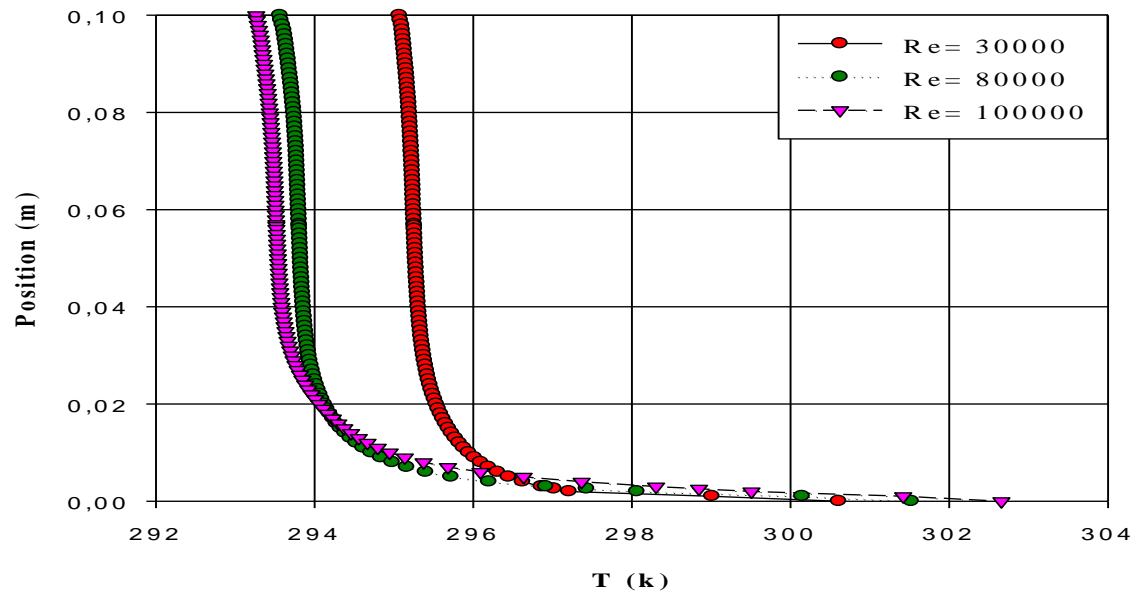

**Figure IV.62- Profils des températures pour le 1 er cas à X=0.93 m.**

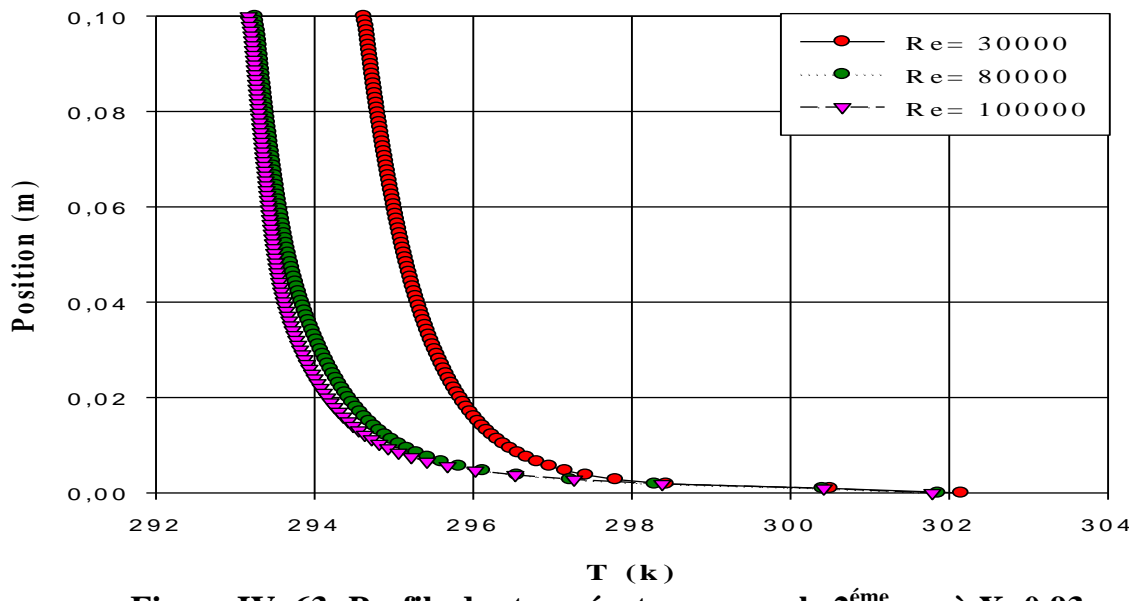

 **Figure IV. 63- Profils des températures pour le 2 éme cas à X=0.93 m.**

 D'après l'analyse en observe une diminution de température par contre l'augmentation de nombre de Reynolds.

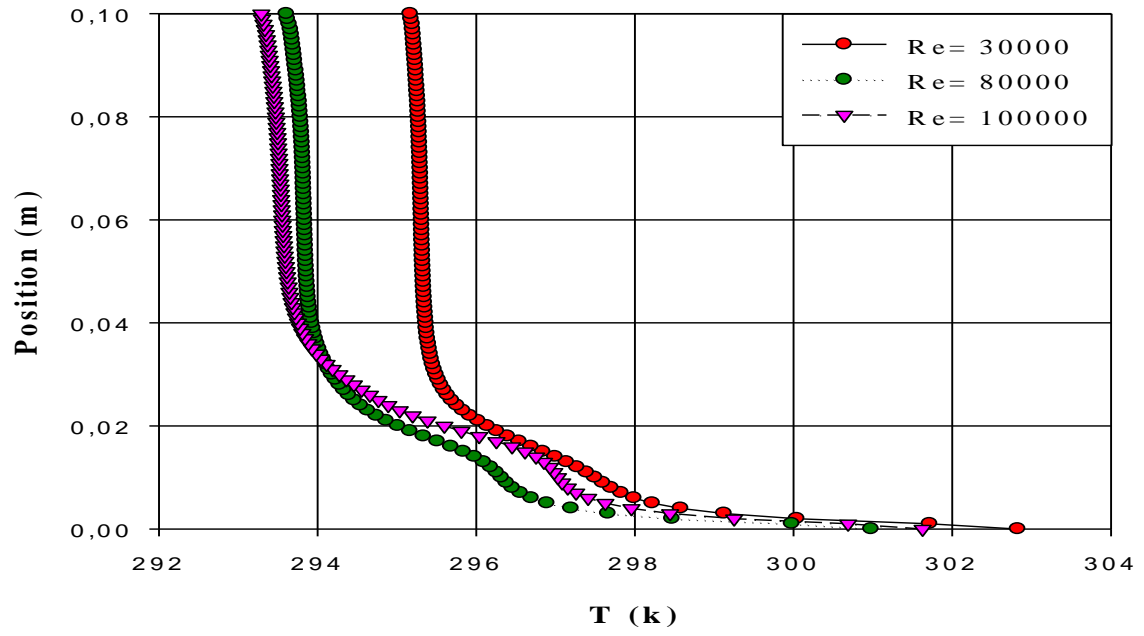

 **Figure IV. 64- Profils des températures pour le 1 er cas à X=0.99 m.**

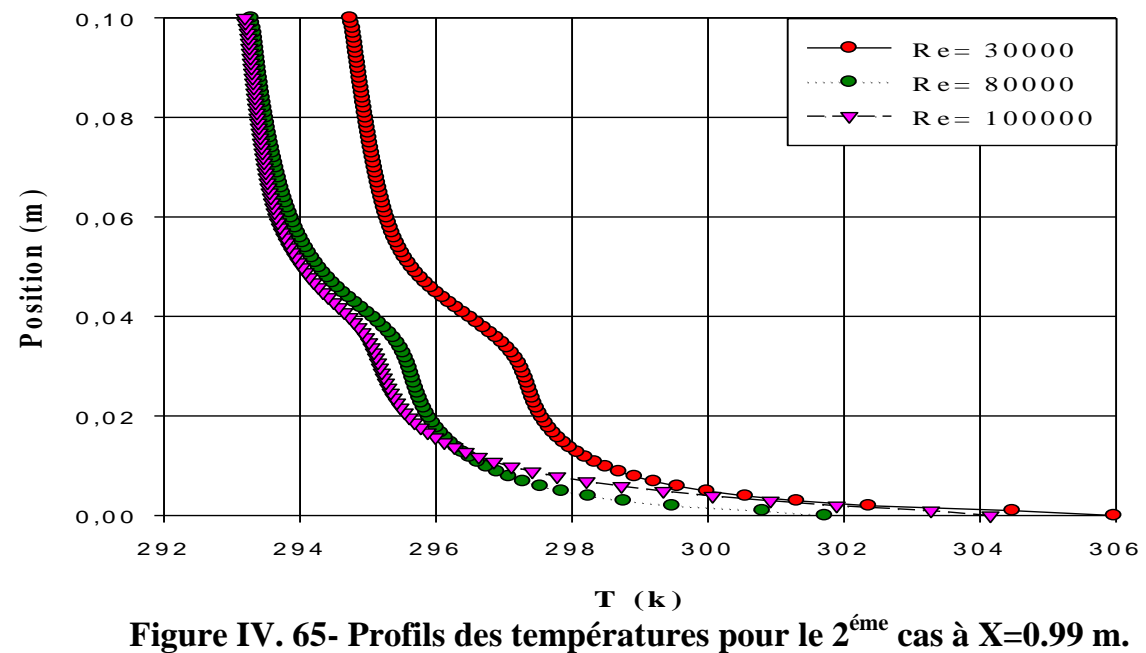

 En remarque une augmentation de température au niveau d'obstacle dans le deuxième cas.

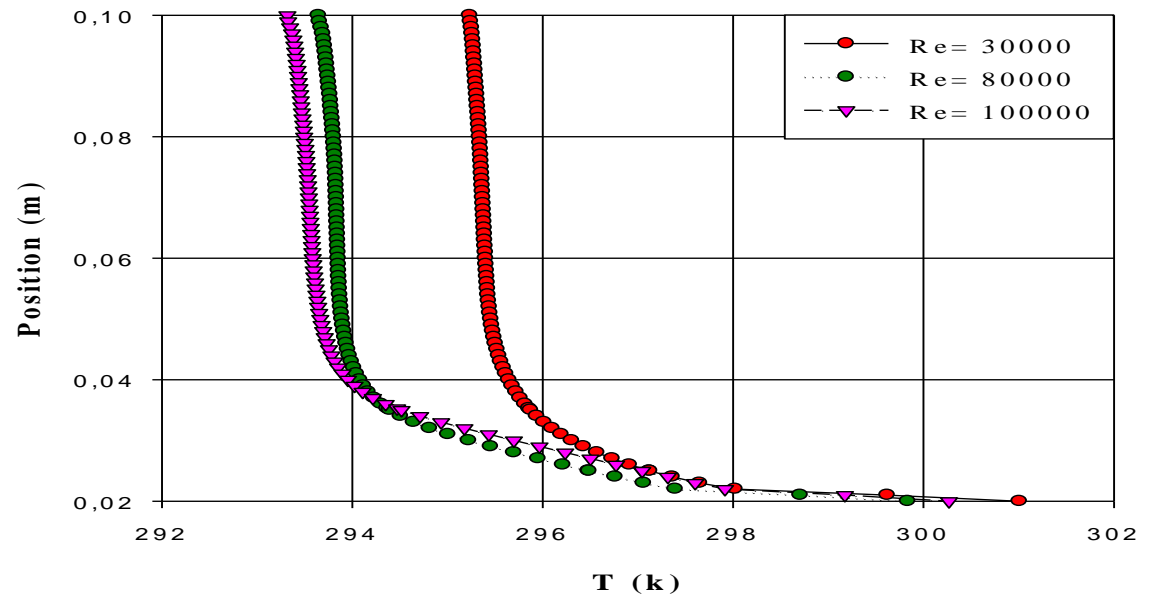

 **Figure IV. 66- Profils des températures pour le 1 er cas à X=1.05 m.**

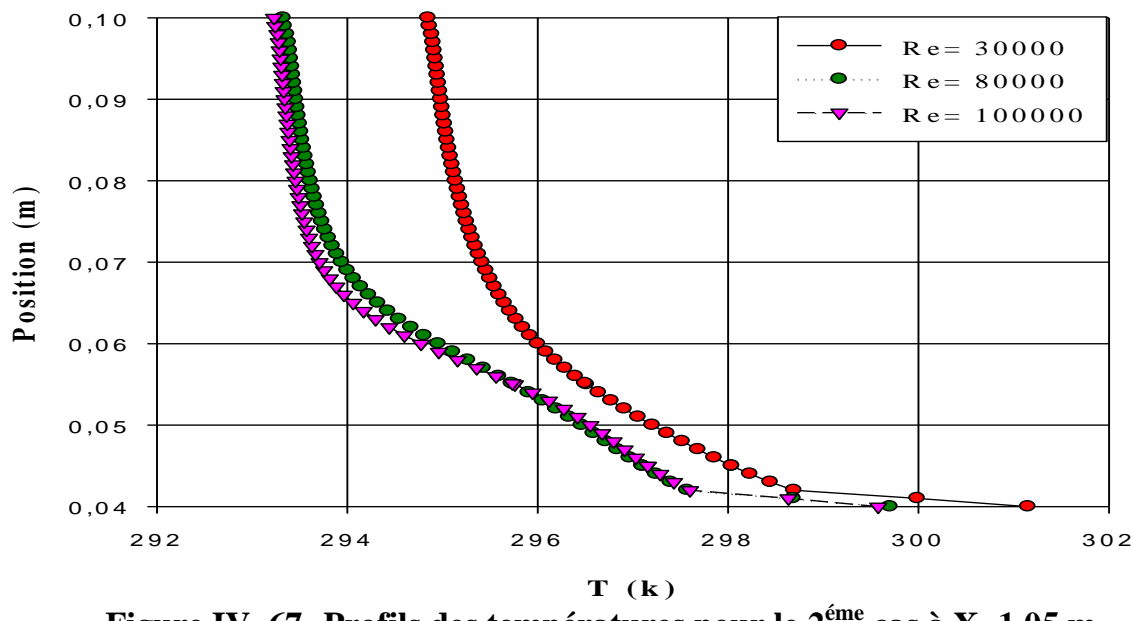

 **Figure IV. 67- Profils des températures pour le 2 éme cas à X=1.05 m.**

 En observe que la température dans les deux cas est diminuée a cause d'accélération de vitesse.

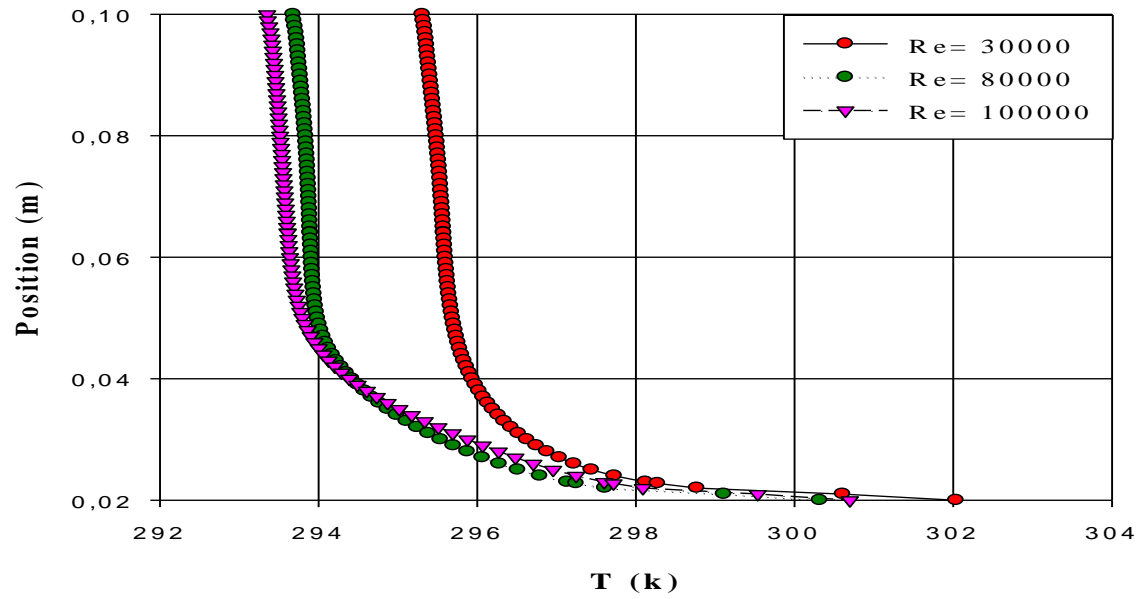

 **Figure IV. 68- Profils des températures pour le 1 er cas à X=1.13 m.**

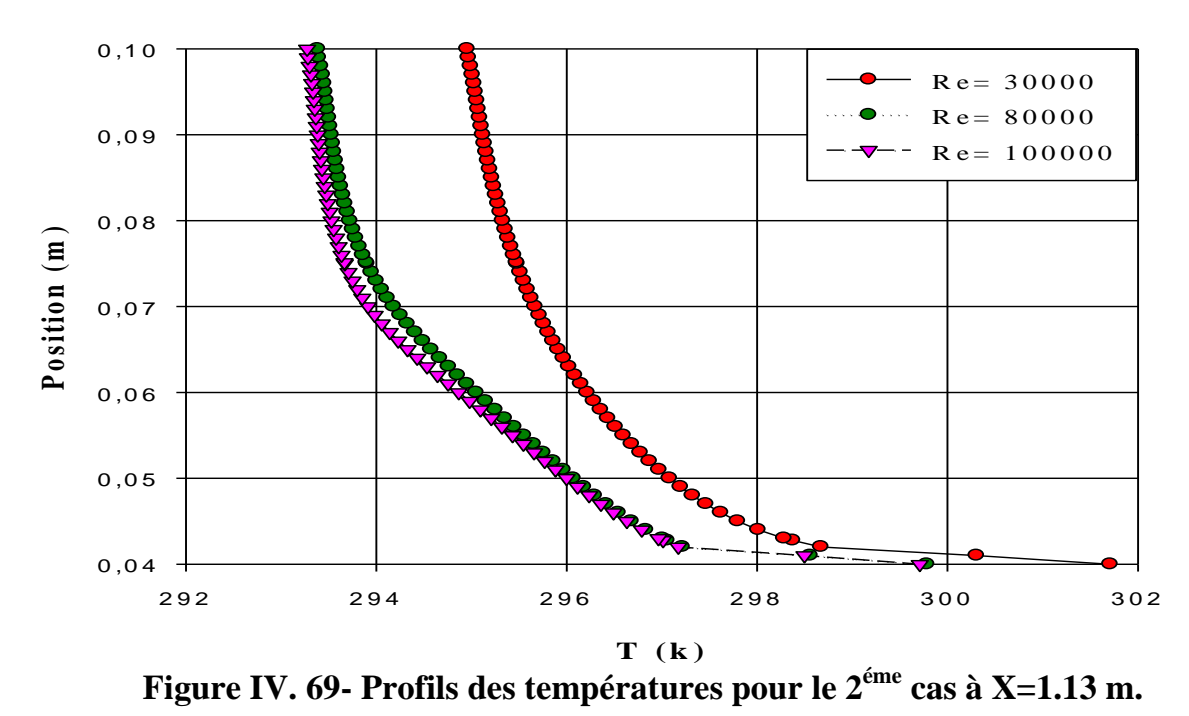

 D'après l'analyse en observe que la température est lié avec la variation du nombre de Reynolds.

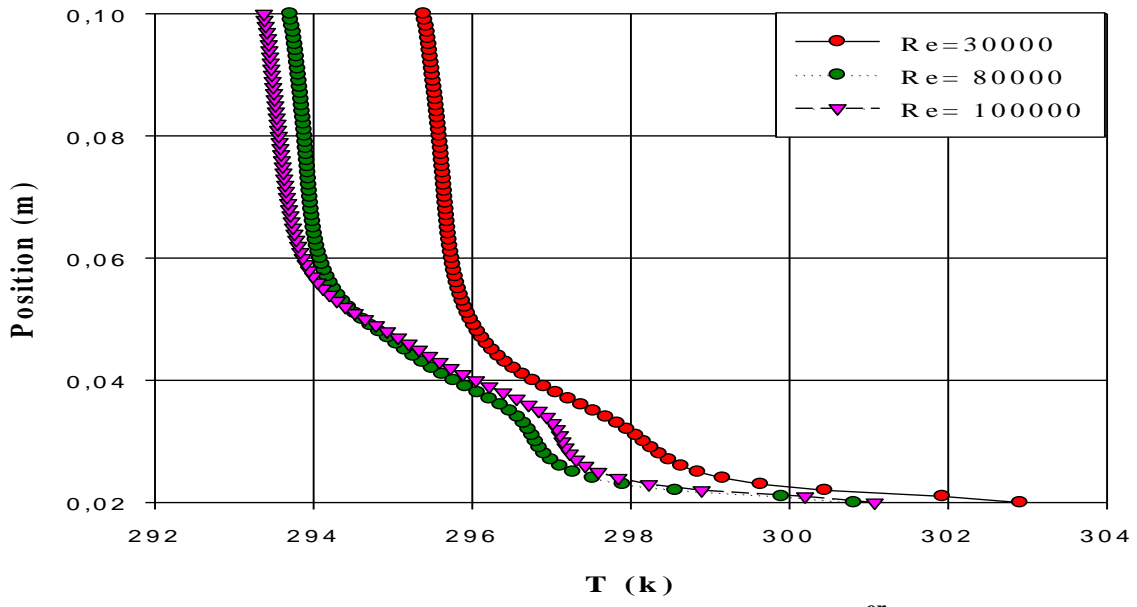

 **Figure IV. 70- Profils des températures pour le 1 er cas à X=1.19 m.**

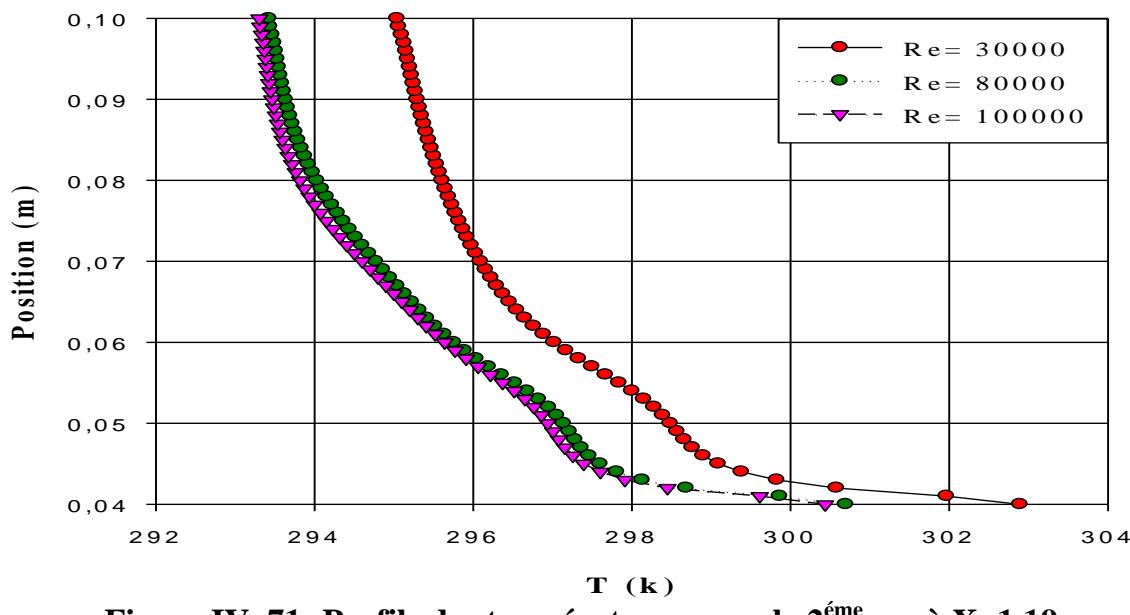

 **Figure IV. 71- Profils des températures pour le 2 éme cas à X=1.19 m.**

 La température commence a augmenté entre le deuxième obstacle et le deuxième étage.

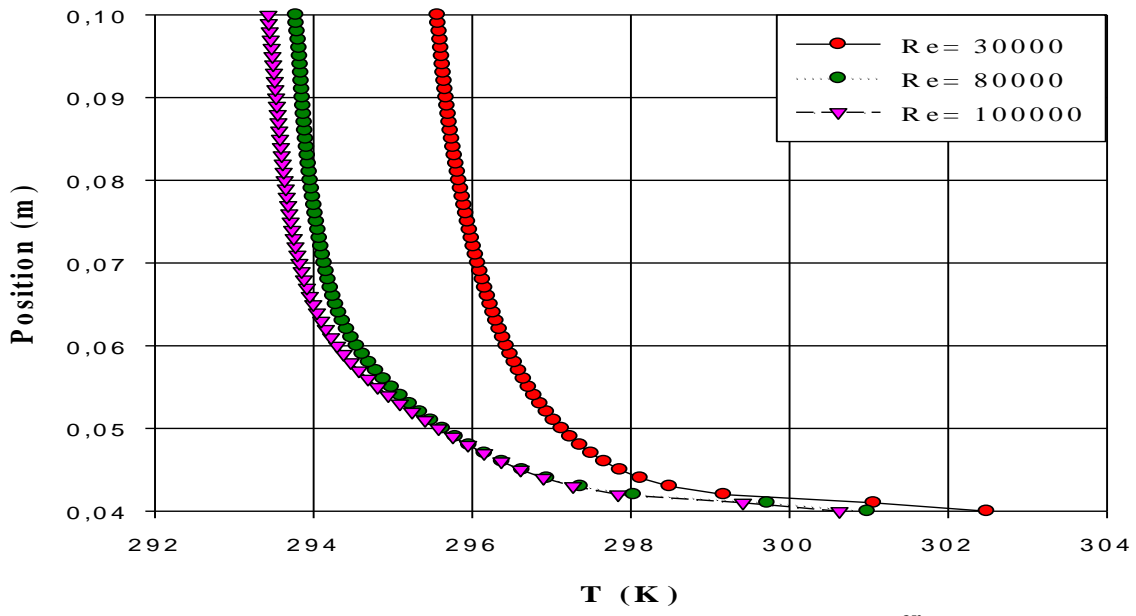

 **Figure IV. 72- Profils des températures pour le 1 er cas à X=1.4 m.**

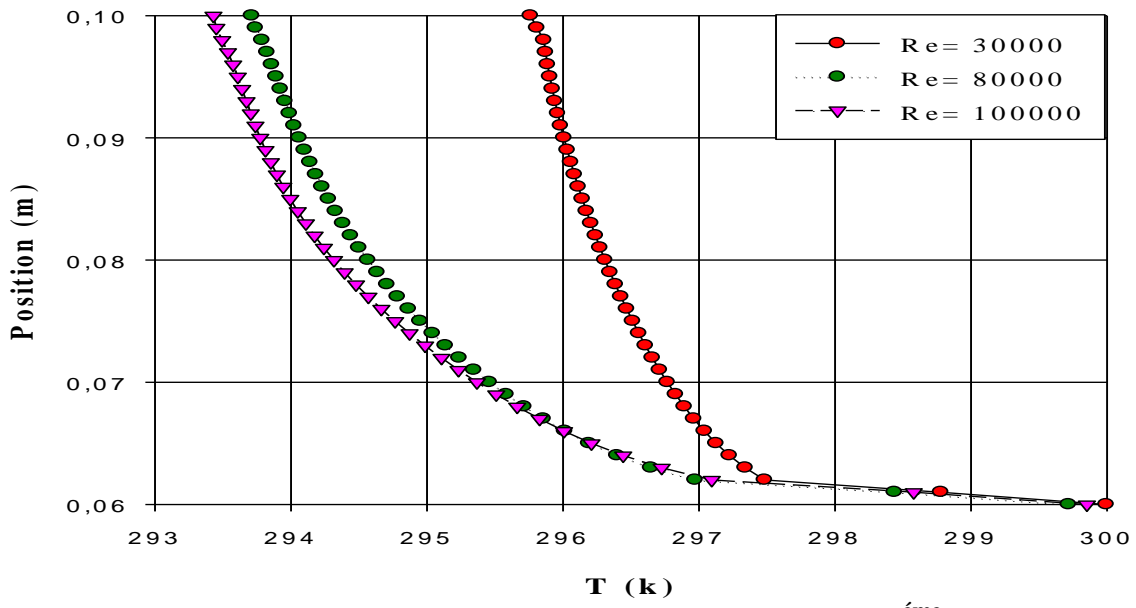

**Figure IV. 73- Profils des températures pour le 2 éme cas à X=1.4 m.**

 D'après les figures (IV.72 et IV.73) en remarque que si on a augmenté la vitesse la température est diminuée.

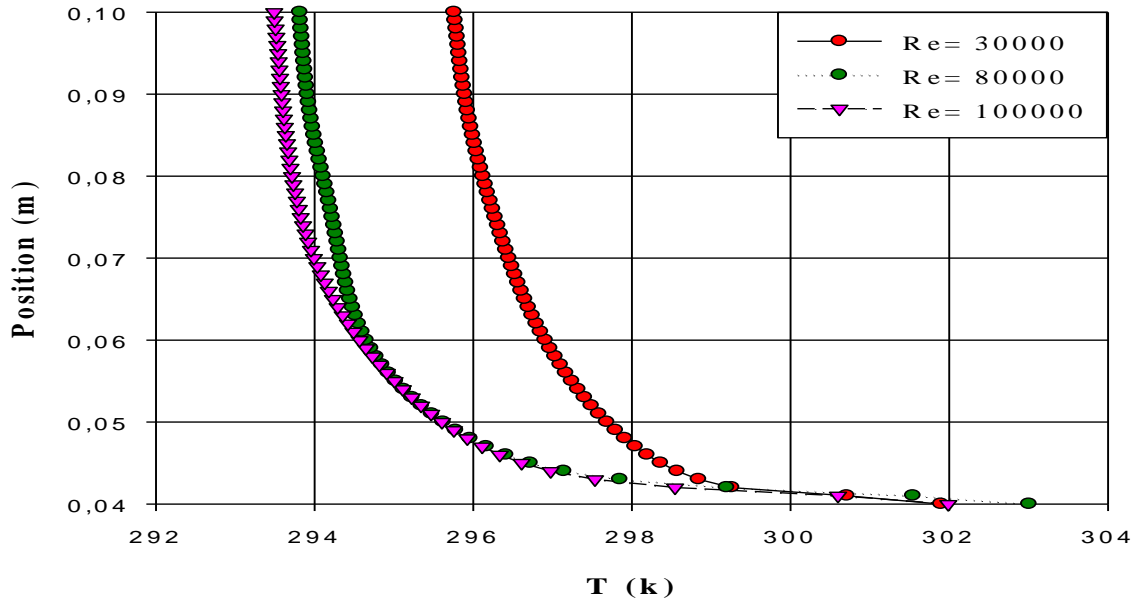

 **Figure IV. 74- Profils des températures pour le 1 er cas à X=1.6 m.**

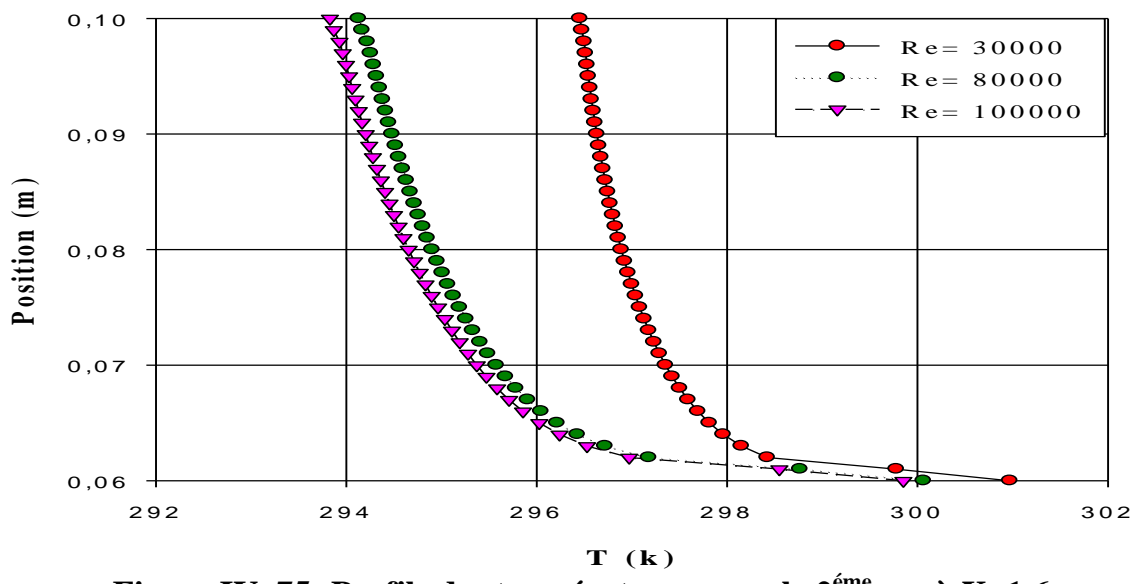

 **Figure IV. 75- Profils des températures pour le 2 éme cas à X=1.6 m.**

 D'après les figures on conclure que la température est lié à le nombre de Reynolds, si le nombre de Reynold augment la température diminue.

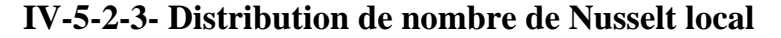

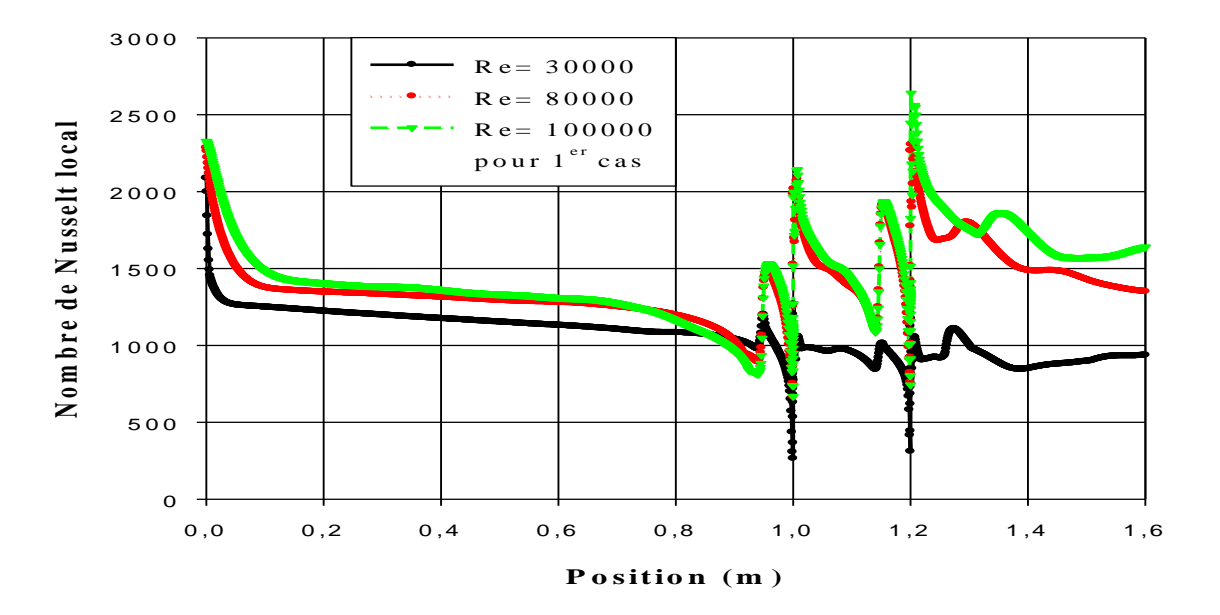

**Figure IV. 76- Distribution de Nusselt local à la paroi inferieure pour le 1 er cas.**

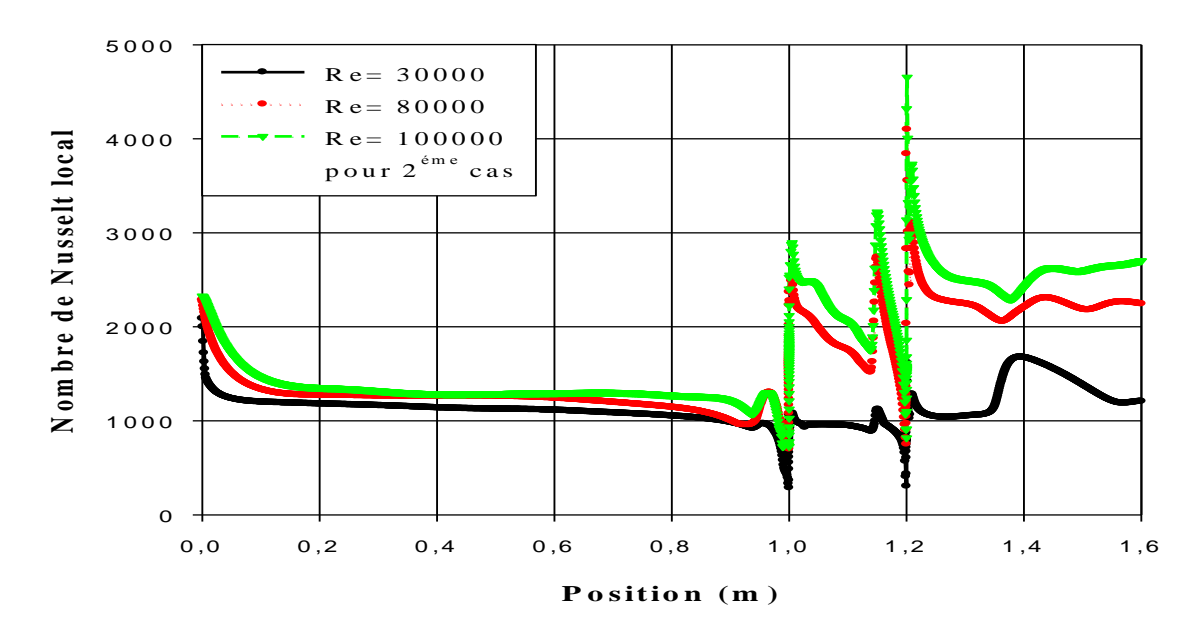

**Figure IV. 77- Distribution de Nusselt local à la paroi inferieure pour le 2 éme cas.**

 La distribution de nombre de Nusselt local à la paroi inferieure est présentée dans les figures (IV.76 et IV.77). Des valeurs très importantes du nombre de Nusselt dans les deux canaux .il y a une proportionnalité entre le nombre de Reynolds et le nombre de Nusselt. La variation de ce dernier dû à l'augmentation de coefficient de frottement.

**Conclusion générale**

## **Conclusion générale**

Dans ce travail on a étudié numériquement le champ dynamique et thermique en deux dimensions d'un écoulement turbulent d'air traversant un canal à double étages avec deux obstacles à l'aide du model k-ε standard. On a fait deux simulations pour bien comprendre l'influence de l'hauteur de premier étage. Ensuite on a changé le nombre de Reynolds pour voir l'impact de ce nombre sur l'écoulement et le transfert thermique.

Après la création de géométrie et de maillage par le mailleur Gambit et l'obtention des résultats numériques par la résolution de système d'équations par le solveur Fluent on peut conclure que :

 La distribution des vitesses et les profils de vitesse analysés montrent clairement qu'à l'approche des obstacles, les profils des vitesses sont de plus en plus affectés par ce dernier et le fluide s'accélère de plus en plus vers la sortie.

 L'élévation du nombre de Reynolds va dans le sens de l'augmentation de la vitesse axiale et par la suite augmentation des frottements locaux à la paroi inférieure

 Il est clair qu'il ya une proportionnalité entre la vitesse et le nombre du Nusselt.

 Pour la comparaison entre les deux cas qu'on a étudié le frottement pour le premier cas est inferieur par rapport à l'autre cas.

 Dans la partie thermique il est clair que le nombre de Nusselt et plus important dans le deuxième cas.

En perspective, on propose d'étaler cette étude a d' autres études comme :

- $\triangleright$  Intégration d'une source de chaleur au niveau des obstacles.
- étudier ce problème avec des autres modèles de turbulence.
- changé la forme des obstacles.
- étudier ce problème en régime instationnaire.

## **References**

**[1]-Jones, W.P, Launder, B.E.** « *The prediction of laminarization with a twoequation model of turbulence* ». Int. J. Heat Transfer, vol. 15, pp.301-313, 1972.

**[2]-Launder, B.E, Spalding, D.B.** « *the numerical computation of turbulent flows* » Computer Methods in Applied Mechanics and Engineering, vol. 3, pp.269-289, 1974.

**[3]-Patankar, S.V. Liu C.H., Sparrow, E.M.** « *fully developed flow and heat transfer in ducts having stream wise periodic variations of cross-sectional area* » int. J. Heat transfer, vol. 99, pp.180-6, 1977.

**[4]-Haecheon Michael Hinze, Karl Kunisch** « *instantaneous control of backward \_ facing stap flows* » applied numerical mathematics 31(1999)133-158.

**[5]-Hwang, R. R, Chow, Y.C., Peng, Y.F.** « *Numerical study of turbulent flow over two dimensional surface-mounted ribs in a channel* » International Journal for Numerical Methods in fluids. vol. 37, PP.767-785, 1999.

**[6]-C. K. Chan, H.Q. Zhang, W. B. Yang, K. S. Lau** « *comparison of three sparted flow models* » computational mechanics 28 (2002) 469-478

**[7]-German Filippini, Gerado Franck, Norberto Nigro** « *Large Eddy Simulation of the flow around a square cylinder* » Mechanic computational Vol.XXIV A.Larreteguy (Editor) Buenos Aires, Argentina, November 2005.

**[8]-Norberto Nigro, German Filippini, Gerardo Franc, Mario Storti, Jorge D'Elia**  « *around a sharp-edged surface-mounted cube by Large Eddy Simulation* » Mechanic computational Vol.XXIV, Argentina, November 2005 .

**[9]-Ilker Yilmaz, Hakan F. Öztop** « *Turbulence forced convection heat over double forward facing step flow* » International communications in heat and mass transfer 33 (2006) 508-517.

**[10]-Alexander Yakhot, Heping Liu, Nikolay Nikitin.** « *Turbulent flow around a wall-mounted cube: A direct numerical simulation* » International journal of fluid flow 27(2006) 994-1009 .

**[11]-M.Farhadi, M.Rahnama.** « *Large Eddy Simulation of Separated flow over a wall-mounted cube* » . Scientia Iranica, Vol.13, No2, pp124-133.april 2006.

**[12]-K.Hallek, M.Bouterra, A.EL Cafc, A. Belghith, P.Le Quere.** « *Simulation numérique bidimensionnelle d'un écoulement turbulent autour de deux cavités* ». Revue des énergies renouvelables Vol. 10 No 4 -2007.

**[13]-F.Meddane, T.Yahiaoui, L.Adjlout.** « *Influence du volet sur les performances du profil NACA 0021* » International Conférence on Energetics and pollution Constantine .2007 .

**[14]-Abdelkader Korichi** et **Lounes Oufer** « *Heat transfer enhancement in oscillatory flow in channel with periodically upper and lower walls mounted obstacles*» International Journal of Heat and Fluid Flow vol.28, pp.1003–1012. 2007.

**[15]-Marcin Huptas, Witold Elsner** « *Steady and unsteady simulation of flow structure of two surface-mounted square obstacles* »Task quarterly 12 N3,197-207.

**[16]-Ankur Bajoria.** « *Analysing wind flow around the square plate using ADINA* » Massachusetts Institute of Technology‐May 2008 .

**[17]- S.A Ganjalikhan nassab, R. moosavi, S.M hosseini sarvari** « *turbulent forward step in a duct* » International journal of thermal sciences 48 (2009) 1319-1326

**[18]-Ye Gao, Wan-Ki Chow.** « *A simple method for obtaining the correct pressure coefficient at the windward frontal corner of the body* ».The Seventh Asia- pacific conference on Wind Engineering, November 8-12-2009-Taiwan

**[19]-M.M.Ouestati, M.Ben Salah, F.Aloui, S.Ben Nasrallah.** « *Numerical simulation of flow around obstacle with stream function-vorticity formulation of Navier-Stokes equations* »  $2<sup>nd</sup>$  International Conference on Energy Conversion and Conservation 2010 .

**[20]-Jiraporn Yojina, Waipot Ngamsaad , Narin Nuttavut , Darapond Triampo, Yongwimon Lenbury, Paison Kanthang, Somchai Sriyab, Wannapong Triampo**. « *Investigating flow patterns in a channel with comlex obstacles using the lattice Boltzmann method* ». Journal of Mechanical Science and Technology 24(10)-2010 .

**[21]-Hafida Daaou Nedjari, Mohamed Saighi** « *Etude numérique des effets d'obstacles sur le profil du vent* ». Revue des énergies renouvelable SMEE'10 Bou Ismail-Tipaza 2010.

**[22]-Hakan F. Oztop, Khudheyer S. Mushatet, İlker Yılmaz** « *Analysis of turbulent flow and heat transfer over a double forward facing step with obstacles* ». International Communications in Heat and Mass Transfer 39 (2012) 1395–1403

**[23]-Y.T. Chen, J.H. Nie, B.F. Armaly, H.T. Hsieh** « *Turbulent separated convection flow adjacent to backward*‐*facing step-effects of step height* » International Journal of Heat and Mass Transfer 49 (2006) 3670–3680.